# **UNIVERSITÉ DU QUÉBEC**

# **MÉMOIRE PRÉSENTÉ À L'UNIVERSITÉ DU QUÉBEC**  À **TROIS-RIVIÈRES**

# **COMME EXIGENCE PARTIELLE DE LA MAÎTRISE EN GÉNIE INDUSTRIEL**

**PAR** 

# **KABORÉ TASSÉRÉ**

SIMULATION DE L'IMPACT DES DISPERSIONS D'ÉLÉMENTS FONCTIONNELS SUR UNE CONDITION FONCTIONNELLE D'UN ASSEMBLAGE MÉCANIQUE

# Université du Québec à Trois-Rivières

Service de la bibliothèque

# Avertissement

L'auteur de ce mémoire ou de cette thèse a autorisé l'Université du Québec à Trois-Rivières à diffuser, à des fins non lucratives, une copie de son mémoire ou de sa thèse.

Cette diffusion n'entraîne pas une renonciation de la part de l'auteur à ses droits de propriété intellectuelle, incluant le droit d'auteur, sur ce mémoire ou cette thèse. Notamment, la reproduction ou la publication de la totalité ou d'une partie importante de ce mémoire ou de cette thèse requiert son autorisation.

Àmon Fils Kaboré Sory Ibrahim, et sa mère Bocoum Binta

### **RÉSUMÉ**

En général dans les systèmes de CAO, la conception d'un mécanisme commence par une représentation idéale, basée sur la géométrie euclidienne d'un modèle nominal. À cause des limites des procédés de fabrication un objet mécanique réel est constitué d'un ensemble de points plus ou moins proches de ce modèle nominal. Dans la représentation de ces points, il faut donc prendre en considération les dispersions ou erreurs entre l'emplacement nominal et l'emplacement réel. Ces dispersions sont d'autant plus importantes qu'elles peuvent affecter les conditions de bon fonctionnement et d'assemblage du mécanisme entier. La mise en place d'un modèle permettant de déterminer et de quantifier ces dispersions constitue donc un atout important.

Le travail élaboré dans cette recherche s'appuie sur un modèle d'identification des dispersions développé par Laperrière et Lafond [16] dans le cadre de l'analyse de tolérances. Ce modèle nous permet d'obtenir les dispersions affectants les conditions fonctionnelles sous forme de 6 équations à *"n"* inconnues où *"n"* est le nombre de dispersions à quantifier. À la lumière de ce modèle nous avons développé un modèle similaire dans le cadre de la synthèse de tolérances. Ce modèle nous permet d' établir une relation entre les dispersions des conditions fonctionnelles et celles des éléments fonctionnels. Le modèle est exprimé sous forme de *"n"* équations à 6 inconnues.

Ces modèles (analyse et synthèse), nous permettent alors de procéder à une simulation de type Monte Carlo où des valeurs aléatoires sont données aux dispersions inconnues. Ceci permet dans un premier temps de déterminer une zone de tolérance à l'intérieur de laquelle les dispersions doivent se situer pour satisfaire les spécifications, et dans un deuxième temps de calculer le pourcentage des assemblages qui ne respecteront pas les spécifications.

#### **REM ERCIEM ENTS**

Je remercie tous ceux qui n'ont aidé de loin et de près à la réalisation de mes études à l'Université du Québec à Trois-Rivières. Ces remerciements s'adressent à:

À mon épouse et à ma famille pour leur support et leur patience à mon égard tout au long de ces études.

À tous les professeurs du département de génie industriel plus particulièrement à Monsieur Luc Laperrière, mon directeur de recherche pour avoir guidé l'évolution de mon travail et m'avoir permis par ses conseils judicieux, suggestions constructives et critiques de mener à bien ce projet.

À Monsieur Alain Desrochers professeur à l'Université de Sherbrooke et à Monsieur Jocelin Drolet à l'université du Québec à Trois-Rivières pour leurs commentaires et suggestions.

À Monsieur Georges Abdul-nour, à Monsieur Koffi Demagna, et à Monsieur Walid Ghie pour leurs encouragements et conseils.

Je ne peux clore cette partie sans remercier le fond CRSNG pour le soutien financier durant la réalisation de ce projet.

# **T ABLE DES MATIÈRES**

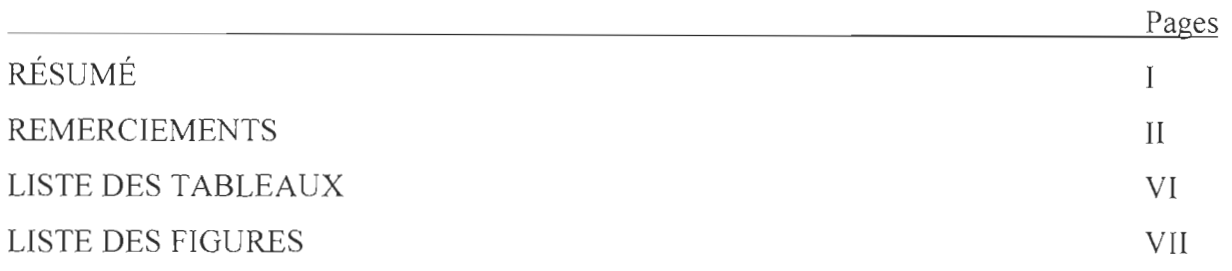

## **CHAPITRES**

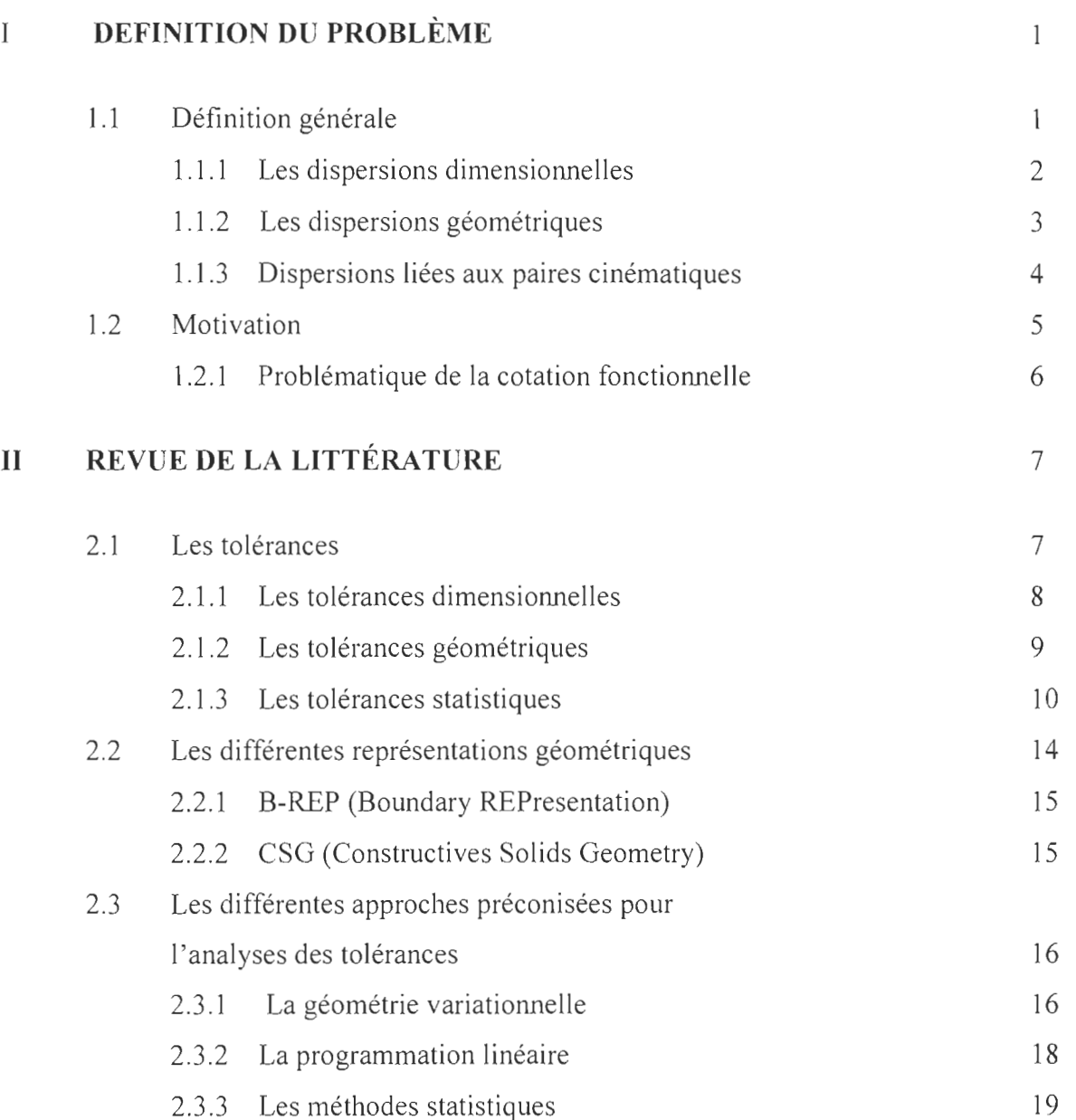

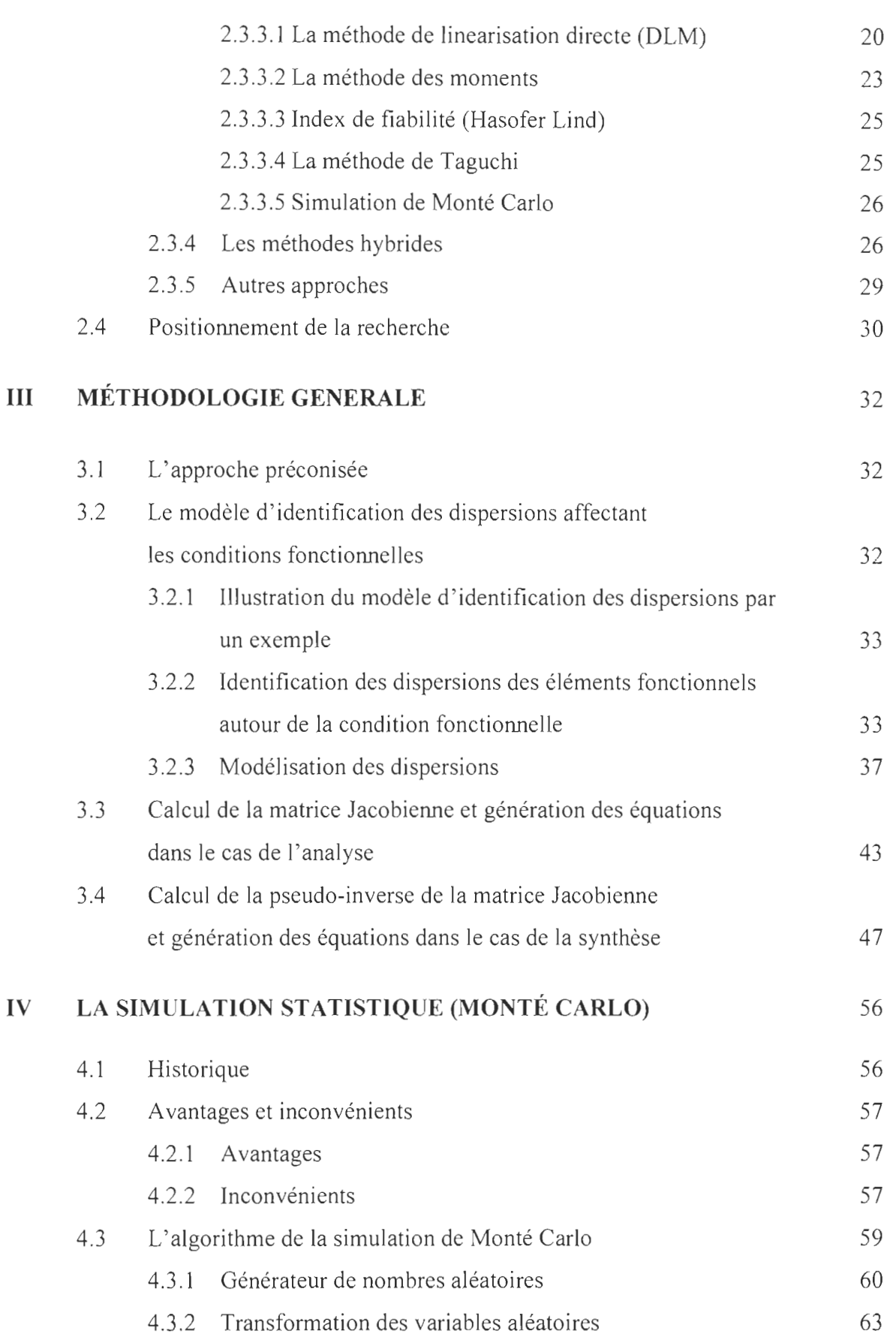

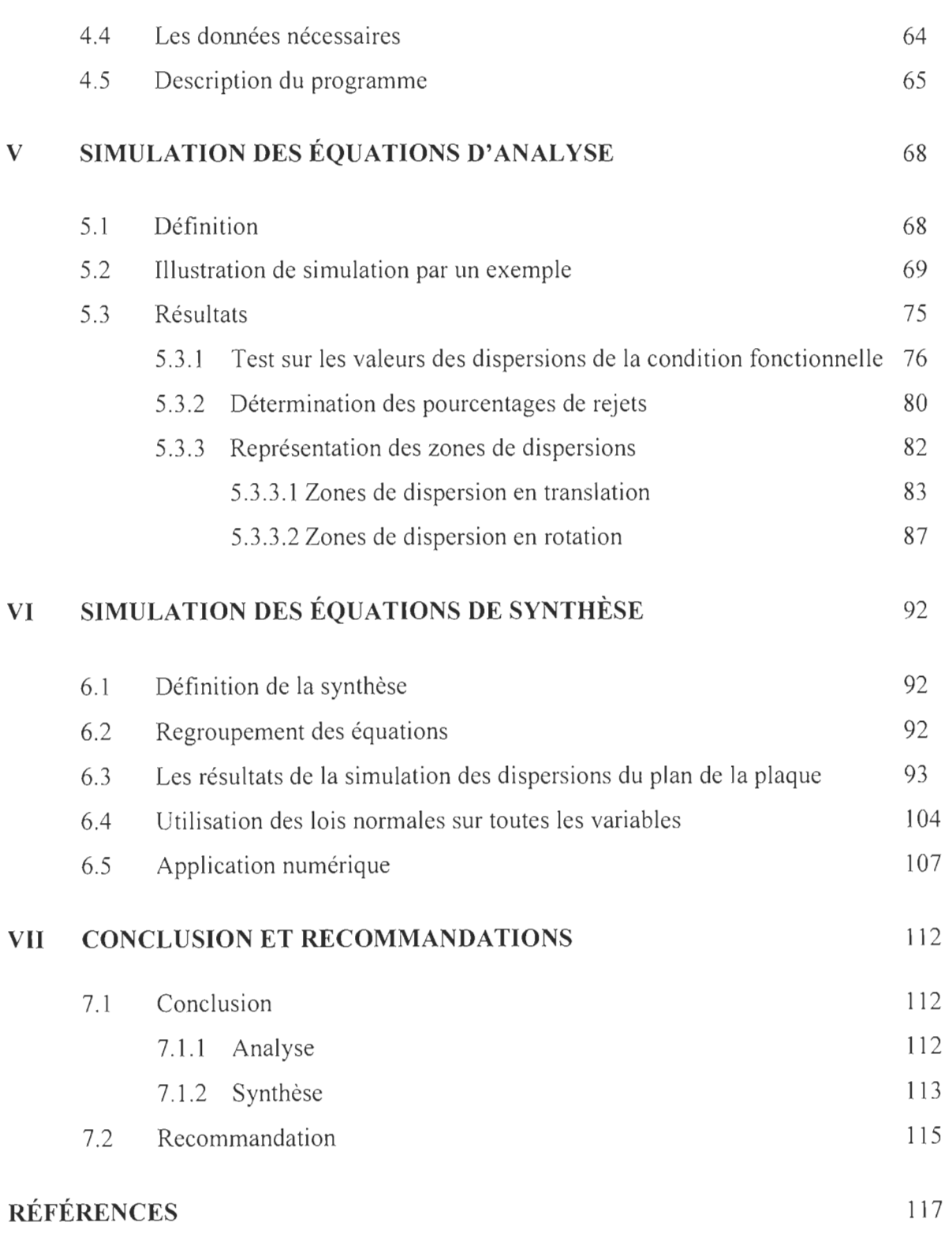

## **ANNEXES**

Les formules et les caractéristiques des autres dispersions de l'équation (4.29) 120

# **Liste des tableaux**

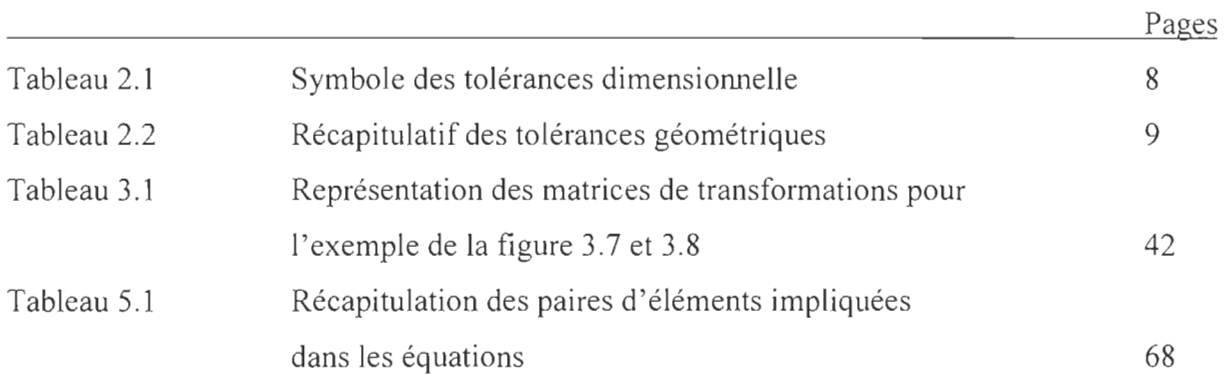

### **Liste des figures**

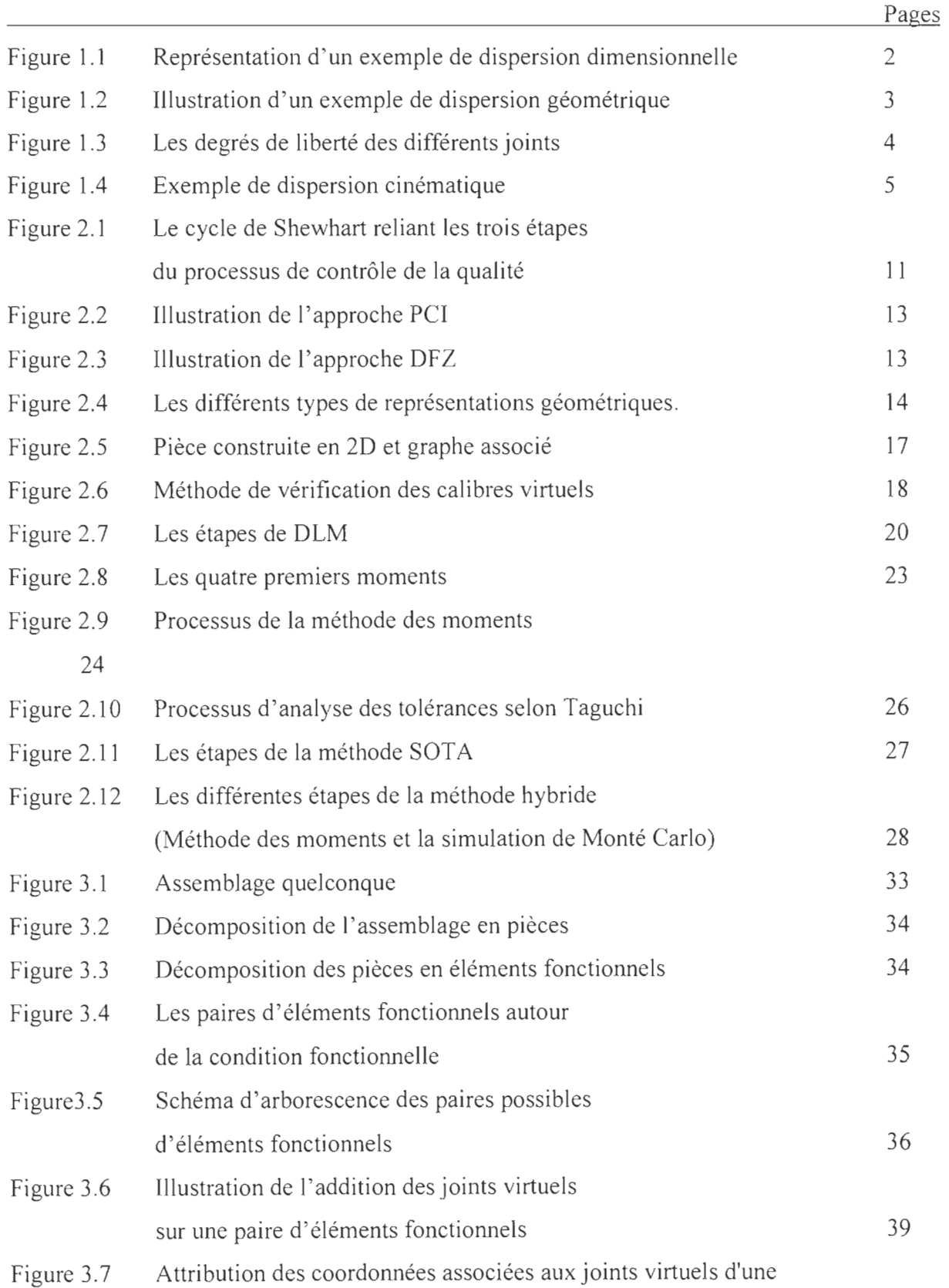

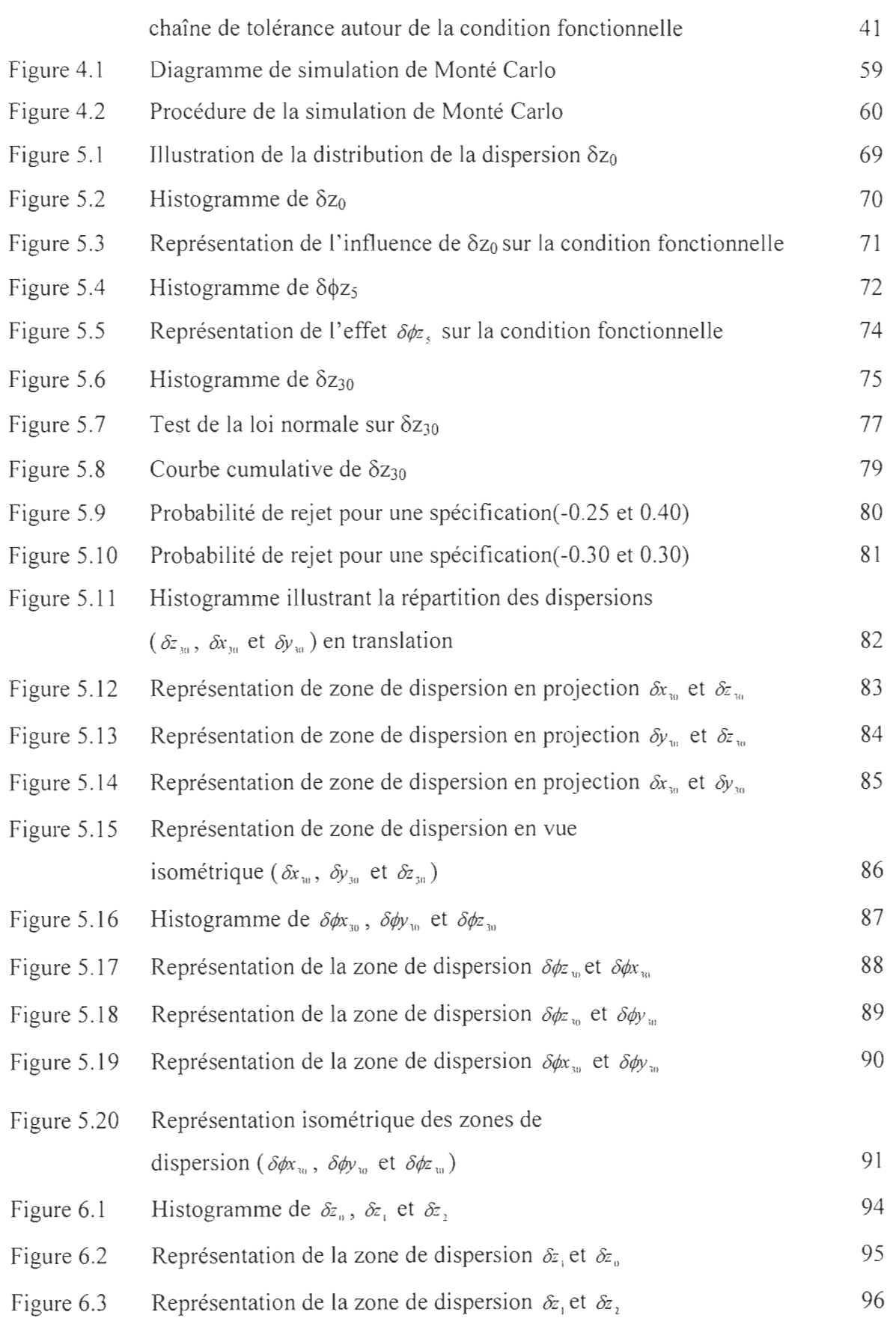

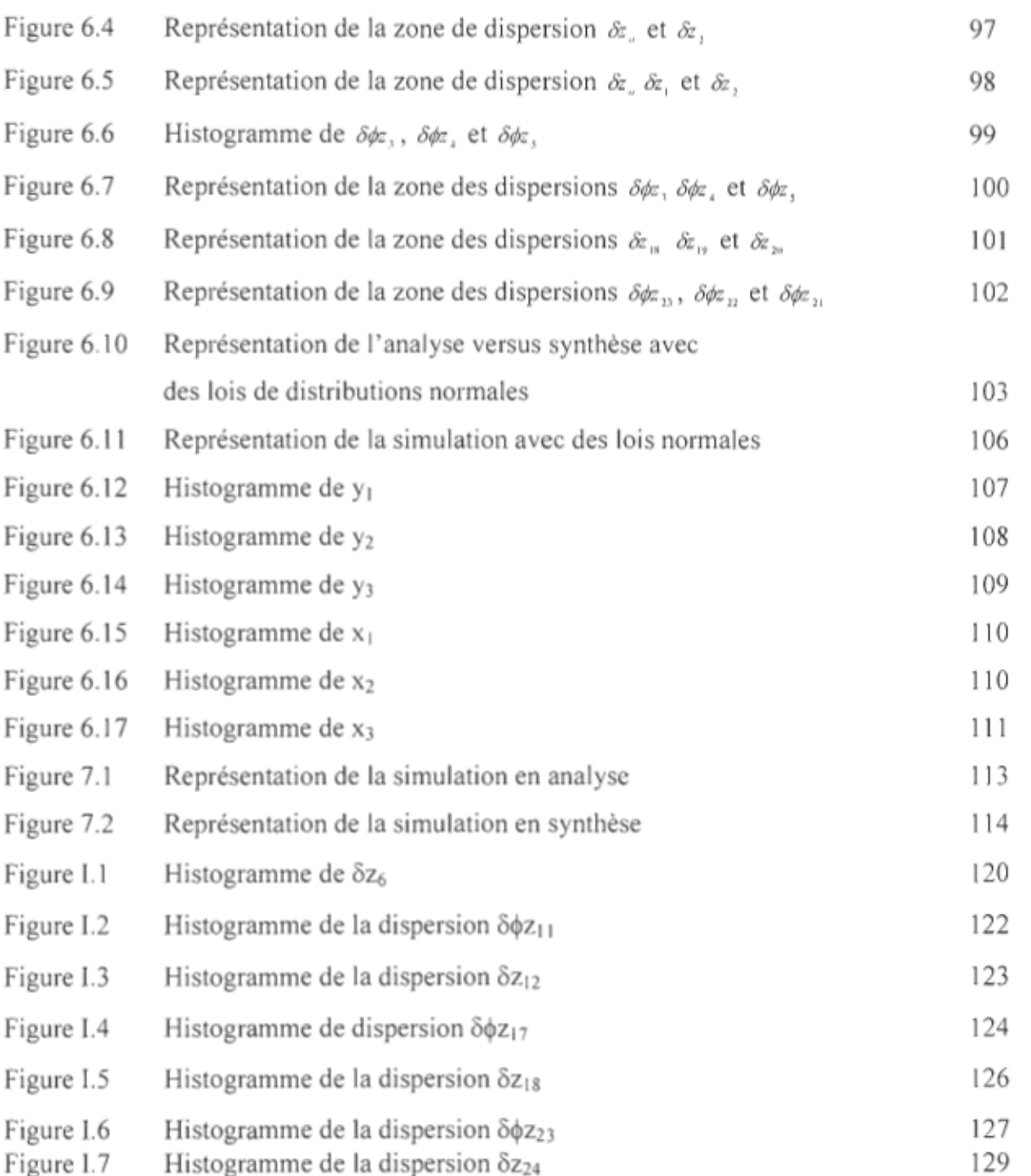

# CHAPITRE 1

# **DEFINITION DU PROBLÈME**

#### **1.1 Définition générale**

Ce projet s'intègre dans un ensemble de projets qui ont été menés conjointement par plusieurs étudiants de la maîtrise et des chercheurs de l'université du Québec à Trois-Rivières.

Le tolérancement est un sujet de première importance pour les entreprises manufacturières. Un tolérancement optimum de pièces et d'assemblages peut contribuer à une réduction des coûts et une amélioration de la qualité. Il permet d'optimiser les assemblages mécaniques complexes tout en prenant en compte les stratégies de fabrication dès la phase de conception du produit.

Toute conception mécanique nécessite des cotes fonctionnelles dans le but d'en assurer la réalisation mais plus encore, assurer le bon fonctionnement des composantes lors de l' étape de l'assemblage. Il s'agit des spécifications de parallélisme, de concentricité, de tangence, de jeu, etc., qui traduisent les fonctions technologiques du mécanisme: fonction de guidage, fonction de transmission d' efforts, fonction d'étanchéité, etc. La principale spécification concerne l'existence d'un jeu positif ou nul entre deux surfaces réelles et destinées à caractériser fonctionnellement l' assemblabilité du mécanisme.

Le problème du tolérancement provient du fait que la zone de tolérance d'une même surface sur une série de pièces donnée est complètement différente (en taille et en position) en fonction du système de référence qu'on utilise pour l'observer.

Dans les systèmes mécaniques complexes, ces constats prennent une grande importance à cause du nombre de cotes fonctionnelles.

 $\mathbf{I}$ 

Ces cotes fonctionnelles sont affectées par trois classes de dispersions qui sont liées aux tolérances géométriques, dimensionnelles et aux petits ajustements entre les surfaces en contact. Une bonne maîtrise des cotes fonctionnelles passe nécessairement par la maîtrise de ces trois types de dispersions.

Spécifions la différence entre les types de dispersions. Nous faisons allusion à des tolérances par le terme dispersion.

### *1.1.1 Les dispersions dimensionnelles*

Les dispersions dites «dimensionnelles » sont les dispersions locales, qui se traduisent par la mesure de la distance réelle, soit entre deux points réels, soit par la mesure angulaire entre deux droites identifiées. (ISO 2692).

La figure 1.1 illustre bien un exemple de dispersions dimensionnelles.

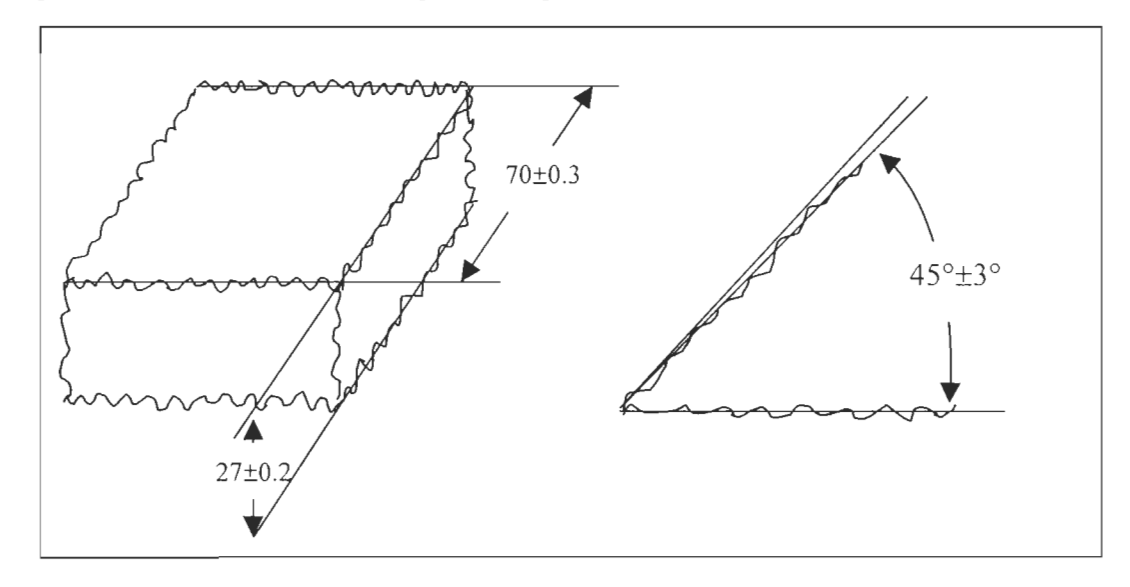

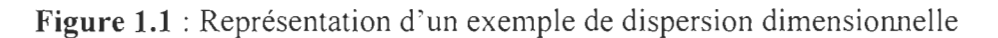

Dans les deux cas on limite les dispersions par l'indication d'une valeur limite maximum et minimum.

## 1.1.2 Les dispersions géométriques

Les dispersions géométriques sont associées à des dispersions de forme, de position et d'orientation plus spécifiquement. La figure 1.2 présente un exemple de dispersion géométrique.

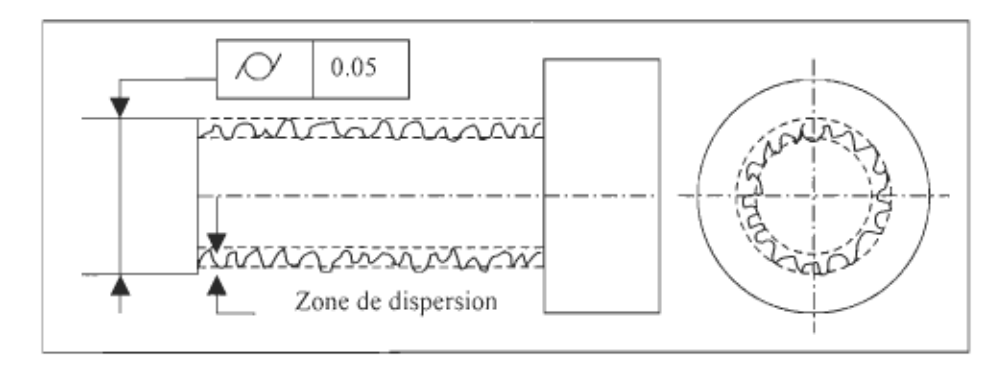

Figure 1.2 : Illustration d'un exemple de dispersion géométrique

## *1.1.3 Dispersions liées aux ajustements entres les surfaces*

Il s'agit des variations (dispersions) liées aux joints cinématiques des surfaces en contact. Les degrés de liberté des joints cinématiques les plus utilisés sont illustrés par la figure 1.3. Chaque caractéristique géométrique peut produire des variations (dispersions) aussi bien en translation qu'en rotation ou dans les deux cas sur les joints dans plusieurs directions.

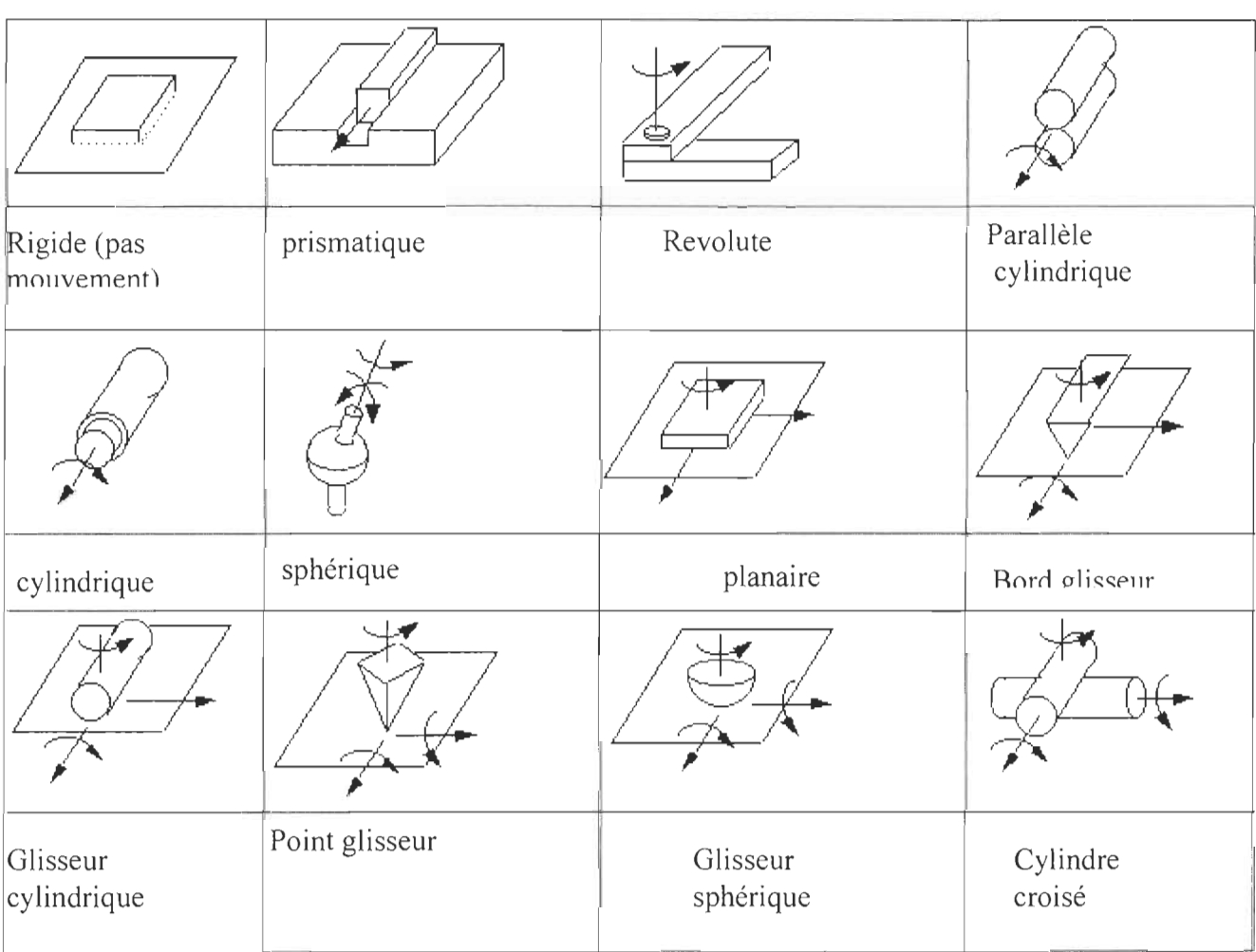

**Figure 1.3:** Les degrés de liberté des différents joints

La figure 1.4 montre un exemple de dispersion provoquée par des joints cinématiques en deux dimensions.

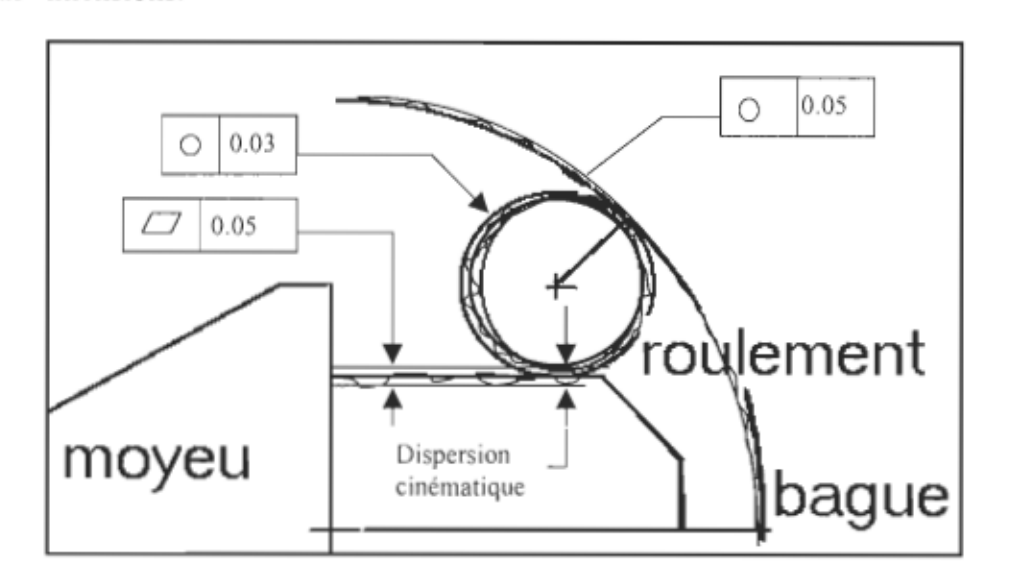

Figure 1.4 : Exemple de dispersion cinématique

Sur cette figure nous pouvons constater que la planéité du moyeu, la circularité de la bague et circularité du roulement provoquent des dispersions cinématiques.

### 1.2 Motivation

Les systèmes de CF AO intègrent, de manière croissante, des outils de calcul qui facilitent le travail des concepteurs et permettent ainsi de réduire le temps de développement d'un produit. L'intégration de la conception et de la fabrication est toujours confrontée à quelques problèmes:

- l'incapacité des logiciels de conception assistée par ordinateur à coter de façon fonctionnelle un dessin,
- les problèmes liés aux différentes sortes de dispersions.

Face à ces problèmes nous allons essayer de développer un outil qui contribuera à quantifier les dispersions. Nous essayerons toujours, dans la mesure du possible, de faire un lien entre la méthode de quantification et les types de dispersions.

### *1.2.1 Problématique de la cotation fonctionnelle.*

Malgré les progrès opérés dans ce domaine, la cotation fonctionnelle est toujours confrontée à certains problèmes (difficultés). Ces difficultés proviennent:

- de l'absence d'une méthode systématique de détection et de traitement des conflits des chaînes de cotes;
- du manque d'exhaustivité dû à la difficulté de prise en compte de toutes les conditions et contraintes de fonctionnement et de montage dans les ensembles mécaniques complexes;
- des choix à priori de l'ordre de traitement des chaînes fonctionnelles masquant généralement la plupart des interactions entre les contraintes d' assemblages. [1]

Ces difficultés rendent la conception très difficile pour bon nombre de concepteurs, surtout les moins expérimentés. Les pièces sont fabriquées de façon indépendante, le respect des conditions fonctionnelles est assuré par l' assemblage de nouvelles cotes fonctionnelles imposées sur la géométrie de l' ensemble. En effet, pour assurer le bon fonctionnement d'un mécanisme quelconque et l'interchangeabilité des pièces, une cotation optimale s'avère nécessaire et indispensable.

La cotation actuelle est entièrement réalisée de façon manuelle et nécessite un temps considérable. En fait, le temps requis varie en fonction de la complexité de la pièce ou de la conception.

# **CHAPITRE II**

# **REVUE DE LA LITTÉRATURE**

#### **2.1 Les tolérances**

Théoriquement l'obtention d'une géométrie parfaite est possible, mais dans la réalité elle est impossible à cause de l'inexactitude des outils de fabrication. La prise en compte de la géométrie des pièces se fait en limitant les variations géométriques.

Le tolérancement est actuellement le moyen mis à la disposition des concepteurs pour exprimer les limites aux variations de la géométrie réelle.

Ce sont les différentes techniques manuelles ou assistées par ordinateur qui permettent de calculer les jeux connaissant les zones de tolérances ou, inversement, connaissant les conditions fonctionnelles d'un mécanisme, de déduire les valeurs optimales pour les tolérances. [2]

Une enquête menée par le LURPA (Laboratoire Universitaire de Recherche en Production Automatisée) montre que parmi les spécifications correctement écrites sur les dessins de définition, 25% d'entre elles étaient géométriquement mal définies et sans interprétation possible par les services de métrologie [3]

Pour éviter les erreurs d'interprétation, ce langage a été normalisé. Les normes de tolérancement constituent un langage de spécifications des états limites des pièces mécaniques réelles. Comme tout langage, **il** est composé d'une partie syntaxique (les symboles et leurs règles d' écriture associées), et d'une partie sémantique (les procédures de vérification enclenchées par chaque expression syntaxique bien formée). Ce langage permet essentiellement de : [2]

• Désigner les éléments tolérancés.

- Définir les zones de tolérances.
- Définir la position de ces zones de tolérances sur la pièce réelle.

Il existe principalement trois types de tolérancement :

- dimensionnel;
- géométrique;
- statistique.

#### 2.1.1 Les tolérances dimensionnelles.

Il existe trois types de tolérances dimensionnelles :

#### • linéaire

Une tolérance linéaire limite uniquement des dimensions locales. En conséquence les tolérances dimensionnelles linéaires ne seront portées que sur des surfaces ou entre des surfaces possédant des dimensions locales, principalement sur les cylindres et les plans parallèles ayant suffisamment de matière en vis-à-vis[3]

#### • angulaire

Une tolérance angulaire spécifiée en unité de mesure angulaire, limite uniquement l'orientation générale de deux lignes.

#### • Radiale

Une tolérance radiale, comme son nom 'indique spécifie le rayon général ou contrôlé.

#### Tableau 2.1 :

#### Symbole des tolérances dimensionnelles

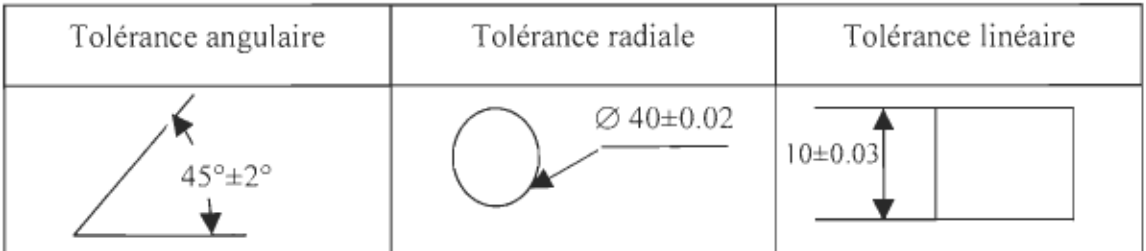

### *2.1.2 Les tolérances géométriques*

Une tolérance géométrique désigne et définit d'une manière générale:

- Des éléments géométriques réels: les éléments tolérancés et les éléments de références.
- Une référence : simple, commune ou un système de référence. Ce sont des modèles géométriques parfaits construits à partir d'éléments de référence.
- Une zone de tolérance dont la géométrie parfaite peut être située à l'aide de paramètres géométriques (d'orientation et de position) par rapport à une référence ou un système de référence. La valeur intrinsèque de la zone de tolérance est l'écart tolérancé.

L'exigence contraint l'élément tolérancé à être compris dans une zone de tolérance<sup>[3]</sup>.

On distingue quatre types de tolérances géométriques : de forme, d'orientation, de position et de battement. On peut les regrouper dans un même tableau (voir tableau 2.2)

### **Tableau 2.2 :**

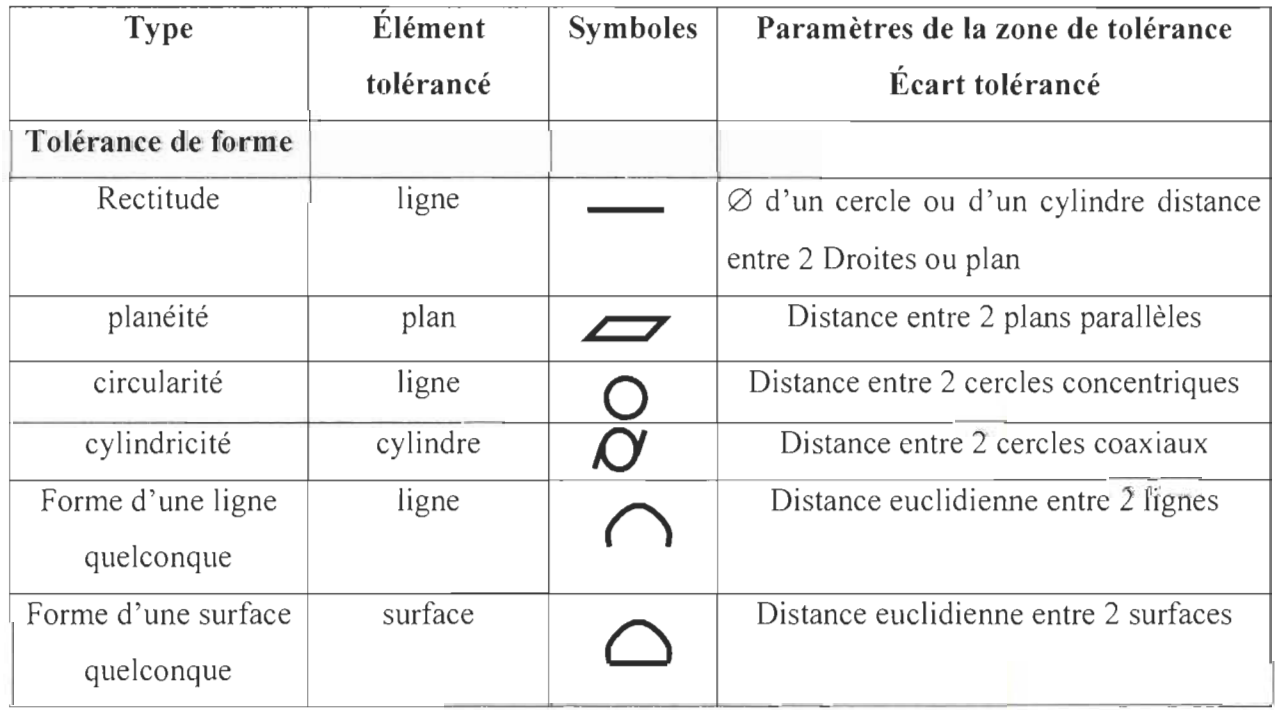

### Récapitulatif des tolérances géométriques

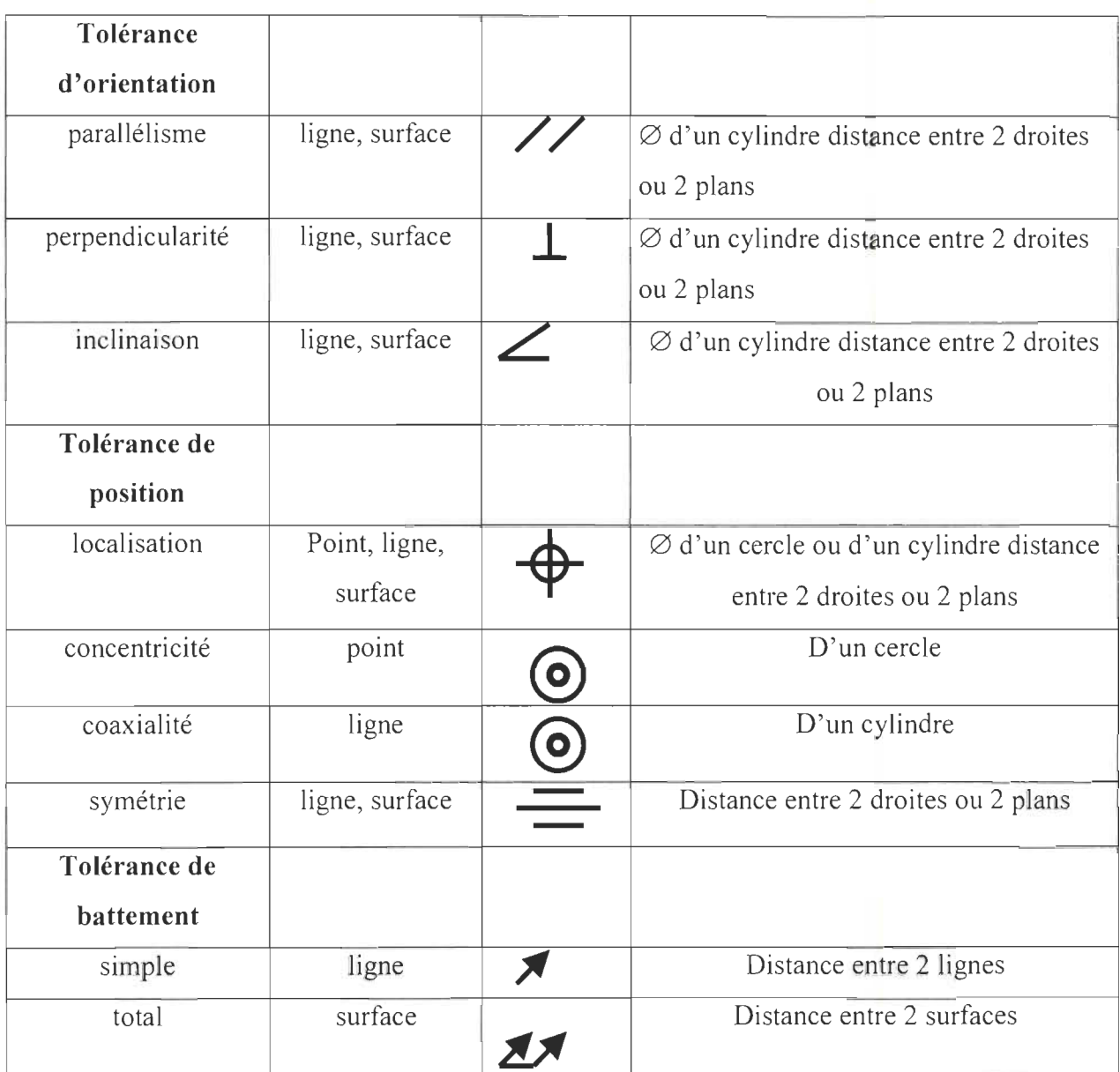

### *2.1.3 Les tolérances statistiques (ST)*

L'un des pionniers de l'utilisation des méthodes statistiques dans l'industrie fut A. Shewhart en 1930 [4]. Il décrit trois étapes dans le processus de contrôle de la qualité qui sont définies comme suit:

La spécification désirée;

La production des articles qui doivent respecter les spécifications;

L'inspection pour déterminer les articles qui ne respecteront pas les spécifications.

A. Shewhart [4] précise que ces trois étapes sont indépendantes et forment un cycle représenté à la figure 2.1.

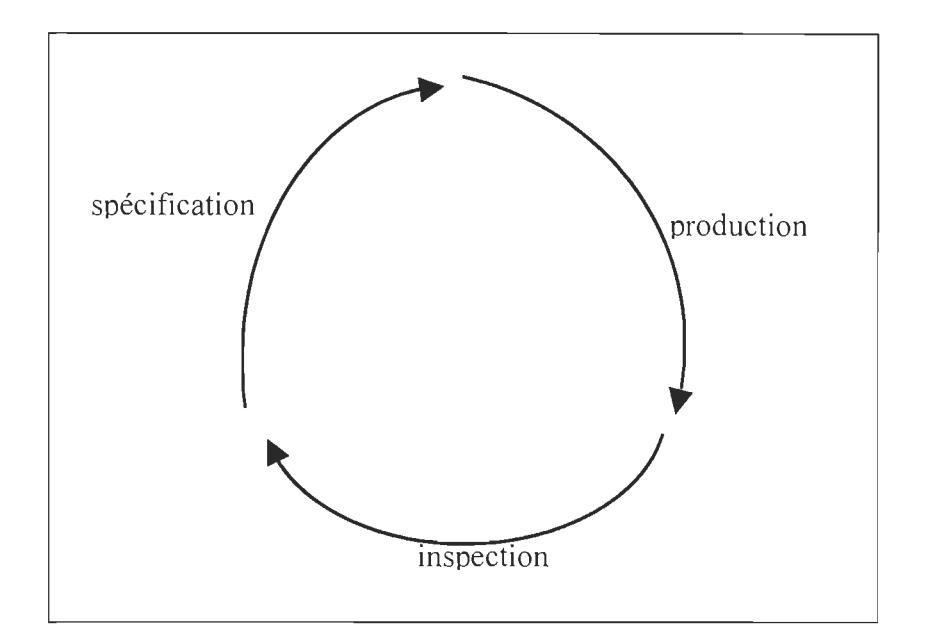

**Figure 2.1** : Le cycle de Shewhart reliant les trois étapes du processus de contrôle de la qualité

Le tolérancement statistique spécifie la population des pièces acceptables et celle des pièces qui ne le sont pas. Dans le tolérancement statistique, nous avons besoin d'une population de pièces pour décider si la population entière est acceptable ou pas. C'est un fait subtil mais important à considérer si on utilise le tolérancement statistique.

Trois principales raisons poussent les industries à utiliser le tolérancement statistique:

- la première est reliée aux coûts. Le tolérancement statistique se base principalement sur les données statistiques pour prévoir les nombres de rejets tout en minimisant les coûts de production et en acceptant une légère détérioration dans la qualité des pièces.
- La deuxième est plutôt reliée aux choix des différentes entreprises d'adopter le tolérancement statistique ou non. Mais certaines industries n'ont pas le choix que

'adopter le tolerancement statistique. Tel est en effet le cas dans l'industrie électronique, où la cadence de la miniaturisation dépasse de loin la cadence de l'amélioration des capacités de processus de fabrication.

• La troisième raison est reliée au succès des méthodes statistiques dans la production et l'inspection.

Le symbole du tolérancement statistique est : <br>
Dans le système ISO deux approches sont utilisées pour spécifier le tolérancement

statistique sur les pièces.

La première est PCI ( Process Capability Indices) comme son nom l'indique, elle est basée sur les indices de capabilités. Ces indices sont:

 $\bullet$   $C_p$ : le rapport entre l'intervalle de tolérance et la dispersion globale

$$
C_p = \frac{T_s - T_i}{6\sigma} \tag{2.1}
$$

 $C_{pk}$ : la valeur minimale obtenue de l'écart respectif entre la moyenne du procédé et bacune des limites Tiet T, des spécifications, cet écart étant divisé par  $3\sigma$ .

EXECUTE: The equation is given by:

\n
$$
C_{pk} = \min\left[\frac{T_s - \mu}{3\sigma}, \frac{\mu - T_i}{3\sigma}\right] = \frac{\frac{T_s - T_i}{2} - \left|\frac{T_s + T_i}{2} - \mu\right|}{3\sigma}
$$
\n(2.2)

 $\bullet$   $C_e$ : le rapport entre la moyenne et la limite supérieure

$$
C_c = \frac{\mu}{T_s} \tag{2.3}
$$

où:

: limite supérieure de spécification

Ti : limite inférieure de spécification

- $\mu$  : la moyenne de la population
- $\sigma$  : la variance de la population

Ces indices permettent de déterminer la population des pièces conformes.

Prenons un exemple de tolérancement statistique en utilisant 'approche PCI dans la figure2.2.

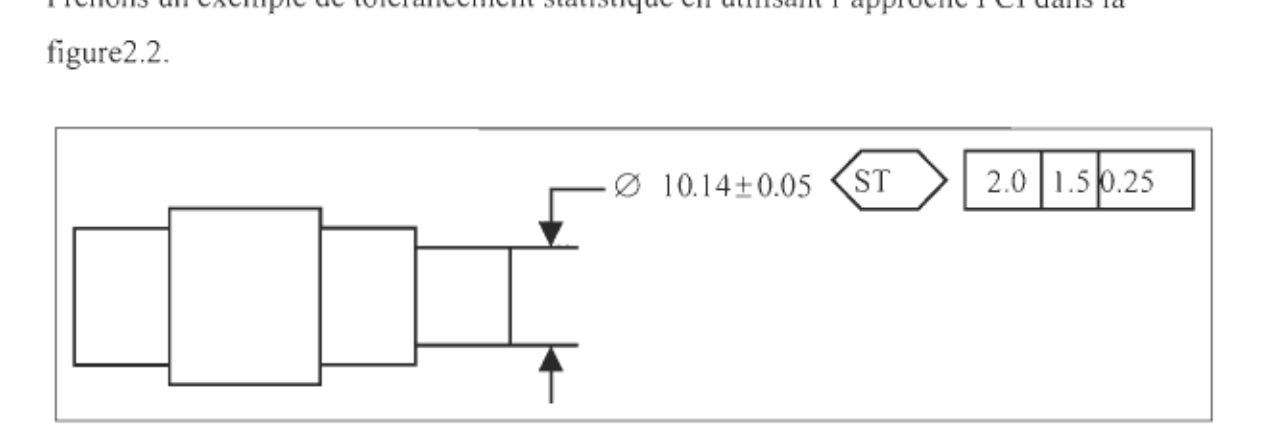

Figure 2.2 : Illustration de l'approche PCI

Les populations des diamètres acceptables devront avoir  $C_p \ge 2.0$ ,  $C_{pk} \ge 1.5$  et  $C_c \le 0.25$  avec  $T_s = 10.19$  et  $T_i = 10.09$ .

La deuxième est l'approche DFZ (Distribution Function Zones) est basée sur les fonctions de distribution des zones.

Prenons encore l'exemple de la figure 2.3 pour illustrer cette approche.

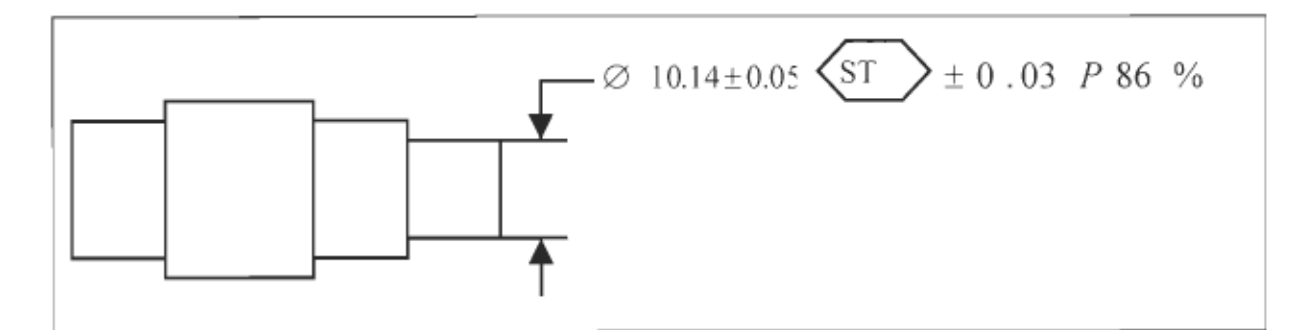

Figure 2.3 : Illustration de 'approche DFZ

La sémantique spécifie que dans une population de pièces acceptables, on retrouve moins de 86% des diamètres à moins de 10.14 $_{+0.03}^{+0.03}$ , tout au plus 7% seront à moins de  $10.14_{-0.05}^{+0.03}$  et au plus 7% seront à moins de 10.14  $_{+0.03}^{+0.05}$ .

## **2.2 Les différentes représentations géométriques**

Pour identifier les différents éléments qui interviennent dans la cotation fonctionnelle , les chercheurs utilisent des modèles géométriques. De nos jours nous pouvons classer ces modèles en trois catégories différentes (voir figure 2.4):

- modélisation filaire;
- modélisation surfacique;
- modélisation volumique.

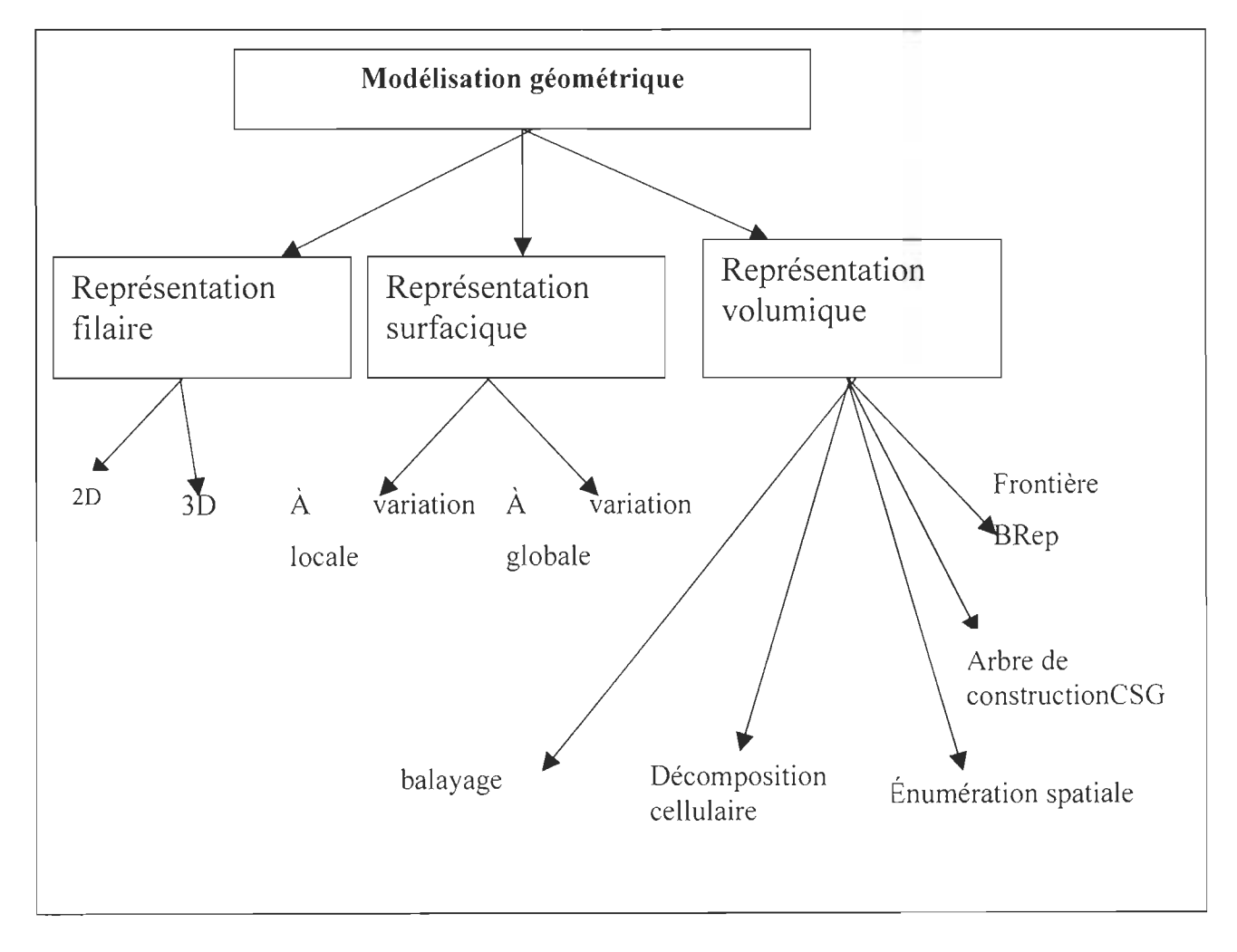

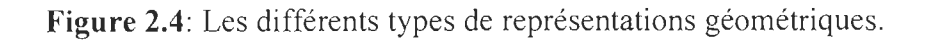

Ces représentations solides ont modifié l' approche des logiciels de CAO/DAO. L'objectif n' est plus de réaliser des dessins mais de construire une maquette numérique (un prototype virtuel) de l'objet physique. Parmi ces représentations les plus utilisées sont: la surfacique et le volumique. Examinons un peu plus en détail ces modèles.

#### *2.2.1 B-REP (Boundary REPresentation) ou représentation par lesfrontières*

Dans le modèle B-REP, un solide est représenté par un découpage de sa frontière (fermeture) en un nombre fini de surfaces. Les surfaces individuelles sont raccordées ou reliées par les cotes qui définissent leur vertex. Les surfaces ou limites plus complexes sont définies par des courbes mathématiques, connues sous le nom de « splines ». Les surfaces ainsi générées par ces courbes de formes complexes sont alors des portions de surfaces. Les représentations les plus connues pour ces types de surfaces et de courbes sont les surfaces de Coons, les Bicubiques ainsi que les Béziers. Les courbes nonuniformes sont quant à elles représentées par des B-Splines et par des Nurbs.

#### *2.2.2 CSG (Constructive Solids Geometry)*

La seconde grande représentation largement utilisée est la représentation CSG. Elle est obtenue à partir d'un ensemble de paramètres primitifs (boites, prismes, cylindres, cônes, sphères ... ) sur lesquels sont appliqués des opérateurs ensemblistes (union soustraction, intersection...) et des transformations mathématiques (translation, rotation, duplication, changement d'échelles...). Le modèle est donc stocké sous forme d'une phase qui décrit l'historique de sa création.

La première étude basée sur la représentation d'un modèle solide CSG a été amorcée par Requicha en 1980 [5]. Suite à ces travaux de recherches, plusieurs équipes de chercheurs ont travaillé à l'intégration de différents aspects reliés à la représentation d' un modèle solide dans la conception et la fabrication assistée.

L' approche vectorielle est aussi utilisée pour la représentation d'entités susceptibles d'intervenir dans la cotation fonctionnelle.

Les différents modèles définissent une géométrie nominale (parfaite) de la pièce permettant de nombreuses applications:

- Visualisation 3D réaliste de la pièce.
- Calculs utiles au prédimensionnement : volume, centre de gravité, surface mouillée, inertie, maillage, simulation ...
- Calculs de la trajectoire d'un outil réalisant une surface par balayage.
- Aide à la réalisation de dessins de définition: contours de la pièce projetée dans des plans respectant les règles traditionnelles du dessin technique.

À partir de ces différentes représentations, plusieurs travaux de recherches ont été réalisés pour développer des approches permettant de représenter les tolérances et de résoudre certains problèmes.

Voyons quelques différentes approches proposées par différents auteurs et des groupes de recherches.

#### **2.3 Les différentes approches préconisées pour l'analyse des tolérances**

#### *2.3.1 La géométrie variationnelle*

La géométrie variationnelle est définie comme une méthode de conception qui utilise la théorie des graphes et des techniques numériques de résolution. On décompose le réseau de contraintes en un ensemble d'équations.

Dans cette approche la pièce finale est décomposée en articles. Chaque article est à son tour décomposé en éléments géométriques de base (point, segment, cercle ... ) [6].

Les contraintes et les articles de base sont représentés dans un graphe dans lequel les nœuds sont des articles, et les arcs sont des contraintes entre ceux-ci. Une contrainte entre les articles est une propriété (pallèlisme, perpendicularité tangence...) commune à ces derniers.

La figure montre un exemple de Jung [19] qui représente le graphe d'un assemblage en 2D.

Un cercle Cl de centre Pl et de rayon RI est tangent à un autre cercle C2 de centre P2 de rayon R2 avec  $R2=f(R1)$ .

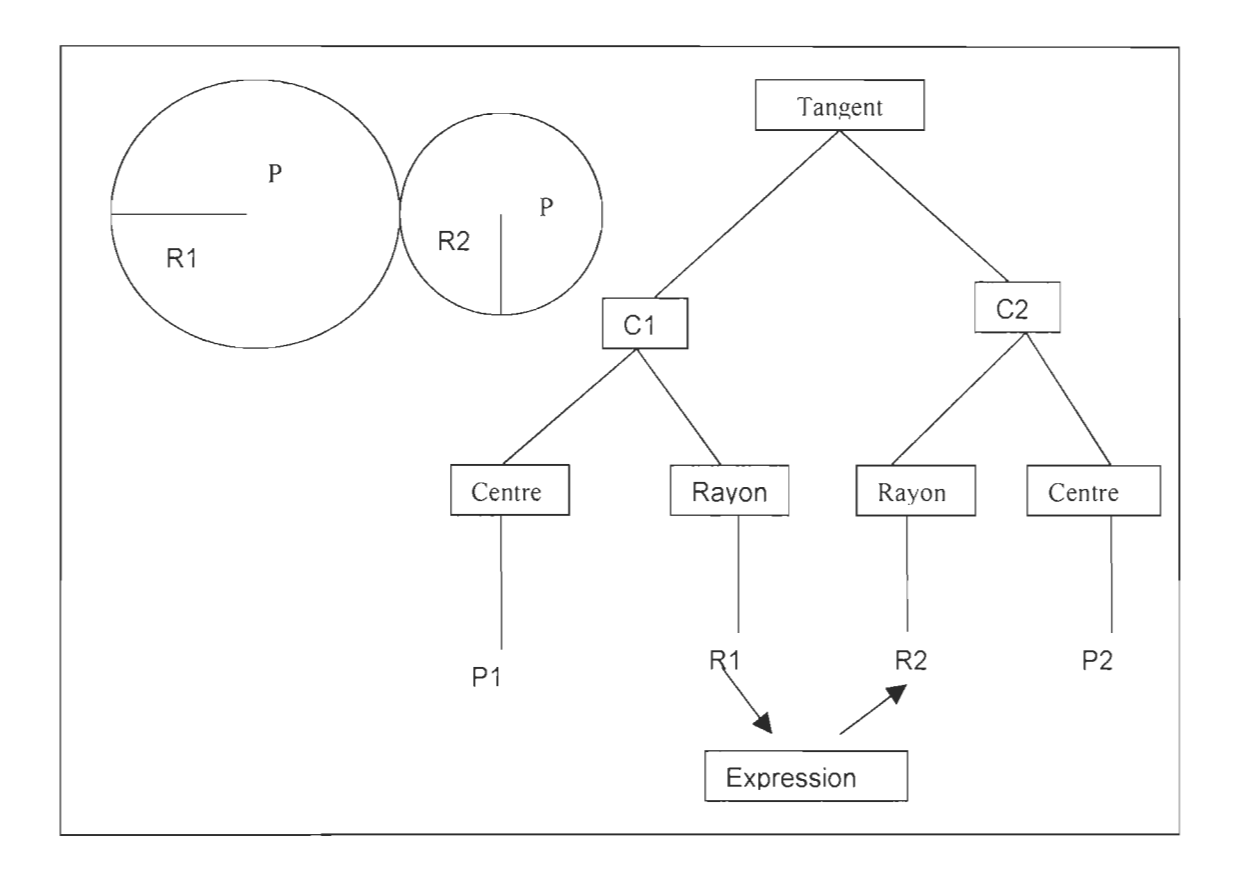

**Figure** 2.5: Pièce construite en 2D et graphe associé

L'établissement d'un tel graphe permet de vérifier la cohérence du modèle et d'assurer la propagation des contraintes. A partir de ce graphe, on peut procéder à la résolution du système d'équations construit à partir de tous les arcs qui arrivent au nœud considéré.

Gupta [7] récapitule deux approches permettant aux ingénieurs concepteurs de pouvoir tenir compte des modifications d'un modèle géométrique de la pièce. Ces deux approches en question sont:

• L'approche symbolique,

L'approche numérique.  $\bullet$ 

La première utilise des techniques de recherche basées sur l'intelligence artificielle. Dans la seconde, les contraintes de dimensions sont représentées sous forme d' équations résolues numériquement par un outil de résolution (solver).

# *2.3.2 La programmation linéaire.*

Certains chercheurs ont fait appel à la recherche opérationnelle pour résoudre certains problèmes reliés aux tolérances. Cette approche a été introduite par Turner [8], elle a été améliorée par Martino [8]. Les caractéristiques de la nouvelle méthode sont:

- Les éléments géométriques de référence minimum (datums), aussi bien que les tolérances, sont représentés comme des contraintes de programmation linéaire;
- Les degrés de liberté des corps en mouvement, aussi bien que les dimensions, sont des variables de la programmation linéaire;
- La programmation linéaire est résolue par la méthode de simplexe en trois phases.

Dans son approche, la condition fonctionnelle (design fonction) est présentée comme une fonction linéaire des dimensions.

Mathieu [9] propose une méthode basée sur les calibres virtuels et l'approche Geospelling pour établir ces équations mathématiques. Sa méthode est illustrée à la figure 2.6.

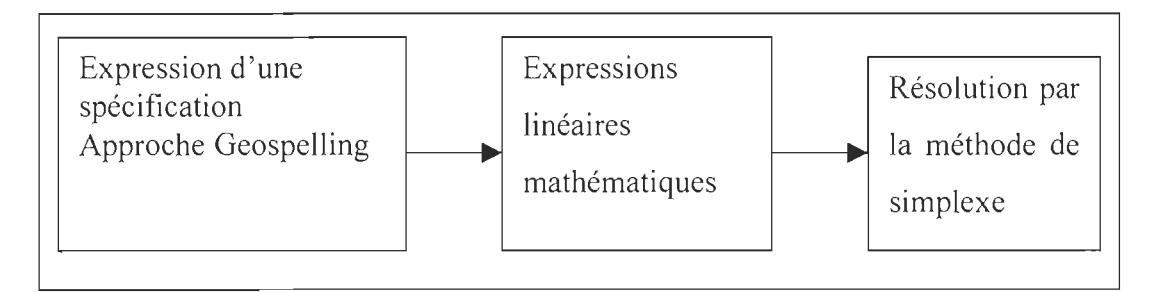

**Figure 2.6** : Méthode de vérification des calibres virtuels

Ces approches apparaissent relativement efficaces avec une géométrie simple. Elles deviennent plus difficiles à réaliser quand la géométrie devient complexe.

### *2.3.3 Les méthodes statistiques*

Ces méthodes constituent de nos jours les moyens les plus efficaces, si elles sont bien utilisées. Les méthodes statistiques sont principalement basées sur des données statistiques pour prévoir les nombres de rejets tout en minimisant les coûts de production et en acceptant une légère détérioration dans la qualité des pièces. La méthode statistique fait l'objet de l'utilisation de distributions statistiques réalisées autour des dimensions nominales dans le but de permettre plus de flexibilité à l'intérieur des procédés de fabrication. Ces méthodes sont principalement :

- la simulation de Monté Carlo
- la méthode de linéarisation directe  $\bullet$
- Root Sum squares
- Mean shift
- Six Sigma
- Hasofer Lind (index de fiabilité)
- Méthodes des moments
- Intégration (quadrature)
- Taguchi

De nos jours, ces méthodes sont de plus en plus utilisées à causes de leur performance. Actuellement, certains chercheurs portent une attention particulière aux méthodes statistiques pour la cotation fonctionnelle assistée par ordinateur.

### *2.3.3.1 La méthode de Linéarisation directe DLM (Direct Linearization Method)*

Les auteurs qui ont développé et généralisé cette approche sont Chase, Magleby et Gao [10].

Les différentes étapes de la méthode sont présentées dans la figure 2.7.

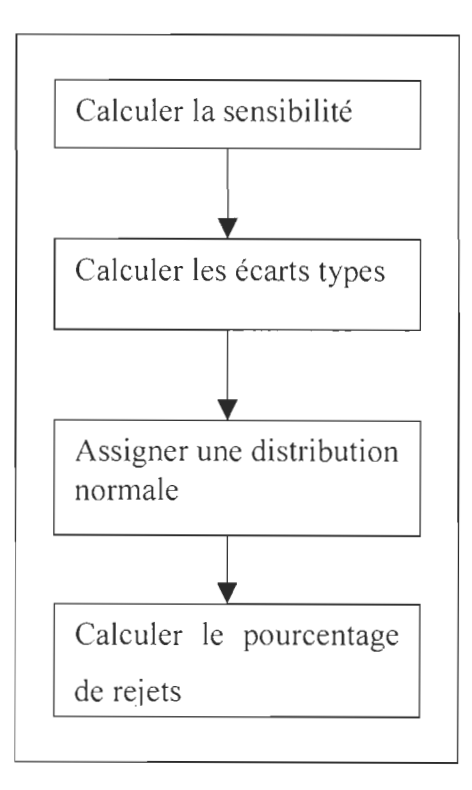

Figure 2.7 : Les étapes de DLM

Les équations linéarisées déterminent comment les petits changements de dimensions, de forme et de contact des composants affectent un assemblage.

La méthode de DLM permet d'estimer quantitativement la variation de toutes les caractéristiques critiques de l' assemblage et prévoir le pourcentage des assemblages qui ne respecteront pas les spécifications de conception [10].

Dans un assemblage, la contrainte cinématique peut apparaître comme une boucle fermée, c.-à-d., que le début et la fin des bases de référence de la boucle de vecteur de l'assemblage sont situés au même point ou comme une boucle ouverte, c.-à-d., que les extrémités (des bases de référence) de la boucle de vecteur de l'assemblage constituent un intervalle ou un dégagement (clearance).

Dans cette approche les contraintes cinématiques sont utilisées comme des fonctions de l'assemblage. Chaque vecteur représente une dimension dans la chaîne (boucle) avec les tolérances qui lui sont assignées ou une variable cinématique dont la variation est déterminée par les équations de contraintes [10]. L'équation générale résultante de cette approche peut être exprimée par les transformations de matrices homogènes de la manière la suivante :

$$
[R_1][T_1][R_2][T_2]\dots[R_i][T_i]\dots[R_n][T_n][R_f] = [H]
$$
\nOù :

\n(2.4)

 $R<sub>i</sub>$ : Les transformations de rotation

 $T_i$ : Les transformations de translation,

 $R_f$ : La rotation finale qui permettra d'obtenir une boucle fermée

[H] : La matrice résultante.

Si l'assemblage est décrit par des contraintes avec une boucle fermée,  $[H] = [I]$  où  $[I]$ représente la matrice identité, autrement [ H ] représente l'intervalle final ou le dégagement et son orientation. Pour les assemblages à 2 dimensions (2D) les matrices homogènes sont exprimées par la formule 2.5;

$$
R = \begin{bmatrix} \cos \phi_z & -\sin \phi_z & 0 \\ \sin \phi_z & \cos \phi_z & 0 \\ 0 & 0 & 1 \end{bmatrix} \qquad T = \begin{bmatrix} 1 & 0 & T_x \\ 0 & 1 & T_y \\ 0 & 0 & 1 \end{bmatrix}
$$
(2.5)

et pour les assemblages à trois dimensions elles sont exprimées par la formule 2.6

$$
R_{x} = \begin{bmatrix} 1 & 0 & 0 & 0 \\ 0 & \cos \phi_{x} & -\sin \phi_{x} & 0 \\ 0 & \sin \phi_{x} & \cos \phi_{x} & 0 \\ 0 & 0 & 0 & 1 \end{bmatrix} T = \begin{bmatrix} 1 & 0 & 0 & T_{x} \\ 0 & 1 & 0 & T_{x} \\ 0 & 0 & 1 & T_{z} \\ 0 & 0 & 0 & 1 \end{bmatrix}
$$
  
\n
$$
R_{y} = \begin{bmatrix} \cos \phi_{y} & 0 & \sin \phi_{y} & 0 \\ 0 & 1 & 0 & 0 \\ -\sin \phi_{y} & 0 & \cos \phi_{y} & 0 \\ 0 & 0 & 0 & 0 \end{bmatrix} R_{z} = \begin{bmatrix} \cos \phi_{z} & -\sin \phi_{z} & 0 & 0 \\ \sin \phi_{z} & \cos \phi_{z} & 0 & 0 \\ 0 & 0 & 1 & 0 \\ 0 & 0 & 0 & 1 \end{bmatrix}
$$
 (2.6)

Où:

 $\phi_1, \phi_2$   $\phi_3$   $\phi_4$  : Sont des rotations relatives correspondant aux axes

 $T_x$ ,  $T_1$ ,  $T_z$ : Sont les composants d'un vecteur de translation d'un nœud à un autre.

Les équations des contraintes d'assemblage peuvent être linéarisées par les séries de Taylor et résolues par l' algèbre linéaire.

A vec cette approche la variation d'assemblage peut alors être obtenue statistiquement et les anomalies d'assemblage peuvent être prévues avec la variation d'assemblage avec un cahier de charges des données de conception [Il].

Selon les auteurs, cette approche peut être aussi utilisée pour l'allocation des tolérances avec les arrangements prédéfinis, tel que la graduation proportionnelle.

Nous pouvons constater sur la figure 2.7 que, dans cette méthode, des distributions normales sont assignées aux composants de l' assemblage. Cette remarque constitue effectivement la faiblesse de cette méthode, qui par contre constitue une excellente méthode quand les distributions des composants suivent des lois normales.

### *2.3.3.2 Méthode des moments*

Le système des moments est une méthode statistique qui permet d'exprimer les variations des composants de l'assemblage en termes de moments statistiques de distribution. Les quatre premiers moments décrivent respectivement la moyenne, la variance, le coefficient d'asymétrie et le coefficient d' aplatissement de la distribution [12].

Dans l'application de la méthode des moments pour l'analyse des tolérances, la distribution résultante d'assemblage est généralement simulée avec une distribution normale et la fonction de l'assemblage est représentée par la somme linéarisée en utilisant les premières dérivées partielles[ 13].

Dans cette méthode, on utilise l'approximation de la série de Taylor du second degré de la fonction de l'assemblage pour déterminer les quatre premiers moments de la distribution désirée de l'assemblage. Les quatre premiers moments sont représentés sur la figure 2.8.

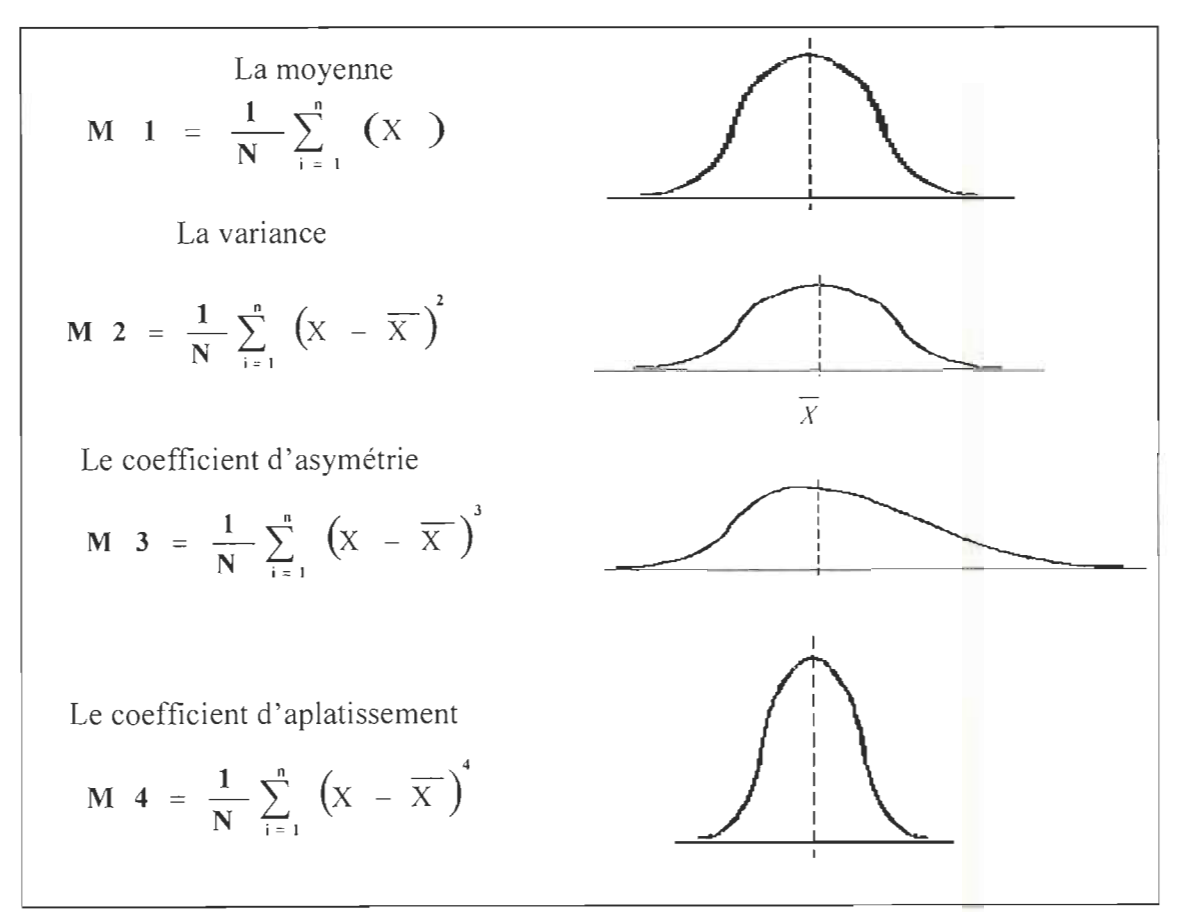

**Figure** 2.8 : Les quatre premiers moments

Après avoir déterminé les moments, nous pouvons ainsi faire une approximation de la distribution résultante par une distribution dont les caractéristiques sont connues. Il est alors maintenant simple de déterminer le pourcentage de rejets par intégration ou en utilisant les tables.

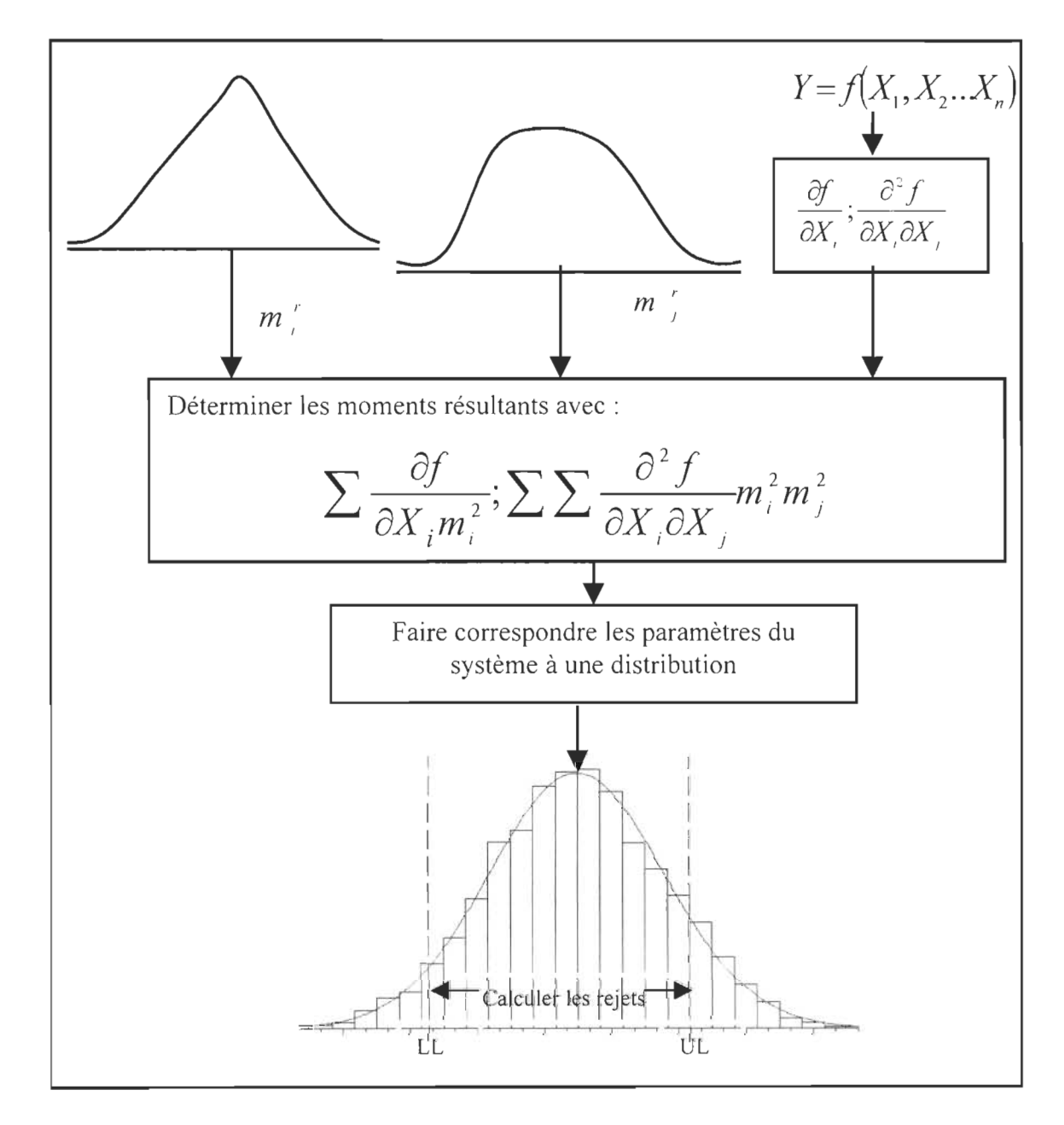

Larsen [13] présente graphiquement ce processus par la figure 2.9.

**Figure 2.9** : Processus de la méthode des moments
Cette méthode al' avantage d'être simple et requiert moins de mémoire pour la simulation sur ordinateur, cela est dû au fait qu'elle n'utilise pas un générateur de nombres. C' est une méthode efficace pour prédire le nombre de rejets mais comme la plupart des méthodes statistiques, elle requiert une connaissance détaillée des processus de fabrication de chaque composant de l'assemblage.

#### *2.3.3.3 Index defiabilité (Hasofer Lind)*

Cette méthode a été développée pour des applications courantes en ingénierie. Elle a été appliquée à l'analyse des tolérances par Parkinson en 1978 [12].

Cette méthode peut être utilisée pour estimer la distance de chaque limite à partir de la moyenne de l'assemblage et le pourcentage de rejet. Il exige seulement la moyenne et les covariances des variables indépendantes. Cela suppose que toutes les variables indépendantes sont normalement distribuées. Les variables indépendantes représentent les dimensions spécifiques des pièces impliquées dans l'assemblage.

#### *2.3.3.4 La méthode de Taguchi*

Cette méthode a été développée par Taguchi dans les années 1957[26]. Cette méthode préconise l'utilisation des factorielles fractionnelles ou des tables d'expériences pour estimer la variation de la fonction d'assemblage provoquée par les variations des composantes. Elle peut plus loin être appliquée pour trouver les dimensions nominales et les tolérances qui minimisent une perte de fonction indiquée. La méthode de Taguchi est applicable aux fonction explicites et implicites d'assemblage.

Elle peut être résumée par la figure suivante:

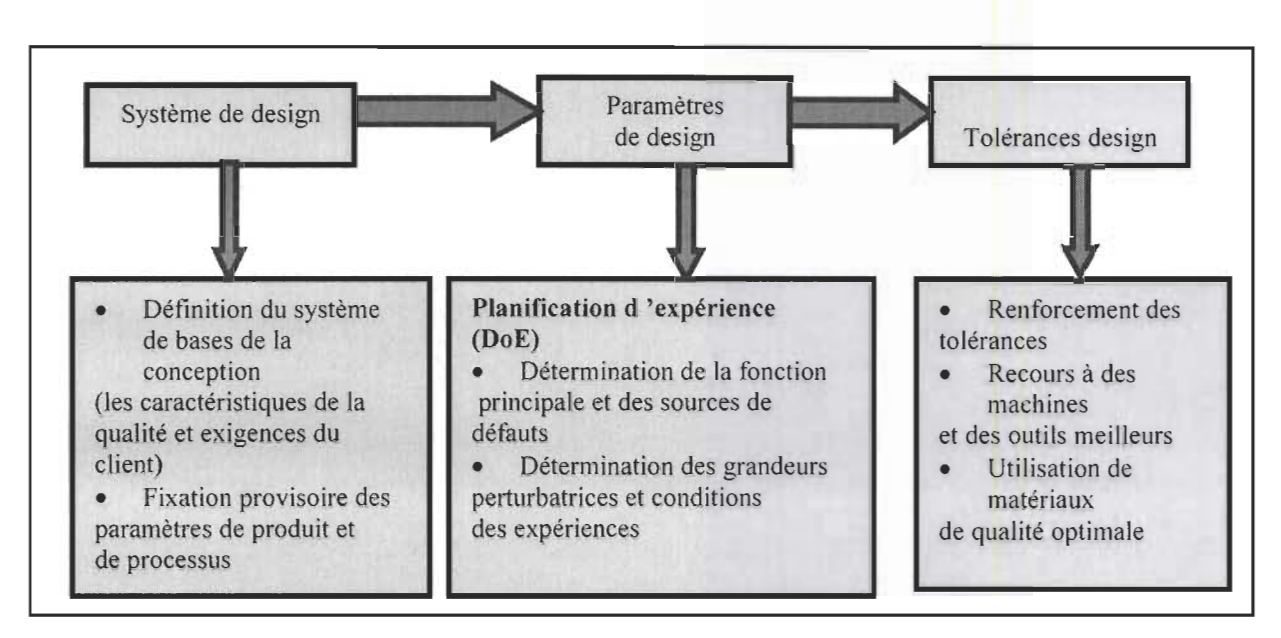

Figure 2.10 : Processus d'analyse des tolérances selon Taguchi

### *2.3.3.5 Simulation de Monté Carlo*

Cette simulation est l'objet de notre étude, elle a été utilisée dans l'analyse des tolérances par les Américains après la deuxième guerre mondiale [13]. Nous donnerons de plus amples détails de cette méthode au chapitre 4.

#### *2.3.4 Les méthodes hybrides*

Ce sont des méthodes qui consistent à combiner les avantages de plusieurs méthodes dans le but d'obtenir de meilleurs résultats dans l'analyse des tolérances. Cela est dû au fait que toutes les méthodes présentent des avantages et des inconvénients.

Le « second order method for assembly tolerance analysis (SOTA) » est une méthode qui consiste à combiner les avantages de la linéarisation directe (Direct Linearisation Method) et ceux de la simulation de Monté Carlo [14].

La méthode est composée de trois équations de différence, d'un outil de résolution (solver) de système non linéaire, d'une méthode de ystème de moments, et d'un ajustement empirique généralisé de distribution de Lambda [sota].

Cette méthode a été développée par Glancy et Chase [14]. Les principales étapes de cette méthode sont représentées à la figure 2.11.

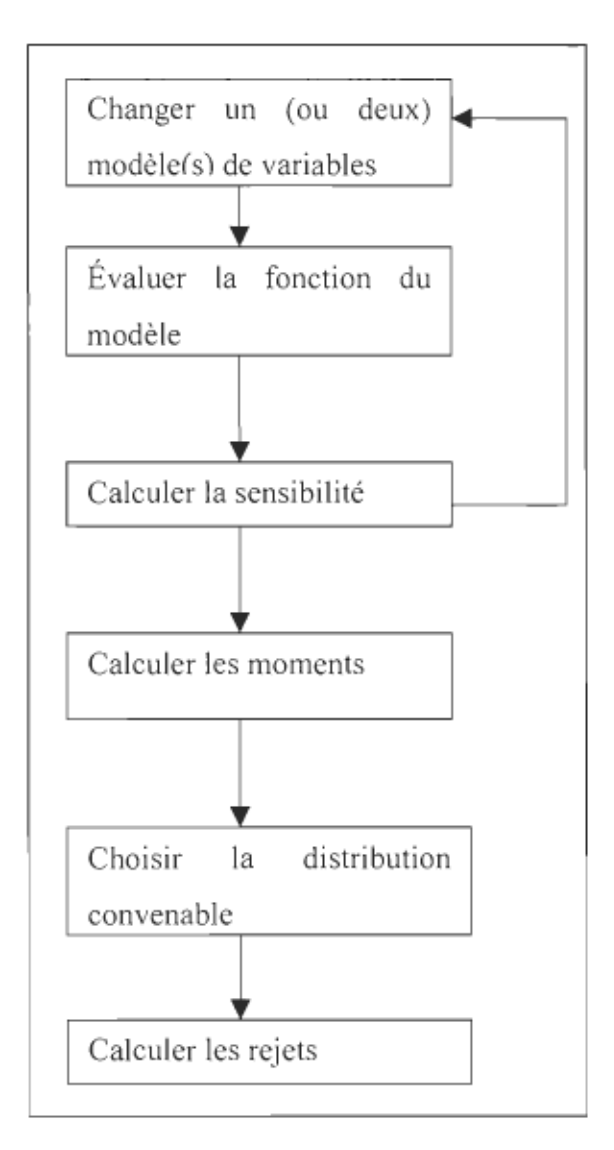

Figure 2.11 : Les étapes de la méthode SOTA

Il existe aussi une méthode qui consiste à combiner les avantages de la simulation de Monté Carlo et la méthode des moments. De cette combinaison, ils obtiennent de meilleurs résultats que dans toute autre méthode prise singulièrement. Les difficultés rencontrées avec les fonctions non linéaires d'assemblage et les distributions non normales dans la méthode des moments sont éliminées par la méthode hybride. Cette méthode est représentée par la figure 2.14.

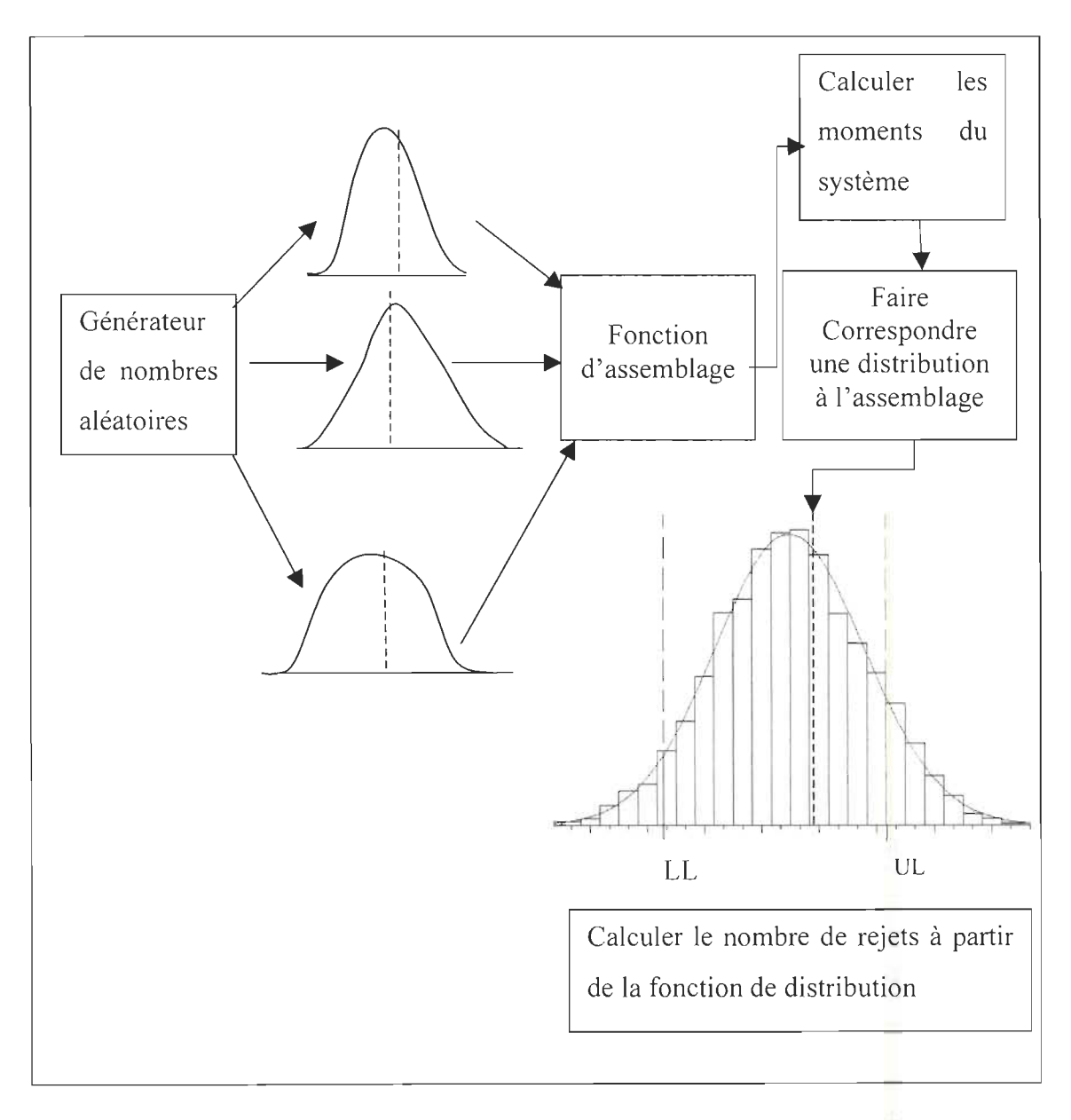

**Figure 2.12 :** Les différentes étapes de la méthode hybride (Méthode des moments et la simulation de Monté Carlo).

Dans ces types de méthodes, les désavantages des unes sont compensés par les avantages des autres.

## *2.3.5 Autres approches*

Plusieurs chercheurs ont mis en place une méthode permettant de calculer les erreurs (dispersions) provenant de l' inexactitude des procédés de fabrication. Dans ce sens, Ballu et Bourdet [15] ont développé une approche qui consiste, dans un premier temps, à modéliser les erreurs géométriques et dans un deuxième temps à calculer la propagation de ces erreurs dans le mécanisme à l'aide d' un torseur des petits déplacements. Cette méthode nous permet de déterminer les directions de petits déplacements mais ne nous donne pas leur emplacement.

Laperrière et Lafond [16] proposent une approche basée sur la cinématique inverse pour modéliser les différentes dispersions des éléments fonctionnels affectant la ou les condition(s) fonctionnelle(s). Cette approche permet d'obtenir six équations à *n*  inconnues ou « *n* » est le nombre de dispersions. Cette approche constituera la base de cette recherche.

Il existe encore d'autres méthodes telles que :

- La méthode des moindres carrés;
- Le palpage;
- CE/TOL  $6\sigma$ ;
- La géométrie paramétrique ...

#### **2.4 Positionnement de la recherche**

Ce travail s'appuie sur un modèle (modèle d'identification des dispersions) existant, développé par Laperrière et Lafond [16]. Ce modèle permet de mettre en évidence les différentes dispersions affectant les conditions fonctionnelles sous forme de six équations à *n* inconnus (où *n* est le nombre de dispersions à quantifier). Ce modèle repose sur le modèle de la cinématique directe, utilisé en robotique pour modéliser les déplacements infinitésimaux des robots. Cette modélisation en robotique permet d'établir les relations entre les déplacements infinitésimaux des paires cinématique et les déplacements infinitésimaux de l'élément final. Adaptant ce modèle aux tolérances, Laperrière et Lafond [16] ont établi une relation entre les dispersions des éléments fonctionnels et celles des conditions fonctionnelles. Ce modèle est conçu pour effectuer l' analyse des tolérances.

Dans le cadre de ces travaux de recherche, nous développerons un modèle similaire pour la synthèse de tolérances. Dans ce modèle, il s'agit d'utiliser la « pseudo-inverse» de la matrice jacobienne pour établir une relation entre les dispersions des conditions fonctionnelles et celles des éléments fonctionnels.

De toutes les approches, il ressort que toutes les méthodes ont leurs avantages et leurs désavantages. Dans plusieurs de ces méthodes, on utilise des équations linéaires et non linéaires, ces équations sont explicites ou implicites. Dans les cas où les équations sont explicites, la simulation de Monté Carlo constitue une des meilleures méthodes d'analyse. Il est souvent très difficile d'exprimer ces équations de façon explicite, mais la méthode proposée par Laperrière et Lafond [16] permet d'obtenir les dispersions affectant les conditions fonctionnelles sous forme de 6 équations à *"n"* inconnues où *"n"* est le nombre de dispersions à quantifier.

Donc le principal point d'attraction de la présente recherche tourne autour de la quantification des dispersions qui caractérisent les tolérances, et ce, dans les deux cas

(analyse et synthèse). Il s' agit de trouver les solutions les plus optimales possibles pour résoudre les équations identifiées par la méthode d'identification des dispersions.

Après avoir quantifié ces différentes dispersions, comment peut-on les interpréter? La réponse à cette question constituera la majeure partie des travaux couverts par cette recherche. Pour ce faire, les tâches suivantes devront être exécutées :

- Développer un modèle pour la synthèse des tolérances;
- Développer un modèle de quantification systématique des dispersions;
- Une fois toutes les dispersions autour de la condition fonctionnelle quantifiées, faire des analyses des éléments fonctionnels en contact pour déterminer les types de tolérances;
- Déterminer le pourcentage des assemblages qui ne respecteront pas les spécifications et les zones de dispersions.

Il s'agit là des principales tâches des recherches qui me sont confiées pour l' accomplissement du mémoire dans le cadre d'une maîtrise en génie industriel, option productique.

# **CHAPITRE III**

# **MÉTHODOLOGIE GÉNÉRALE**

### **3.1 L'approche préconisée**

L' approche préconisée dans la présente recherche consiste, dans un premier temps, à déterminer les différentes dispersions à l' aide du modèle d'identification des dispersions et dans un deuxième temps procéder à une simulation de type Monté Carlo où des valeurs aléatoires sont données aux dispersions. Ceci permet d'une part de déterminer une zone de tolérance à l'intérieur de laquelle les dispersions doivent se situer pour satisfaire la condition fonctionnelle et d' autre part de vérifier s'il existe une relation (par l'annulation des effets) entre les différentes dispersions.

# **3.2 Le modèle d'identification des dispersions affectant les conditions fonctionnelles**

Le terme "élément fonctionnel" est utilisé pour désigner des points, des courbes, et des surfaces qu'ils soient fictifs ou réels.

#### *3.2.1 Illustration du modèle d 'identification des dispersions par un exemple*

La figure 3.1. montre un assemblage formé de trois pièces (bloc, pointe, base), dans lequel on retrouve deux conditions fonctionnelles représentées par CF1 et CF2.

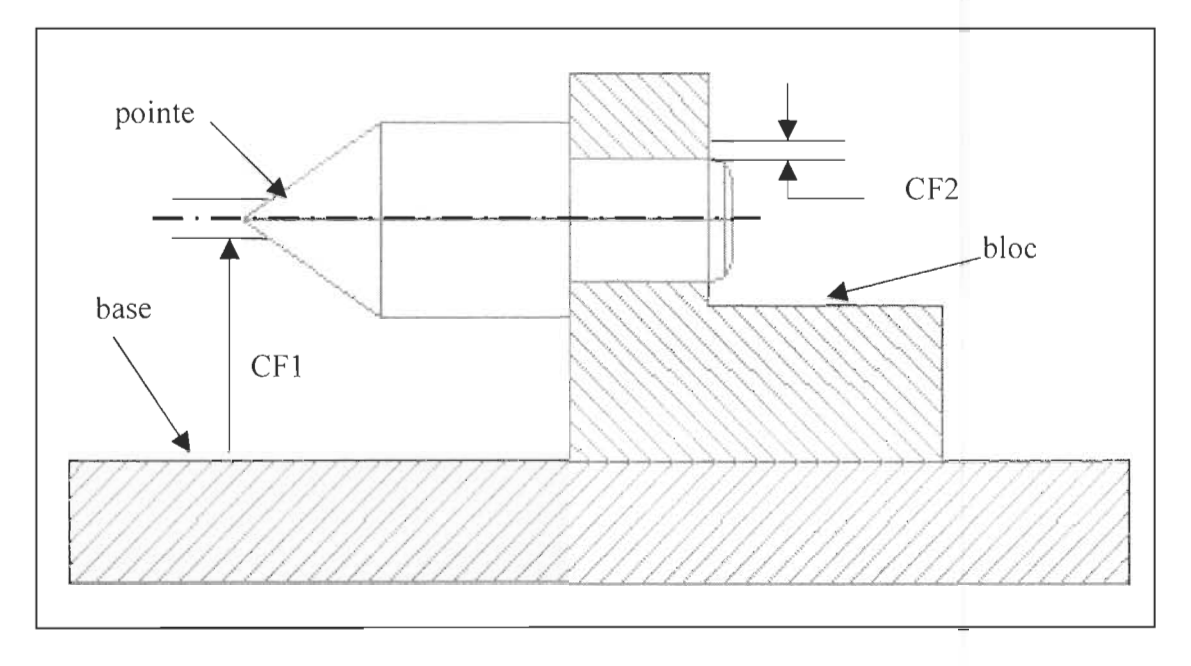

**Figure 3.1** : Assemblage quelconque

Cette approche peut se résumer en deux étapes qui sont:

- Identifier tous les éléments fonctionnels dont les dispersions influencent les conditions fonctionnelles.
- Établir mathématiquement les relations entre les dispersions de ces éléments et celles des conditions fonctionnelles
- *3.2.2 Identification des dispersions des éléments fonctionnels autour de la condition fonctionnelle.*

Elle s'effectue selon trois étapes développées par Ghie [17] qui sont:

• Établissement d'une Liste des Éléments Fonctionnels (LEF):

Dans cette étape, il s'agit de lire la géométrie de chaque pièce de l'assemblage à partir d'une représentation solide (BREP) afin d'établir la liste de tous ces éléments fonctionnels.

Dans notre exemple, cette étape peut être représentée par les figures 3.2 et 3.3

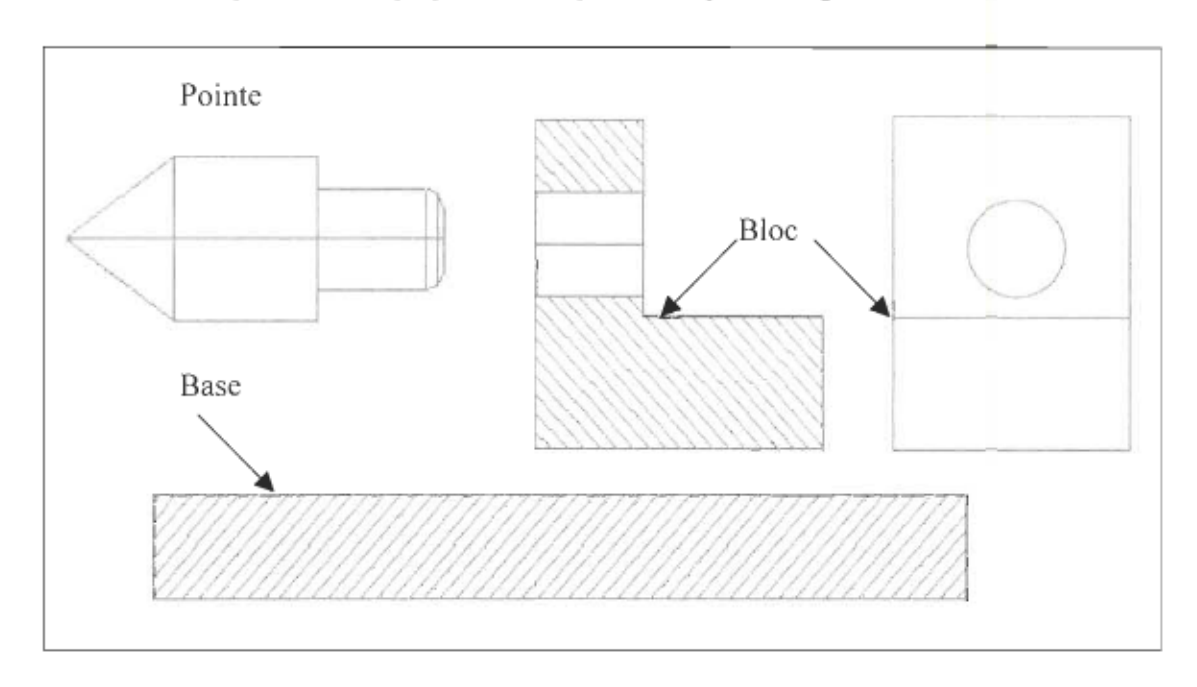

Figure 3.2 :Décomposition de l'assemblage en pièces

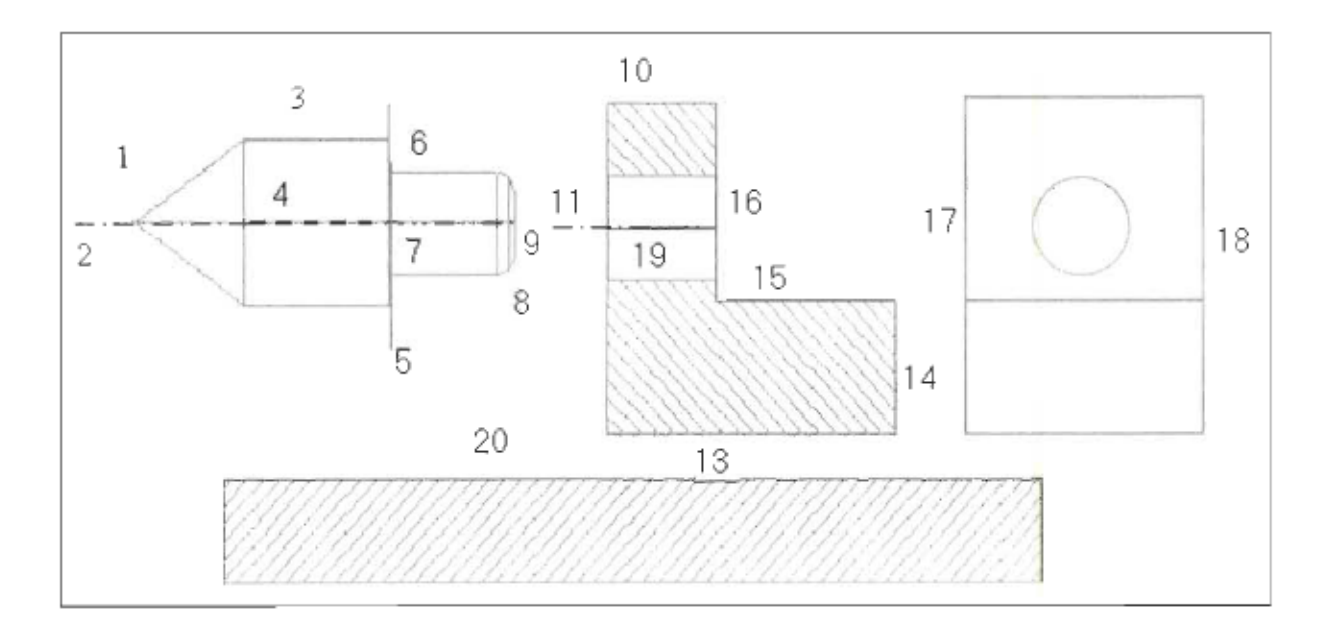

Figure 3.3 : Décomposition des pièces en éléments fonctionnels

• Établir le Graphe des Éléments Fonctionnels (GEF):

Il s'agit de construire le GEF à partir du LEF où l' usager sélectionne les éléments fonctionnels en contact entre deux pièces. Il s' agit d'un algorithme programmé sur ordinateur qui permet d' établir le graphe après avoir sélectionné les contacts.

Le graphe associé à ces différents éléments fonctionnels pour l'exemple de la figure 3.3 est illustré à la figure 3.4.

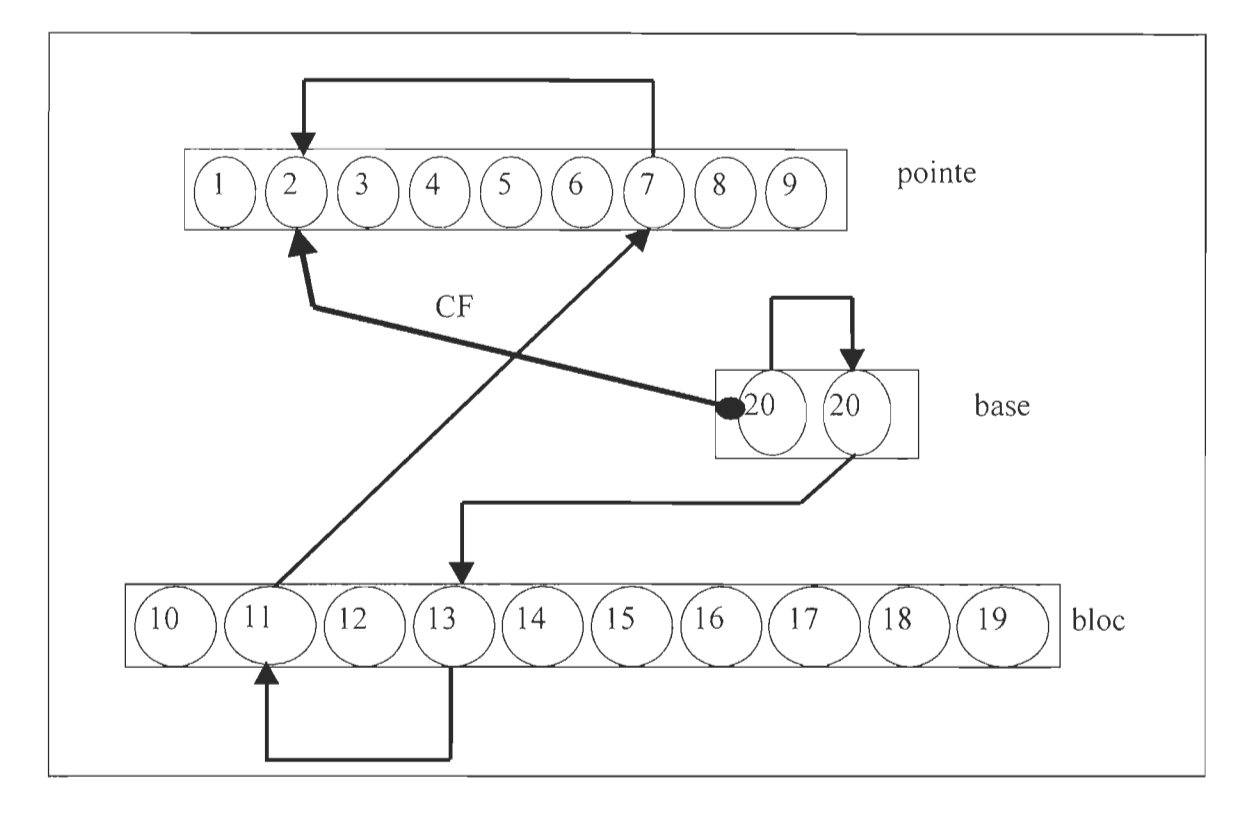

Figure 3.4: Les paires d'éléments fonctionnels autour de la condition fonctionnelle

• Élaborer l'arbre des éléments fonctionnels (AEF):

Une fois le graphe constitué, le concepteur devra intervenir dans le procédé pour identifier et prescrire son ou ses exigences fonctionnelle (s) (jeu fonctionnel) à respecter pour assurer le bon fonctionnement de l'assemblage.

À partir de ce graphe, on identifie toutes les paires des éléments fonctionnels autour des conditions fonctionnelles. On élimine la redondance et toutes les paires non convenables selon la conception.

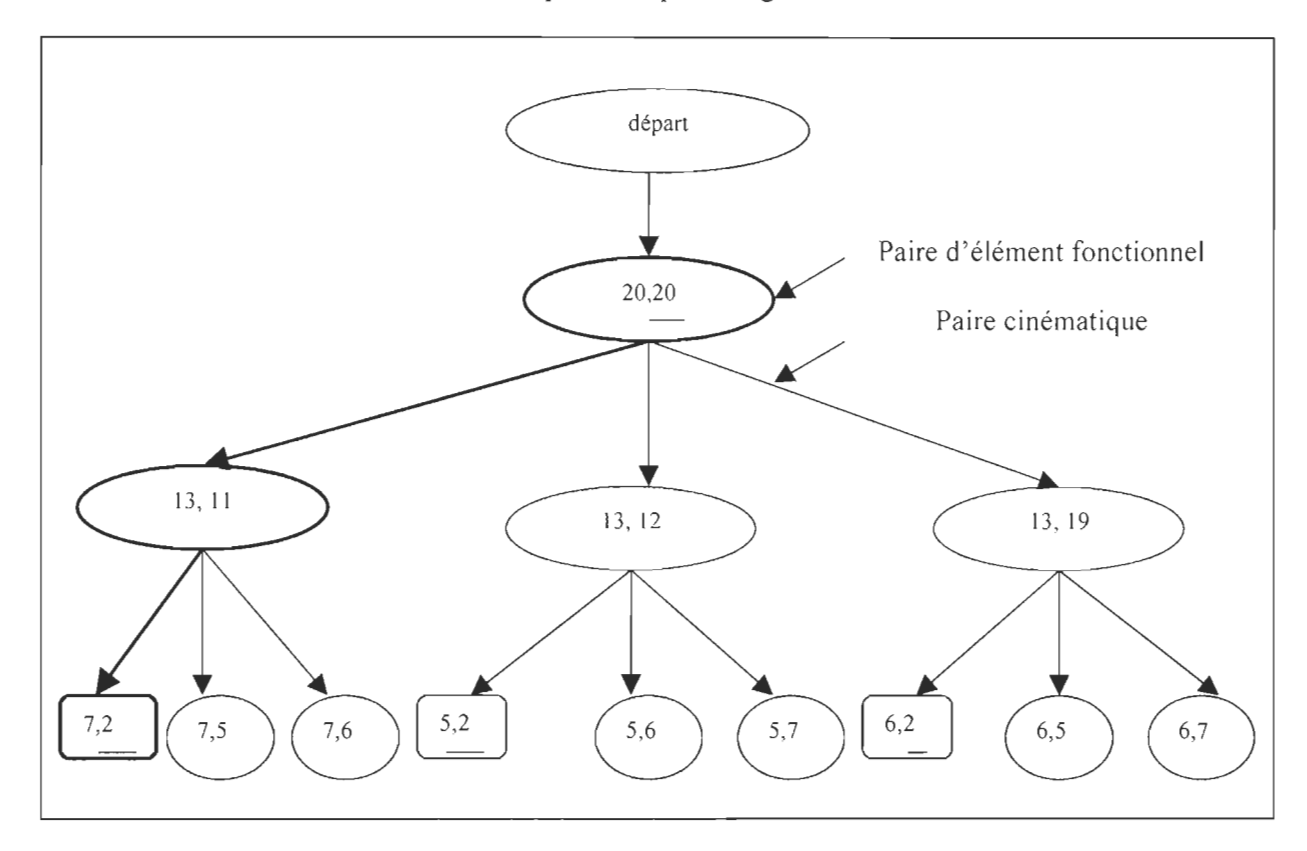

L'arbre des éléments fonctionnels est représenté par la figure 3.5.

Figure3.5: Schéma d'arborescence des paires possibles d'éléments fonctionnels

Après avoir identifié toutes les chaînes qui ont une influence sur les conditions fonctionnelles, on passe à la deuxième étape qui est la modélisation des dispersions.

#### *3.2. 3 Modélisation des dispersions.*

Elle a été développée par Laperrière et Lafond [18] dans le but de constituer un modèle permettant d' effectuer l' analyse de tolérances.

Cette modélisation s'appuie sur la modélisation des déplacements infinitésimaux par matrice 4X4 des chaînes cinématiques ouvertes en robotique.

Dans la modélisation cinématique d'un robot, le calcul de la matrice jacobienne représente un objectif central car elle est un opérateur linéaire qui fait la liaison entre les déplacements infinitésimaux des paires cinématiques et les déplacements infinitésimaux des éléments cinématiques dont l'élément terminal est le plus important.

La plupart du temps, c'est à partir de la jacobienne que l'on conçoit le contrôle du robot  $[19]$ .

Pour une chaîne cinématique ouverte à *n* joints il est possible d'exprimer l'influence qu' ont les petits déplacements (translations rotations) de chacun des membres sur un système d'axe  $O_n$  placé au bout du dernier membre par la formule suivante.

$$
\begin{bmatrix} \vec{\delta s} \\ \vec{\delta \alpha} \end{bmatrix} = [J_1 J_2 ... J_n]^* \vec{\delta q}
$$
\n(3.1)

où:

- $\vec{\delta s}$ : représente les trois vecteurs de translations de  $O_n$
- $\vec{\delta \alpha}$ : représente les trois vecteurs de rotations de  $\vec{\delta \alpha}$
- $J_i$ : i<sup>ième</sup> colonne de la matrice Jacobienne
- $\vec{\delta q}$  : n-vecteurs des petits déplacements individuels des joints

En utilisant cette approche dans les tolérances, on pourra contrôler l'impact des dispersions des paires d'éléments fonctionnels sur la condition fonctionnelle qui constitue l'élément terminal, en ce sens qu'il constitue le début et la fin de la chaîne. Pour l'appliquer sur les tolérances, une adaptation s'impose.

Pour adapter ce modèle au tolérancement, on procède par une modélisation des petits déplacements par matrices où on associe des joints et des systèmes d' axes aux paires d'éléments fonctionnels. Le repère initial  $O_0$  est rattaché au premier joint et les autres repères O<sub>i</sub> à tous les joints de la chaîne.

Les axes des structures  $O_i$  de la rotation ou de la translation sont  $Z_{i-1}$ .

On utilise la Jacobienne pour relier les effets des petits déplacements de chaque joint à la fin de la structure On.

La figure 3.6 illustre l'approche par un exemple. La paire d'éléments fonctionnels correspond à deux plans de la même pièce.

Les joints virtuels sont aussi associés à chaque élément fonctionnel de la paire cinématique.

On utilise six joints virtuels (trois pour la translation et trois pour la rotation), tout comme pour les degrés de liberté des paires cinématiques.

Toutes les structures gardent le même emplacement à l'exception de l'implication des dimensions linéaires et angulaires.

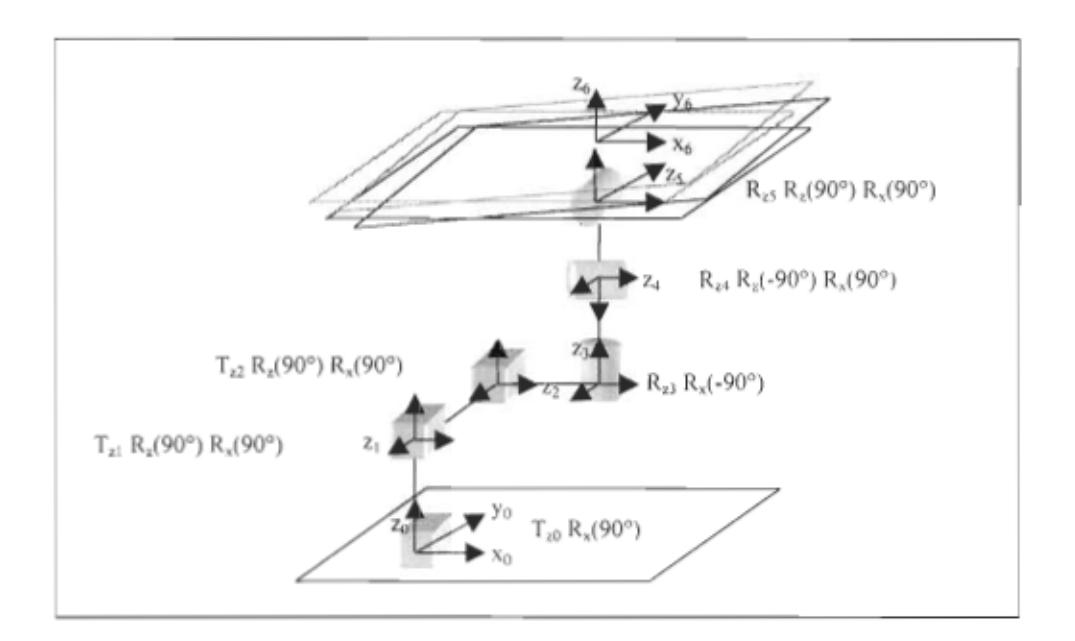

Figure 3.6 : Illustration de l'addition des joints virtuels sur une paire d'éléments fonctionnels

Les cubes représentent les dispersions de translation tandis que les cylindres représentent les dispersions de rotation.

La modélisation mathématique relative aux six petits déplacements d'une paire d'éléments fonctionnels autour de la condition fonctionnelle à l'intérieur d'une chaîne de tolérance est donnée par la formule suivante:

$$
\begin{bmatrix} \overrightarrow{\delta S} \\ \overrightarrow{\delta \alpha} \end{bmatrix} = \begin{bmatrix} J_1 J_2 J_3 J_4 J_5 J_6 \end{bmatrix}_{FE_1} \left[ J_{6n-5} J_{6n-4} J_{6n-3} J_{6n-2} J_{6n-1} J_{6n} \right]_{FE_n} \left[ \overrightarrow{\delta F} E_{n-1} \right] \begin{bmatrix} \overrightarrow{\delta F} E_1 \\ \overrightarrow{\delta F} E_{n-1} \\ \overrightarrow{\delta F} E_{n} \end{bmatrix} (3.2)
$$

Où:

 $\delta \vec{S}$  : 3 vecteurs de petites translations du point d'intérêt  $\delta \vec{\alpha}$ : 3 vecteurs de petites rotations du point d'intérêt

 $\left[\frac{J}{6i-5}, \frac{J}{6i-4}, \frac{J}{6i-3}, \frac{J}{6i-2}, \frac{J}{6i-1}, \frac{J}{6i}\right]$ : Matrice Jacobienne 6\*6 associée à l'élément fonctionnel tolérancé de la i<sup>ème</sup> paire (interne ou cinématique).

 $\overrightarrow{\delta}_{FE}$ ; 6-vecteurs de petits déplacements associés à l'élément fonctionnel tolérancé de la i<sup>ème</sup> paire (interne ou cinématique).

Dans cette approche, la chaîne de tolérance est composée de paires internes et de paires cinématiques.

Pour les paires internes, le lien spatial reliant la position et l'orientation de l'élément fonctionnel terminal est exprimé dans les coordonnées de l'élément fonctionnel de base. Il est donné par la matrice (3.3) [20].

$$
T_a^{\epsilon} = \begin{bmatrix} S(\Omega_s^{\epsilon})C(\Omega_s^{\epsilon})C(\Omega_s^{\epsilon})+C(\Omega_s^{\epsilon})S(\Omega_s^{\epsilon}) & S(\Omega_s^{\epsilon})S(\Omega_s^{\epsilon}) & S(\Omega_s^{\epsilon})C(\Omega_s^{\epsilon})S(\Omega_s^{\epsilon})-C(\Omega_s^{\epsilon})C(\Omega_s^{\epsilon}) & D_s^3\\ S(\Omega_s^{\epsilon})S(\Omega_s^{\epsilon})-C(\Omega_s^{\epsilon})C(\Omega_s^{\epsilon})C(\Omega_s^{\epsilon}) & -C(\Omega_s^{\epsilon})S(\Omega_s^{\epsilon}) & -C(\Omega_s^{\epsilon})C(\Omega_s^{\epsilon})S(\Omega_s^{\epsilon})-S(\Omega_s^{\epsilon})C(\Omega_s^{\epsilon}) & -D_t^2\\ -S(\Omega_s^{\epsilon})C(\Omega_s^{\epsilon}) & C(\Omega_s^{\epsilon}) & -S(\Omega_s^{\epsilon})S(\Omega_s^{\epsilon}) & D_u^1\\ 0 & 0 & 0 & 1 \end{bmatrix} (3.3)
$$

Où:

 $D_i$ : Translation de i à j des dimensions linéaires.

 $\Omega'$ : Rotation de i à j des dimensions angulaires.

Pour les paires cinématiques, le lien est exactement de la même forme, sauf que différents noms de variables sont utilisés pour différencier les deux types de paires 'éléments fonctionnels. Ce lien est matérialisé par 'équation (3.4) :

$$
T_{n}^{6} = \begin{bmatrix} S(\omega_{1}^{4})C(\omega_{2}^{5})C(\omega_{3}^{6}) + C(\omega_{3}^{4})S(\omega_{3}^{6}) & S(\omega_{3}^{4})S(\omega_{2}^{5}) & S(\omega_{1}^{4})C(\omega_{2}^{5})S(\omega_{3}^{6}) - C(\omega_{3}^{4})C(\omega_{3}^{6}) & d_{2}^{3} \\ S(\omega_{3}^{4})S(\omega_{3}^{6}) - C(\omega_{3}^{4})C(\omega_{2}^{4})C(\omega_{3}^{6}) & -C(\omega_{3}^{4})S(\omega_{4}^{5}) & -C(\omega_{3}^{4})C(\omega_{2}^{5})S(\omega_{3}^{6}) - S(\omega_{3}^{4})C(\omega_{3}^{6}) & -d_{1}^{2} \\ -S(\omega_{1}^{2})C(\omega_{3}^{6}) & C(\omega_{1}^{5}) & -S(\omega_{2}^{5})S(\omega_{3}^{6}) & d_{0}^{1} \\ 0 & 0 & 0 & 1 \end{bmatrix} (3.4)
$$

Où:

- $d_i^j$ : Translation de i à j correspondant au degré de liberté de la paire cinématique,
- $\omega_j$  : Rotation de i à j correspondant au degré de liberté de la paire cinématique.

De ces équations, il ressort que la position et l'orientation relatives de n'importe quel élément fonctionnel dans la chaîne en considérant l'élément fonctionnel de base à  $0<sub>0</sub>$  sont le résultat des dimensions nominales et des degrés de liberté des éléments fonctionnels impliqués dans la chaîne. Cela est exprimé par l'équation suivante:

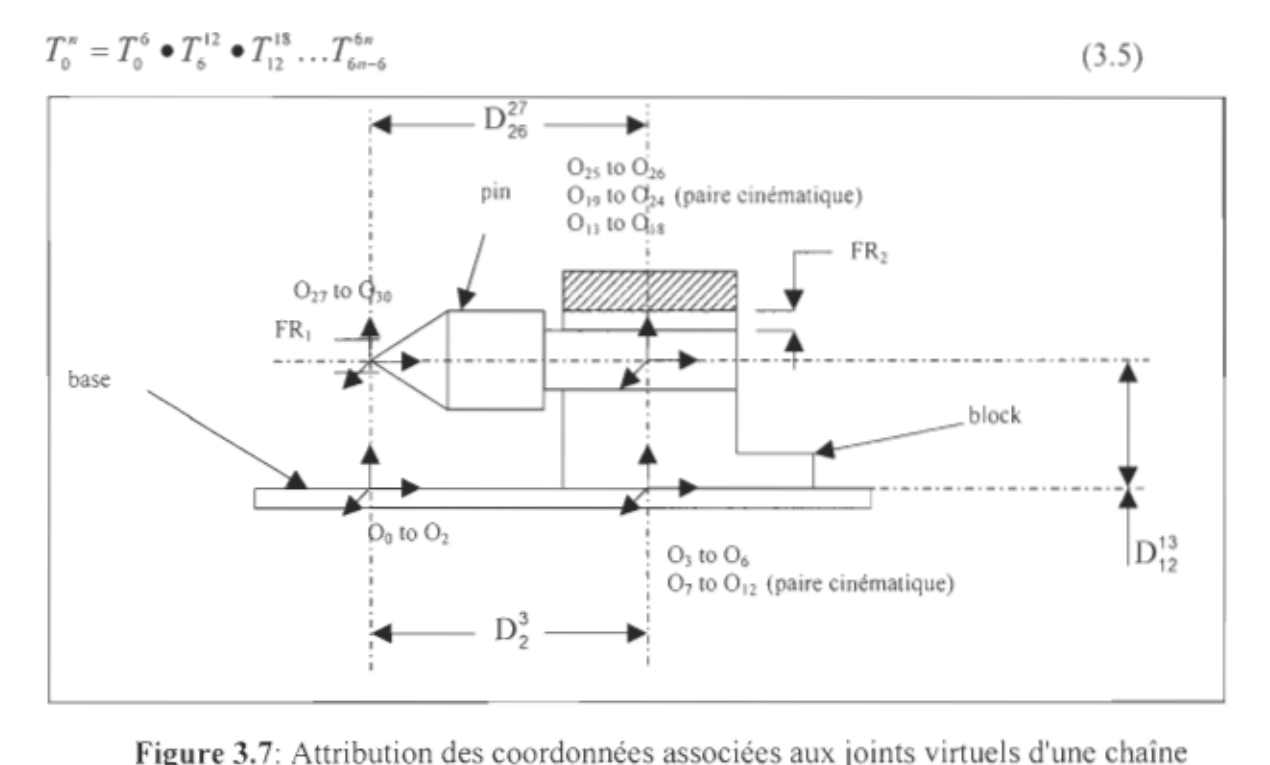

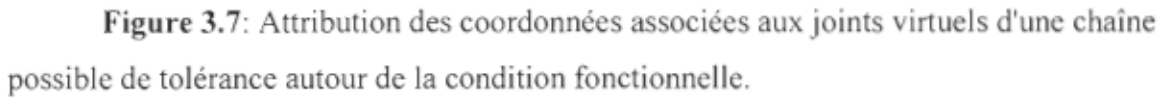

Les matrices de transformation sont obtenues en exprimant la nouvelle base par rapport à la base initiale. Par exemple la matrice  $T_0$ <sup>1</sup> est obtenue en exprimant la position des trois axes de  $O_1$  par rapport à  $O_0$ .

Dans le tableau 3.1 les matrices de la même ligne ont la même direction et le même sens, mais les différences aux origines les caractérisent.

### Tableau 3.1:

Représentation des matrices de transformation pour l'exemple de la figure 3.6 et 3.7:

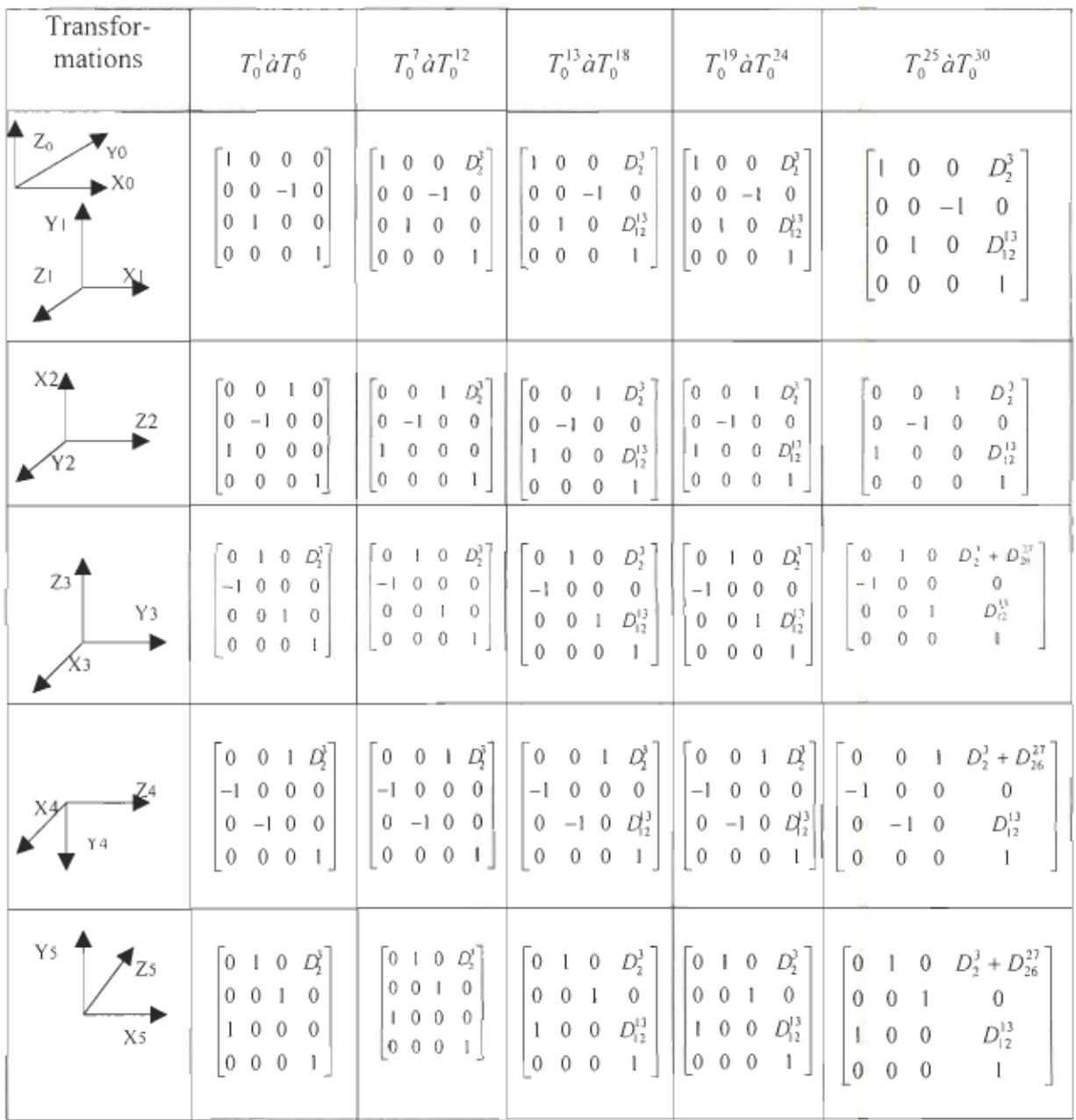

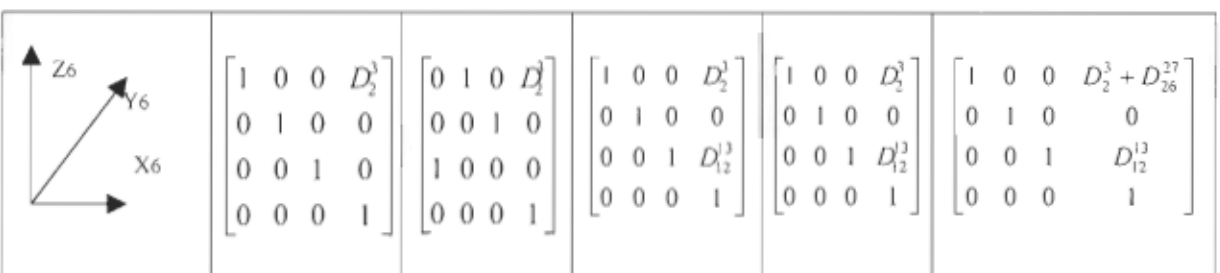

# 3.3 Calcul de la matrice Jacobienne et génération des équations dans le cas de l'analyse

Après avoir obtenu ces matrices de transformation, on procède au calcul de la matrice jacobienne à l'aide des formules suivantes [16] :

$$
J_i = \begin{bmatrix} \bar{z}_0^{i-1} \times \left( \bar{d}_0^n - \bar{d}_0^{i-1} \right) \\ \bar{z}_0^{i-1} \end{bmatrix} \tag{3.6}
$$

Pour les joints virtuels de rotation:

$$
J_i = \begin{bmatrix} \tilde{z}_0^{i-1} \\ 0 \\ \tilde{0} \end{bmatrix} \tag{3.7}
$$

Pour les joints virtuels de translation

Où:

 $\vec{z}_0^{\,\prime\text{-}1}$  :  $3^\texttt{ème}$  colonne de  ${T_0}^\texttt{i-1}$ 

 $\vec{d}_0^{\;i-1}$ : la dernière colonne de T<sub>0</sub><sup>i-1</sup>

 $\vec{d}_0$ " : la dernière colonne de la dernière matrice

0 : est la matrice nulle

Prenons comme exemple le calcul de la matrice jacobienne pour les trois premières transformations associées aux translations, on utilise la formule 3.7.

$$
J_1 = \begin{bmatrix} z^0 \\ z^0 \\ 0 \end{bmatrix} J_2 = \begin{bmatrix} \overline{z}_0^1 \\ \overline{0} \end{bmatrix} J_3 = \begin{bmatrix} \overline{z}_0^2 \\ \overline{0} \end{bmatrix}
$$
 (3.8)

En effectuant les calculs, on obtient les matrices suivantes.

$$
J_{1} = \begin{bmatrix} 0 \\ 0 \\ 1 \\ 0 \\ 0 \\ 0 \end{bmatrix} \quad J_{2} = \begin{bmatrix} 0 \\ -1 \\ 0 \\ 0 \\ 0 \\ 0 \end{bmatrix} \quad J_{3} = \begin{bmatrix} 1 \\ 0 \\ 0 \\ 0 \\ 0 \\ 0 \end{bmatrix}
$$
 (3.9)

De cette manière on peut procéder aux calculs des autres matrices jacobiennes associées aux translations.

Pour les matrices jacobiennes associées aux rotations on utilise la formule 3.6. Voyons 'exemple ci-dessus relatif aux calculs des trois premières matrices jacobiennes associées aux rotations.

$$
J_4 = \begin{bmatrix} \bar{z}_0^3 \times (\bar{d}_0^{30} - \bar{d}_0^3) \\ \bar{z}_0^3 \end{bmatrix} J_5 = \begin{bmatrix} \bar{z}_0^4 \times (\bar{d}_0^{30} - \bar{d}_0^4) \\ \bar{z}_0^4 \end{bmatrix} J_6 = \begin{bmatrix} \bar{z}_0^5 \times (\bar{d}_0^{30} - \bar{d}_0^5) \\ \bar{z}_0^5 \end{bmatrix}
$$
(3.10)

Sur le tableau 3.1, nous tirons les valeurs:

$$
\vec{a}^{30} = \begin{bmatrix} D_2^3 + D_{26}^{27} \\ 0 \\ D_{12}^{13} \end{bmatrix}
$$
 (3.11)

et

$$
\overrightarrow{d} \overrightarrow{d} = \begin{bmatrix} D_2^3 \\ 0 \\ 0 \end{bmatrix}
$$
 (3.12)

ce qui implique que:

$$
\rightarrow \begin{bmatrix} 30 & 3 \\ d & 0 & -d \\ 0 & 0 & 0 \end{bmatrix} = \begin{bmatrix} D_{26}^{27} \\ 0 \\ D_{12}^{13} \end{bmatrix}
$$
 (3.13)

La valeur de

$$
\vec{Z}_0 = \begin{bmatrix} 0 \\ 0 \\ 1 \end{bmatrix} \tag{3.14}
$$

est tirée de la troisième colonne de la matrice de transformation  $T_{\scriptscriptstyle n}$ '. Nous possédons tous les éléments nécessaires pour calculer la matrice jacobienne.

$$
J_4 = \begin{bmatrix} 0 \\ D_{26}^{27} \\ 0 \\ 0 \\ 0 \\ 1 \end{bmatrix}
$$
 (3.15)

Ce même raisonnement s'applique à toutes les matrices associées aux rotations.

$$
J_{s} = \begin{bmatrix} 0 \\ -D_{12}^{3} \\ 0 \\ 0 \\ 0 \\ 0 \\ 1 \end{bmatrix} \qquad J_{\epsilon} = \begin{bmatrix} D_{12}^{13} \\ 0 \\ D_{26}^{27} \\ 0 \\ 0 \\ 1 \\ 0 \end{bmatrix}
$$
 (3.16)

Par ces matrices de transformations, on pourra toujours calculer les matrices jacobiennes associées aux translations et aux rotations respectivement par les formules 3.5 et 3.4.

On obtient ainsi toutes les matrices jacobiennes et on procède à 'établissement des équations par la formule 3.3, qui prend la forme suivante :

$$
\begin{bmatrix}\n\delta x_{y_0} \\
\delta y_{y_0} \\
\delta y_{y_0} \\
\delta z_{y_0} \\
\delta \phi z_{y_0} \\
\delta \phi z_{y_0}\n\end{bmatrix} =\n\begin{bmatrix}\n0 & 0 & 1 & 0 & 0 & \dots & 0 & 0 & 1 & 0 & 0 & 0 \\
0 & -1 & 0 & D_{2k}^{27} & -D_{12}^{13} & \dots & 0 & -1 & 0 & 0 & 0 & 0 \\
1 & 0 & 0 & 0 & 0 & \dots & 1 & 0 & 0 & 0 & 0 & 0 \\
0 & 0 & 0 & 0 & 0 & \dots & 0 & 0 & 0 & 0 & 0 & 0 \\
0 & 0 & 0 & 0 & 0 & \dots & 0 & 0 & 0 & 0 & 0 & 0 \\
0 & 0 & 0 & 0 & 0 & \dots & 0 & 0 & 0 & 0 & 0 & 0 \\
0 & 0 & 0 & 0 & 0 & \dots & 0 & 0 & 0 & 0 & 0 & 0\n\end{bmatrix} + \begin{bmatrix}\n\delta x_{\alpha} \\
\delta y_{\alpha} \\
\delta \phi z_{\alpha} \\
\delta \phi z_{\alpha} \\
\delta \phi z_{\alpha} \\
\delta \phi z_{\alpha} \\
\delta \phi z_{\alpha} \\
\delta \phi z_{\alpha} \\
\delta \phi z_{\alpha} \\
\delta \phi z_{\alpha} \\
\delta \phi z_{\alpha} \\
\delta \phi z_{\alpha} \\
\delta \phi z_{\alpha} \\
\delta \phi z_{\alpha} \\
\delta \phi z_{\alpha} \\
\delta \phi z_{\alpha} \\
\delta \phi z_{\alpha} \\
\delta \phi z_{\alpha} \\
\delta \phi z_{\alpha} \\
\delta \phi z_{\alpha} \\
\delta \phi z_{\alpha} \\
\delta \phi z_{\alpha} \\
\delta \phi z_{\alpha} \\
\delta \phi z_{\alpha} \\
\delta \phi z_{\alpha} \\
\delta \phi z_{\alpha} \\
\delta \phi z_{\alpha} \\
\delta \phi z_{\alpha} \\
\delta \phi z_{\alpha} \\
\delta \phi z_{\alpha} \\
\delta \phi z_{\alpha} \\
\delta \phi z_{\alpha} \\
\delta \phi z_{\alpha} \\
\delta \phi z_{\alpha} \\
\delta \phi z_{\alpha} \\
\delta \phi z_{\alpha} \\
\delta \phi z_{\alpha} \\
\delta \phi z_{\alpha} \\
\delta \phi z_{\alpha} \\
\delta \phi z_{\alpha} \\
\delta \phi z_{\alpha}
$$

En effectuant la multiplication matricielle, on obtient six équations à 30 inconnues cidessous.

$$
\delta x_{30} = \delta z_2 + \delta \phi z_5 \ D_{12}^{13} + \delta z_8 + \delta \phi z_{11} \ D_{12}^{13} + \delta z_{14} + \delta z_{20} + \delta z_{26} \tag{3.18}
$$

$$
\delta y_{30} = -\delta z_1 - \delta \phi z_3 \ D_{26}^{27} - \delta \phi z_4 D_{12}^{33} - \delta z_7 - \delta \phi z_9 \ D_{26}^{27} - \delta \phi z_{10} \ D_{12}^{13} - \delta z_{13} - \delta \phi_{215} \ D_{26}^{27} - \delta z_{19} - \delta \phi z_{21}
$$
\n
$$
D_{26}^{27} - \delta z_{25}
$$
\n
$$
(3.19)
$$

$$
\delta z_{30} = \delta z_0 + \delta \phi z_5 \ D_{26}^{27} + \delta z_6 + \delta \phi z_{11} \ D_{26}^{27} + \delta z_{12} + \delta \phi z_{17} \ D_{26}^{27} + \delta z_{18} + \delta \phi z_{23} \ D_{26}^{27} + \delta z_{24}
$$
\n(3.20)

$$
\delta\phi x_{30} = \delta\phi z_4 + \delta\phi z_{10} + \delta\phi z_{16} + \delta\phi z_{22} + \delta\phi z_{28}
$$
 (3.21)

$$
\delta\phi y_{30} = \delta\phi z_5 + \delta\phi z_{11} + \delta\phi z_{17} + \delta\phi z_{23} + \delta\phi z_{29}
$$
\n(3.22)

$$
\delta\phi z_{30} = \delta\phi z_3 + \delta\phi z_9 + \delta\phi z_{15} + \delta\phi z_{21} + \delta\phi z_{27}
$$
\n(3.23)

Les trois premières équations (3.18, 3.19, 3.20) sont attribuées à des translations tandis que les trois dernières (3.21 , 3.22, 3.23) correspondent à des rotations.

Ces équations constitueront notre modèle de base pour effectuer la simulation de Monté Carlo dans le cadre de l'analyse dans le chapitre 5.

# **3.4 Calcul de l'inverse de la matrice Jacobienne et générations des équations dans le cas de la synthèse**

Au vu de la méthode développée par Laperrière et Lafond pour l' analyse des tolérances, nous avons jugé nécessaire de développer une méthode similaire pour la synthèse des tolérances partant des mêmes principes.

La matrice jacobienne obtenue est une matrice rectangulaire, par conséquent elle ne possède pas d'inverse. Dans le domaine de la robotique, il existe quelques méthodes pour faire une approximation de l'inverse de ces matrices.

Parmi ces méthodes, nous pouvons citer:

Les méthodes itératives (Jacobi, Gauss-Seidel, la méthode de relaxation...)

• Les méthodes directes (décomposition, Cramer...).

Toutes ces méthodes sont sensibles aux erreurs de calcul, car elles permettent seulement d'effectuer une approximation de l'inverse. Cela veut dire qu'une faible erreur sur une paire d'éléments fonctionnels donnée peut induire d' importantes erreurs sur les autres paires. Le choix d'une méthode s'avère très important pour l' établissement des équations par le biais de la pseudo-inverse.

Au vu de ces méthodes, nous avons opté pour la méthode qui consiste à calculer la pseudo-inverse par la formule suivante:

$$
J^+ = J^T \left( J^T \right)^{-1} \tag{3.24}
$$

où:

 $J^+$  : est «pseudo-inverse» de la matrice (dans notre exemple la matrice jacobienne)

 $J^{\dagger}$  : est la transposée de la matrice (jacobienne)

 $J$ : est une matrice rectangulaire (dans notre cas la jacobienne  $6X30$ )

Ce choix est justifié par la simplicité de la méthode. La formule est tiré du livre Robotique aspects fondamentaux» [21].

La matrice jacobienne obtenue dans notre exemple est la suivante:

0 0 0 0 Dl3 12 o 0 0 0 DI3 <sup>12</sup>o 0 1 0 - 1 0 <sup>27</sup> 26 \_ D13 12 0 0 - 1 0 D27 26 \_D13 <sup>12</sup>0 0 - 1 0 JI à IS= 1 0 0 0 0 \_D27 26 0 0 0 0 \_ D27 <sup>26</sup>0 0 0 0 0 0 0 0 0 0 0 0 0 0 0 0 0 0 0 0 1 0 0 0 0 0 1 0 0 0 0 0 0 0 0 0 0 0 0 0 0 0 0

 $(3.25)$ 

$$
J_{16} \dot{a} J_{30} = \begin{bmatrix} 0 & 0 & 0 & 0 & 1 & 0 & 0 & 1 & 0 & 0 & 1 & 0 & 0 & 0 \\ D_{26}^{27} & 0 & 0 & 0 & -1 & 0 & D_{26}^{27} & 0 & 0 & 0 & -1 & 0 & 0 & 0 \\ 0 & 0 & -D_{26}^{27} & 1 & 0 & 0 & 0 & 0 & -D_{26}^{27} & 1 & 0 & 0 & 0 & 0 & 0 \\ 0 & 1 & 0 & 0 & 0 & 0 & 0 & 1 & 0 & 0 & 0 & 0 & 0 & 1 \\ 0 & 0 & 1 & 0 & 0 & 0 & 0 & 0 & 1 & 0 & 0 & 0 & 0 & 0 & 1 \\ 1 & 0 & 0 & 0 & 0 & 0 & 1 & 0 & 0 & 0 & 0 & 0 & 1 & 0 & 0 \end{bmatrix}
$$

Dans le but de simplifier les calculs, posons:

 $D_{27}^{26}$  = x et  $D_{13}^{2}$  = y

La matrice peut s'écrire sous la forme suivante:

o 0 1 0 0 y o 0 1 0 0 y o 0 100000 ] 0 0 1 o 0 100 0  $0 - 10x - y = 0 - 10$ ] o 0 0 0 -x 1 0 0 0 o 0 1 0 0 0 . . . . . . .<br>. . . . . . . . . 0 0 o 1 0 0 0 0 0 x - y 0 0 - 1 0 x 0 0 0 - 1 0 x 0 0 0 - 1 0 o 0 0 - x 1 0 o 0 0 -x 1 0 o 0 0 -x 1 0 o 0 ] 0 0 0 o 0 1 o 0 o 0 0 1 0 0 0 o 0 0 1 0 0 000 1 0 0 000 1 0 0 o 1 0 0 0 0 0 10 0 0 o 0 1 0 0 0 0  $0.0001$  $0.000$  $0 \t0 \t1 \t0 \t(3.26)$  $0001$  $0100$ 

Où sa transposée est:

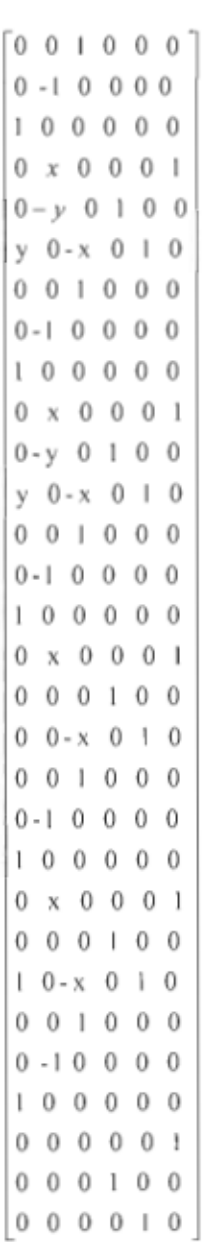

(3.27)

En effectuant le produit de la matrice Jacobienne avec sa transposée, nous obtenons une matrice 6x6 (une matrice 6X30 multiplier par une autre matrice 30X6 = une matrice 6X6) suivante:

$$
\begin{bmatrix}\n6+2y^{2} & 0 & -2xy-x & 0 & 2y+1 & 0 \\
0 & 4x^{2}+2y^{2}+5 & 0 & -2y & 0 & 4x \\
-2xy-x & 0 & 4x^{2}+5 & 0 & -4x & 0 \\
0 & -2y & 0 & 5 & 0 & 0 \\
2y+1 & 0 & -4x & 0 & 5 & 0 \\
0 & 4x & 0 & 0 & 0 & 5\n\end{bmatrix}
$$
\n(3.28)

Étant donné que cette matrice est carrée, il est donc possible de calculer son inverse qui est la suivante:

$$
\begin{bmatrix}\n5(25+4x^{2})/A & 0 & 5x(2y+1)/A & 0 & -25(2y+1)/A & 0 \\
0 & 5/B & 0 & 2y/B & 0 & -4x/B \\
5x(2y+1)/A & 0 & -5(-6y^{2}+4y-29)/A & 0 & (20xy(y1)+115x)/A & 0 \\
0 & 2y/B & 0 & (1/5+4y^{2})/5B & 0 & -8xy/5B \\
-25(2y+1)/A & 0 & -5x(-4y^{2}+4y-23)/A & 0 & (5x^{2}(4y^{2}-4y+23)+50(y^{2}+3))/A & 0 \\
0 & -4x/B & 0 & -8xy/5B & 0 & (1/5+16x^{2})/5B\n\end{bmatrix}
$$
\n(3.29)

Où

$$
B = 4x2 + 6y2 + 25
$$
 (3.30)  

$$
A = -x2(2y+1)2 - (25+4x2)(-6y+4y-29)
$$
 (3.31)

Maintenant que nous avons l'inverse du produit ainsi que la transposée, il suffit d'appliquer la formule 3.5 pour obtenir la «pseudo-inverse» .

Cette méthode est simple et présente de meilleures approximations de l'inverse des matrices rectangulaires. La «pseudo-inverse» est représentée par la matrice suivante:

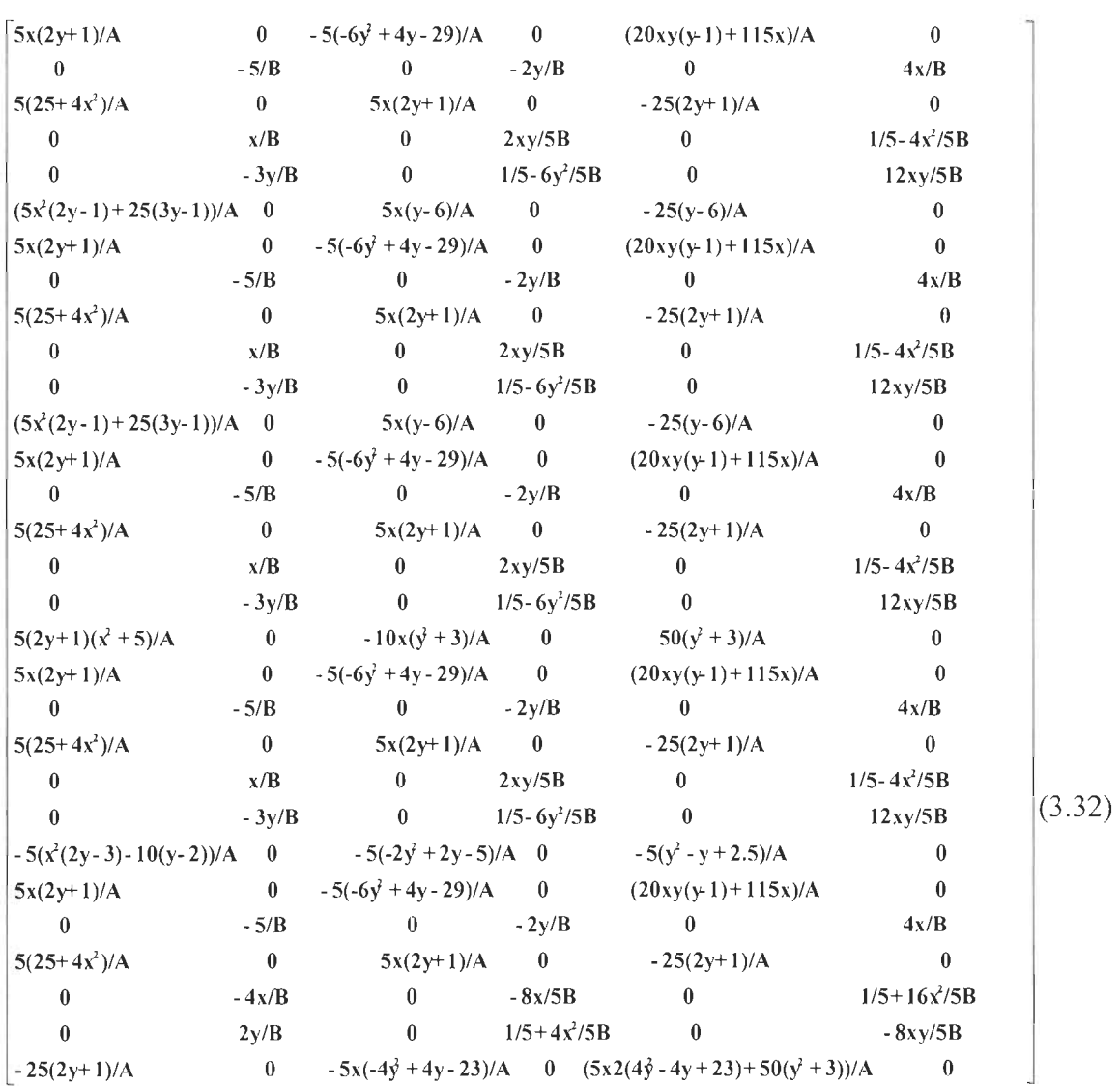

Simulation de l'impact des dispersions d'éléments fonctionnels sur une condition fonctionnelle d'un assemblage mécanique

Ayant obtenu la pseudo-inverse, une application de la formule 3.33 nous permet d' établir un ensemble de 30 équations à 6 inconnues.

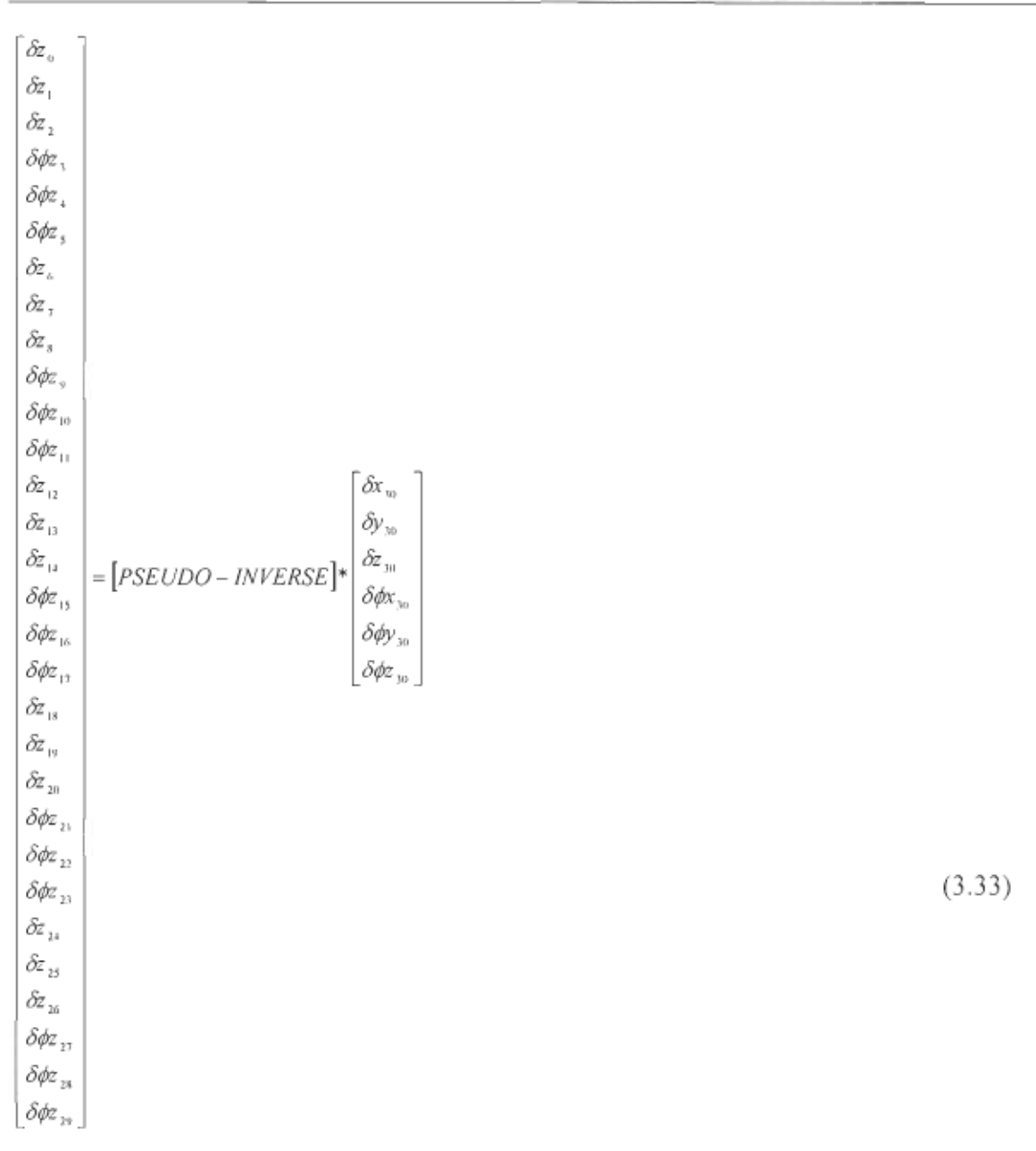

En effectuant ces opérations, nous obtenons les équations suivantes:

$$
\hat{\alpha}_0 = \frac{\hat{\alpha}_{30} 5x(2x+1) - \hat{\alpha}_{30} 5(-6x^2+4y-29) + \delta \phi_{30}(20x(y-1)+115x)}{-x^2(2y+1)^2 - (25+4x^2)(-6y^2+4y-29)}
$$
\n(3.34)

$$
\hat{\alpha}_1 = \frac{-\delta y_{30}^2 - \delta \phi x_{30}^2 + \delta \phi z_{30}^2}{4x^2 + 6y^2 + 25}
$$
\n(3.35)

$$
\hat{\alpha}_2 = \frac{\hat{\alpha}_{30} 5 \left( 25 + 4x^2 \right) + \hat{\alpha}_{30} 5x \left( 2y + 1 \right) - \hat{\alpha} \hat{\alpha}_{30} 25 \left( 2y + 1 \right)}{-x^2 \left( 2y + 1 \right)^2 - \left( 25 + 4x^2 \right) \left( -6y^2 + 4y - 29 \right)}
$$
\n(3.36)

$$
\delta \phi_3 = \frac{\delta y_{30} x + \delta \phi x_{30} (0.4 x y - \delta \phi x_{30} (0.8 x)^2}{4 x^2 + 6 x^2 + 25} + \delta \phi x_{30} (0.2 \tag{3.37}
$$

$$
\delta\phi_4 = \frac{-\delta y_{30}^3 y + \delta\phi_{30}^2 2.4xy - \delta\phi_{30}^2 1.2y^2}{4x^2 + 6y^2 + 25} + \delta\phi_{30}^2 (0.2)
$$
\n(3.38)

$$
\delta \phi z_5 = \frac{\delta x_{30} 5x^2 (2y - 1) + 25 \delta x_{30} (3y - 1) + \delta z_{30} 5x (y - 6) - \delta \phi y_{30} 25 (y - 6)}{-x^2 (2y + 1)^2 - (25 + 4x^2)(-6y^2 + 4y - 29)}
$$
\n(3.39)

$$
\delta z_6 = \frac{\delta x_{30} (5x(2x+1)) - \delta z_{30} 5(-6y^2 + 4y - 29) + \delta \phi y_{30} (20xy(y-1) + 115x)}{-x^2 (2y+1)^2 - (25+4x^2)(-6y^2 + 4y - 29)}
$$
\n(3.40)

$$
\hat{\mathcal{E}}_7 = \frac{-\delta y_{30}^5 - \delta \phi x_{30}^2 y + \delta \phi x_{30}^4 x}{4x^2 + 6y^2 + 25}
$$
\n(3.41)

$$
\hat{\alpha}_{8} = \frac{\hat{\alpha}_{30} 5 \left[ 25 + 4x^{2} \right] + \hat{\alpha}_{30} 5x \left( 2y + 1 \right) - \delta \phi_{30} 2 \left( 2y + 1 \right)}{-x^{2} \left( 2y + 1 \right)^{2} - \left[ 25 + 4x^{2} \right] \left[ -6y^{2} + 4y - 29 \right]} \tag{3.42}
$$

$$
\delta\phi_{0} = \frac{\delta y_{30}x + \delta\phi_{30}0.4xy - \delta\varphi_{30}0.8x^{2}}{4x^{2} + 6y^{2} + 25} + \delta\phi_{30}0.2
$$
\n(3.43)

$$
\delta\phi_{10} = \frac{-\delta y_{30}^{3y} + \delta\phi_{30}^{2.4xy - \delta\phi_{30}^{2.2y^{2}}}{4x^{2} + 6y^{2} + 25} + \delta\phi_{30}^{2.2}
$$
\n(3.44)

$$
\delta\phi_{11} = \frac{\delta x_{30}^{5x^2(2y-1)+25\delta x_{30}(3y-1)+\delta x_{30}^{5x}(y-6)-\delta\phi_{30}^{25}(y-6)}{-x^2(2y+1)^2 - [25+4x^2](-6y^2+4y-29]}
$$
\n(3.45)

$$
\hat{\alpha}_{12} = \frac{\hat{\alpha}_{30}(5x(2x+1)) - \hat{\alpha}_{30}5(-6y^2 + 4y - 29) + \hat{\delta}\phi_{30}(20xy(y-1) + 115x)}{-x^2(2y+1)^2 - [25+4x^2](-6y^2 + 4y - 29]} \tag{3.46}
$$

$$
\delta z_{13} = \frac{-\delta y_{30}5 - \delta \phi x_{30}2y + \delta \phi z_{30}4x}{4x^2 + 6y^2 + 25}
$$
\n(3.47)

$$
\hat{\alpha}_{14} = \frac{\hat{\alpha}_{30} 5 \left[ 25 + 4x^2 \right] + \hat{\alpha}_{30} 5x \left( 2y + 1 \right) - \delta \phi_{30} 25 \left( 2y + 1 \right)}{-x^2 \left( 2y + 1 \right)^2 - \left[ 25 + 4x^2 \right] \left[ -6y^2 + 4y - 29 \right]}
$$
\n(3.48)

$$
\delta\phi z_{15} = \frac{\delta y_{30} x + \delta\phi x_{30} 0.4xy - \delta\phi z_{30} 0.8x^2}{4x^2 + 6y^2 + 25} + \delta\phi z_{30} 0.2\tag{3.49}
$$

$$
\delta\phi z_{16} = \frac{\delta y_{30} 2y - \delta\phi z_{30} 1.6xy + \delta\phi x_{30} 0.8y^2}{4x^2 + 6y^2 + 25}
$$
\n(3.50)

$$
\delta\phi z_{17} = \frac{-\delta x_{30} S(2y+1)(x^2+5) - \delta z_{30} 10x(y^2+3) + \delta\phi y_{30} S0(y^2+3)}{-x^2(2y+1)^2 - (25+4x^2)(-6y^2+4y-29)}
$$
\n(3.51)

$$
\hat{\alpha}_{18} = \frac{\hat{\alpha}_{30}(5x(2x+1)) - \hat{\alpha}_{30}5(-6y^2 + 4y - 29) + \hat{\delta}\phi_{30}(20x(y-1) + 115x)}{-x^2(2y+1)^2 - [25+4x^2](-6y^2 + 4y - 29)}\tag{3.52}
$$

$$
\delta z_{19} = \frac{-\delta y_{30}^2 - \delta \phi x_{30}^2}{4x^2 + 6y^2 + 25} \tag{3.53}
$$

$$
\delta z_{20} = \frac{\delta x_{30} 5 \left(25 + 4x^2\right) + \delta z_{30} 5x \left(2y + 1\right) - \delta \phi y_{30} 25 \left(2y + 1\right)}{-x^2 \left(2y + 1\right)^2 - \left(25 + 4x^2\right) - 6y^2 + 4y - 29}
$$
\n(3.54)

$$
\delta\phi z_{21} = \frac{\delta y_{30}x + \delta\phi x_{30} + \delta\phi z_{30} - 8x^2}{4x^2 + 6y^2 + 25} + \delta\phi z_{30} + \delta\phi z_{30} \tag{3.55}
$$

$$
\delta \phi z_{22} = \frac{\delta y_{30} 2y - \delta \phi z_{30} 1.6xy + \delta \phi x_{30} 0.8y^2}{4x^2 + 6y^2 + 25}
$$
\n(3.56)

$$
\delta\phi z_{23} = \frac{-\delta x_{30} 5x^2 (2y-3) + 50\delta x_{30} (y-2) - \delta z_{30} 5x (-2y^2 + 2y - 5) - \delta\phi_{30} 50 (y^2 - y + 2.5)}{-x^2 (2y+1)^2 - (25+4x^2)(-6y^2 + 4y - 29)} \tag{3.57}
$$

$$
\delta z_{24} = \frac{\delta x_{30} (5x(2x+1)) - \delta z_{30} 5(-6y^2 + 4y - 29) + \delta \phi y_{30} (20xy(y-1) + 115x)}{-x^2 (2y+1)^2 - (25+4x^2)(-6y^2 + 4y - 29)}
$$
\n(3.58)

$$
\delta z_{25} = \frac{-\delta y_{30}^5 - \delta \phi x_{30}^2 y + \delta \phi z_{30}^4 x}{4x^2 + 6y^2 + 25}
$$
\n(3.59)

$$
\delta z_{26} = \frac{\delta x_{30} S(25 + 4x^2) + \delta z_{30} Sx(2y + 1) - \delta \phi y_{30} 2S(2y + 1)}{-x^2 (2y + 1)^2 - (25 + 4x^2) - 6y^2 + 4y - 29}
$$
\n(3.60)

$$
\delta\phi z_{27} = \frac{-\delta y_{30}4x - \delta\phi x_{30}1.6x + \delta\phi z_{30}3.2x^2}{4x^2 + 6y^2 + 25} + \delta\phi z_{30}0.2
$$
\n(3.61)

$$
\delta\phi z_{28} = \frac{\delta y_{30}^2 - \delta\phi z_{30}^2 - \delta\phi x_{30}^2 - \delta\phi x_{30}^2}{4x^2 + 6y^2 + 25}
$$
\n(3.62)

$$
\delta \phi z_{29} = \frac{-\delta x_{30} 25(2y+1) - \delta z_{30} 5x(-y^2+4y-23) + \delta \phi y_{30} 5x^2(4y^2-4y+23) + \delta \phi y_{30} 5(y^2+3)}{-x^2(2y+1)^2 - (25+4x^2)(-6y^2+4y-29)} \tag{3.63}
$$

Tout comme dans le cadre de l'analyse, ces équations constitueront un modèle de base pour effectuer la simulation de Monté Carlo dans le cadre de la synthèse dans le chapitre 6.

# **CHAPITRE IV**

# **PRINCIPES DE BASES DE LA SIMULATION DE MONTÉ CARLO**

La méthode de Monté Carlo constitue une simulation, dans laquelle un générateur de nombre aléatoire sélectionne des valeurs pour chaque variable manufacturée, sur la base du type de distribution statistique assigné par le concepteur. Ces valeurs sont combinées à la fonction d'assemblage pour déterminer une série de valeurs de la variable d'assemblage.

### **4.1 Historique**

La méthode de Monté Carlo a fait son apparition en 1949 dans l'article intitulé «The Monté Carlo Method». Ce sont les mathématiciens américains Neyman et Ulam qui sont les auteurs de la méthode [22].

La base théorique de la méthode a longtemps été connue, car au 19<sup>e</sup> et au début du 20<sup>e</sup> siècle les problèmes statistiques ont été parfois résolus à l'aide de la sélection des nombres aléatoires, ce qui constitue le principe de base de la méthode de Monté Carlo. Le nom Monté Carlo vient de la ville de Monté Carlo dans la principauté de Monaco [22], célèbre pour ses salles de jeu. Dans les jeux de hasard, l'un des mécanisme le plus simple pour obtenir les nombres aléatoire est la roulette.

Cette méthode fut d'abord utilisée en électronique pour enfin s'étendre de plus en plus dans les autres disciplines.

Après la deuxième guerre mondiale la production manufacturière a connue de profondes mutations. On est passé de la production centralisée à une production décentralisée avec la séparation de la conception (design) de la fabrication. L'inefficacité (non fiabilité) de certains équipements militaires lors de la guerre et le nombre considérables de rejets ont

poussé certains pays à revoir leur système de production. C'est ainsi que le premier standard de tolérancement fut publié en 1948 au Royaume Uni [13].

Les premières industries à reconnaître l'importance de l'analyse des tolérances sont les industries d'armement et d'aviation. L'arrivée de l'ordinateur à beaucoup contribuer à développer des méthodes d'analyse des tolérances. La méthode de Monté Carlo constitue l'une d'entre elles.

#### **4.2 Avantages et inconvénients**

#### *4.2.1 Avantages*

Le modèle de Monte Carlo, une fois intégré avec la théorie statistique, est pertinent dans des problèmes de prévision résultant de la variation inhérente à tous les processus de fabrication. Typiquement, le modèle de simulation prévoit la variation de l'assemblage résultant par l'attribution des tolérances aux dimensions critiques de l'assemblage. Ces tolérances se composent des variations de processus qui sont présentées par des opérations de fabrication et d'assemblage et leur interaction avec les tolérances de différentes parties dans l'assemblage.

Dans plusieurs situations il est impossible d'estimer correctement les processus de fabrication avec des lois normales simples. Il est de même difficile de décrire mathématiquement toutes les situations linéairement. Dans ces cas, Monte Carlo constitue une excellente méthode pour modéliser et analyser les distributions nonnormales les plus difficiles aussi bien que les fonctions non linéaires d'assemblage.

## *4.2.2 Inconvénients*

Le concept de la simulation de Monte Carlo est simple et permet d'obtenir de très bons résultats avec toutes les lois mais pour atteindre l'exactitude nécessaire pour ce type d'analyse, un échantillon de 100 000 et plus est nécessaire.

L'expression qui permet d'obtenir la taille de l'échantillon est donné par l'équation suivante  $[13]$ .

$$
N = \left[\frac{\theta \left(1 - \theta^{2}\right)}{D^{2}} Z_{1 - \alpha/2}^{2}\right] + 1
$$
\n1

\n1

\n2

\n2

\n3

\n4

\n5

\n5

\n6

\n6

\n7

\n8

\n9

\n1

\n1

\n1

\n2

\n3

\n4

\n5

\n6

\n6

\n7

\n8

\n9

\n1

\n1

\n1

\n1

\n1

\n2

\n3

\n4

\n5

\n6

\n6

\n7

\n8

\n9

\n1

\n1

\n1

\n1

\n1

\n1

\n1

\n2

\n3

\n4

\n5

\n5

\n6

\n6

\n7

\n8

\n8

\n9

\n1

\n1

\n1

\n1

\n1

\n1

\n2

\n3

\n4

\n5

\n5

\n6

\n6

\n8

\n9

\n1

\n1

\n1

\n1

\n1

\n1

\n1

\n1

\n1

\n2

\n3

\n4

\n5

\n5

\n6

\n6

\n8

\n9

\n1

\n1

\n1

\n1

\n1

\n1

\n1

\n2

\n3

\n4

\n5

\n5

\

*e'* : Évaluation initiale de *e* 

*D* : « half band width of the error band »

 $Z_{\text{total}}$  : déviation normale correspondant à un coefficient de confiance de *I-a* 

N : taille de l'échantillon.

Lors d'une étude comparative entre Monté Carlo et DLM [11], il ressort que la taille de l'échantillon pour des simulations de Monté Carlo a une grande influence dans la prévision des nombres de rejets. Plus la taille de l'échantillon est grande plus les prévisions sont fiables.

Un léger changement dans le modèle entraîne une répétition de la simulation pour analyser le changement de la conception. De cette répétition, il en résulte une perte de temps d'ordinateur ce qui, par conséquent peut influencer le prix.

Un autre inconvénient majeur qui constitue une difficulté importante pour cette méthode, est que le concepteur doit avoir une connaissance précise du processus de fabrication.

Cette connaissance est nécessaire afin de caractériser exactement chaque variable, pour permettre une approximation appropriée du procédé global d'assemblage (les dispersions de la condition fonctionnelle dans notre cas).

### **4.3 L'algorithme de la simulation de Monté Carlo**

Le principe de base de cette méthode est représenté par la figure 4.1.

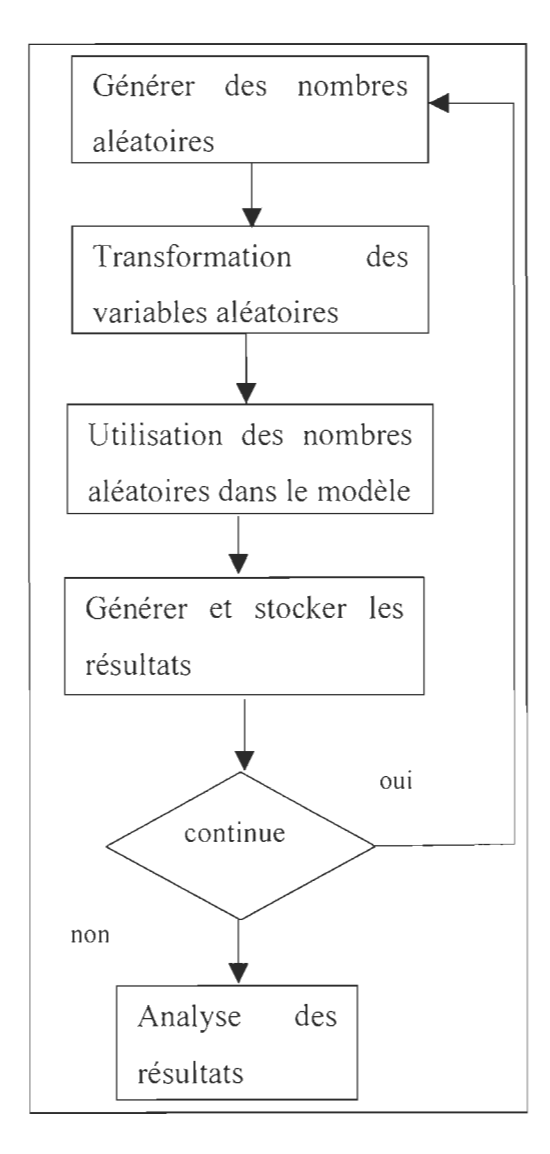

**Figure 4.1:** Diagramme de simulation de Monté Carlo

La procédure de la simulation de Monté Carlo pourrait être aussi illustrée graphiquement par la figure 4.2.

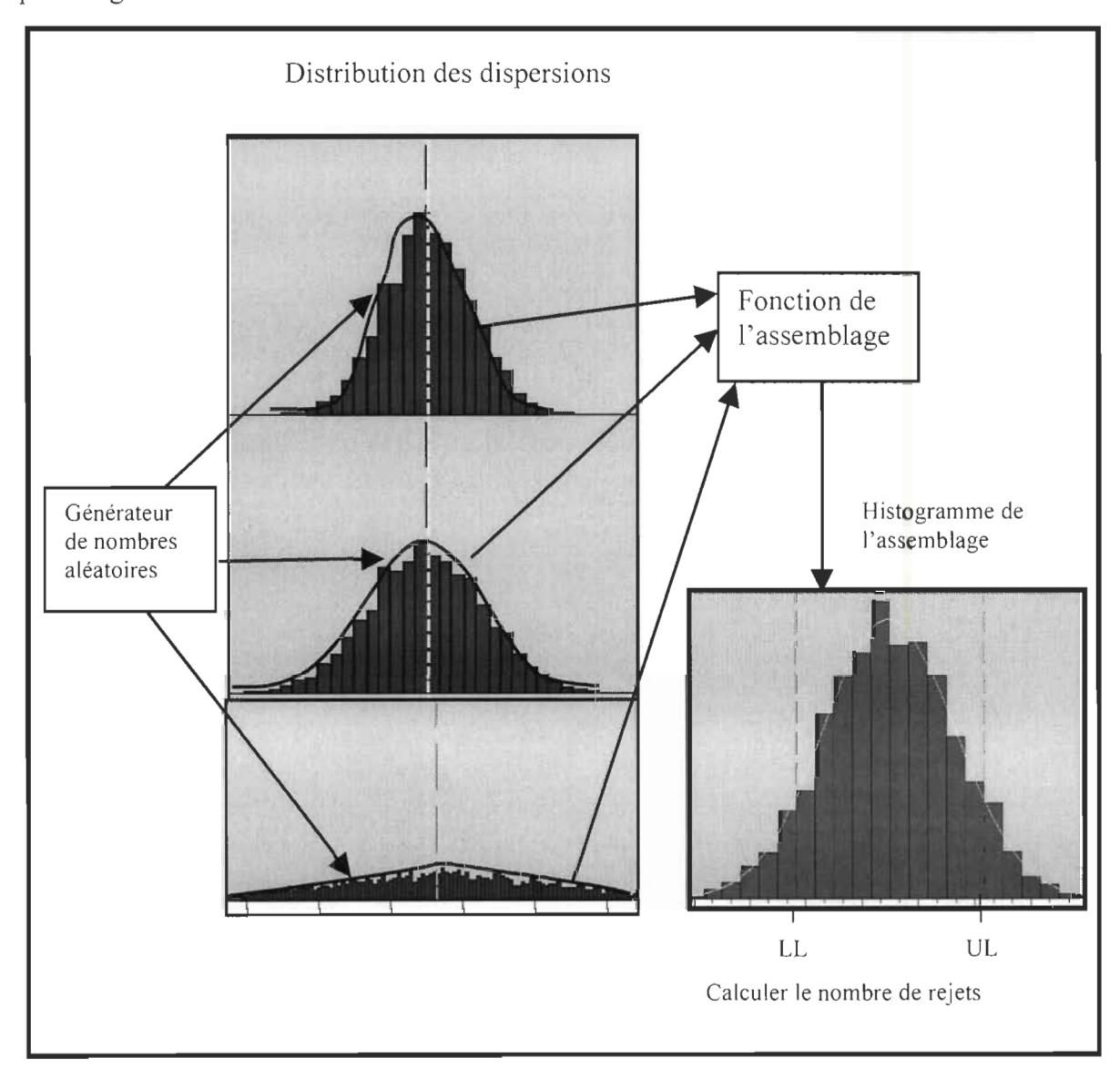

**Figure 4.2** : Procédure de la simulation de Monté Carlo

## *4.3.1 Génération des nombres aléatoires*

L' élément le plus important dans la simulation de Monté Carlo est le générateur de nombre aléatoires, car de ce générateur dépend la précision des résultats.
La génération de variables aléatoires commence avec un générateur de nombres aléatoires uniformes dans l'intervalle [0,1].

Ces valeurs uniformes sont utilisées comme percentiles pour élaborer la fonction cumulative de la distribution désirée.

Ces variables aléatoires sont transformées en utilisant la fonction inverse. Prenons l'exemple de la loi gaussienne centrée réduite suivante:

$$
p(y) = \frac{1}{\sqrt{2\pi}} \exp\left(-\frac{y^2}{2}\right)
$$
 (4.2)

$$
x = \int_{-\infty}^{\infty} \frac{1}{\sqrt{2\pi}} \left( -\frac{t^2}{2} \right) dt \tag{4.3}
$$

La matrice jacobienne de l'équation (3.17) n'est pas réversible, ce qui signifie que nous ne connaissons pas comment calculer:

$$
y = F^{-1}(x) \tag{4.4}
$$

Dans ce cas, il est préférable de travailler à deux dimensions en considérant deux variables aléatoires gaussiennes yI et y2 non corrélées:

$$
p(y_1)p(y_2)dy_1dy_2 = \frac{1}{2\pi} \exp\left(-\frac{y_1^2 + y_2^2}{2}\right) dy_1 dy_2
$$
\n(4.5)

On utilise un système de coordonnées polaires tel que:

$$
y_1 = r \cos \theta, \quad y_2 = r \sin \theta \tag{4.6}
$$

$$
p(y_1)p(y_2)dy_1dy_2 = \frac{1}{2\pi} \exp\left(-\frac{r^2}{2}\right) r dr d\theta \tag{4.7}
$$

En posant,

$$
U = \frac{r^2}{2} \tag{4.8}
$$

on obtient:

$$
p(y_1)p(y_2)dy_1dy_2 = \exp(-U)dU\frac{d\theta}{2\pi}
$$
\n(4.9)

U est distribué comme exp(-U),  $\Theta$  uniformément sur [0,2 $\pi$ ] et ces deux variables sont indépendantes.

Il suffit de générer deux valeurs de  $X1$  et  $X2$  uniformes sur  $[0,1]$  pour en déduire les valeurs de r et  $\Theta$ . On remarquera que seule la valeur de r positive doit être retenue. On en déduit les valeurs de yI et y2:

$$
X_1 = \exp(-U) = \exp(-\frac{r^2}{2}), \quad d' \circ u : r^2 = -2\log X_1 \tag{4.10}
$$

$$
X_2 = \frac{\theta}{2\pi} \quad \text{soit} \quad \theta = 2\pi X_2 \tag{4.11}
$$

$$
y_1 = \sqrt{-2LogX_1} cos(2\pi X_2)
$$
 (4.12)

$$
y_2 = \sqrt{-2LogX_1 \sin(2\pi X_2)}\tag{4.13}
$$

Ces deux valeurs représentent des variables gaussiennes que l'on utilisera pour simuler les équations.

$$
Z_1 = \mu + \sigma^* y_1 \tag{4.14}
$$

$$
Z_z = \mu + \sigma^* y_z \tag{4.15}
$$

Où :

 $\mu$  et  $\sigma$  sont des paramètres de la loi normale, respectivement la moyenne et la variance. Pour la normale centrée réduite  $\mu=0$  et  $\sigma=1$ .

L'une des méthodes de génération des nombres aléatoire est l'arrangement linéaire (Linear Congruential Scheme (LCS)). Cette méthode a été proposée pour la première fois par Lehmwer en 1951[16]. Cette méthode peut être définie par l'équation récursive suivante:

$$
Z_n = aZ_{n-1}MODm \tag{4.16}
$$
\n
$$
R_n = Z_n / m \tag{4.17}
$$

$$
R_n = Z_n / m
$$

Où:

 $Z_0$ :valeur initiale (nombre entier) définie par l'utilisateur

MOD: fonction de mathématiques de module

m : le module, habituellement défini pour être une grande valeur de nombre entier

a : le multiplicateur, habituellement fixé à la valeur  $7*10^5$ Rn : n ième nombre aléatoire.

### *4.3.2 Transformation des variables aléatoires*

La méthode la plus fondamentale et la plus fiable pour produire des variables aléatoires (x) est la méthode de transformation inverse[24]. La méthode serait normalement préférée à d'autres car la fonction cumulative de densité (CDF) existe et est facile à calculer numériquement. Cette méthode fonctionne comme suit :

$$
X = F^{-1}(R) \tag{4.18}
$$

où:

R est le nombre aléatoire.

Après avoir subit une transformation, les variables aléatoires sont utilisées dans le modèle pour générer des résultats qui seront stockés. Ces résultats serviront à effectuer des histogrammes dans le but de déterminer les caractéristiques des différentes distributions du modèle. Finalement, ces distributions permettent de déterminer la moyenne, l'écart type, et le pourcentage des assemblages qui ne respecteront pas les spécifications.

Cette méthode, une fois intégrée avec la théorie statistique, est pertinente dans des problèmes de prévision résultant de la variation inhérente à tous les processus de fabrication. Le modèle de simulation prévoit la variation de l'assemblage résultant par l'attribution des tolérances aux dimensions critiques des composants. Ces tolérances se composent des variations de processus qui sont présentées par des opérations de fabrication et d'assemblage et leur interaction avec les tolérances de différentes parties dans l'assemblage.

Dans plusieurs situations il est impossible de faire une approximation correcte des processus de fabrication avec des lois normales simples. Il est de même difficile de décrire mathématiquement toutes les situations de façon linéaire. Dans ces cas Monté Carlo constitue une excellente méthode pour modéliser et analyser les distributions non normales les plus difficiles aussi bien que les fonctions non linéaires d'assemblage.

Les fonctions utilisées dans la recherche sont des fonctions déjà existantes dans le logiciel S.A.S (Statistical Analysis System). Ces fonctions permettent d'obtenir des nombres aléatoires fiables pour la simulation.

## **4.4 Les données nécessaires**

Ces données serviront à établir le modèle dans lequel nous utiliserons les nombres aléatoires. Les données nécessaires à notre simulation sont des données géométriques et algébriques qui décrivent l'assemblage et ses éléments. Ce sont principalement les joints cinématiques, les chaînes de vecteurs, les dimensions nominales des éléments (pièces), les différentes tolérances qui leur sont associées, les caractéristiques géométriques des tolérances, et les tolérances limites des assemblages. Ces données seront utilisées dans les équations sous forme de contraintes. Dans le cas de l' analyse notre modèle est constitué de 6 équations à 30 inconnus et 30 équations à 6 inconnus dans le cas de la synthèse. Le concepteur détermine la loi de distribution pour chaque variable et les différentes caractéristiques qui leur sont associées. Ainsi nous pourrons écrire cette variable sous la forme suivante:

Pour une loi normale centrée réduite

 $\delta z_2 = \mu$ (moyenne de la distribution) +  $\sigma$ (variance de la distribution)\* y<sub>1</sub> (ou y<sub>2</sub>).

### 4.5 Description **du** programme de simulation de Monté Carlo

La première partie du programme consiste à générer des nombres aléatoires pour chaque variable suivant la loi de distribution qui lui est associée par une méthode itérative. La génération est suivie de la transformation des variables.

Les nombres aléatoires sont générés par les fonctions, développées dans le logiciel S.A.S 6.12 (Statistical Analysis System). Ces fonctions sont :

- *RANUNI* qui est utilisé pour générer des nombres aléatoires d'une distribution uniforme. Sa syntaxe est *RANUN/(seed, x);*
- *RANNOR* est utilisé pour générer des variables aléatoires d'une distribution normale. Sa syntaxe est *RANNOR(seed, x);*
- *RA NP 01* est utilisée pour générer des variables aléatoires d'une distribution de poisson. Sa syntaxe est *RANPO/(seed, m, x);*
- *RANGAM* est utilisée pour générer des variables aléatoire d'une distribution gamma. Sa syntaxe est *RANGAM(seed, a, x)*;
- *RANEXP* pour générer des variables aléatoires d'une distribution exponentielle. Sa syntaxe est *RANEXP(seed, x);*
- *RANBIN* pour générer des variables aléatoires d'une distribution binomiale. Sa syntaxe est *RANBIN(seed, n, p, x)*;
- *RANCAU* pour générer des variables aléatoires d'une distribution de Cauchy. Sa syntaxe est *RANCAU(seed, x);*
- *RANTRI* pour générer des variables aléatoires d'une distribution triangulaire. Sa syntaxe est *RANTR/(seed, h, x).*

Nombre source ou Seed est un nombre entier, dont la valeur absolue est inférieur à  $2^{31}$ -1. Si le seed  $\leq$  0, l'heure de la journée est employée pour initialiser le seed. Une nouvelle valeur du seed est retournée à chaque fois que les fonctions *RANUNI*, *RANNOR*, *RANEXP, RANTRI, RANCA U, RANGAM et RANPOI* sont exécutées.

x est une variable numérique. Une nouvelle valeur de la variable aléatoire x est retournée à chaque fois que les fonctions *RANUNJ, RANNOR, RANEXP, RANTR1, RANCA U, RANGAM et RA NP 01* sont exécutées.

m est la moyenne numérique des variables, avec  $m \ge 0$ 

h est une valeur numérique de SAS, avec 0 <h <1

n est un nombre entier des épreuves indépendants, avec  $n > 0$ . Si  $n \le 50$  ou  $np \le 0$ , un inverse transforme la méthode appliquée à une variable aléatoire uniforme (RANUNI est utilisée).

**p** est une probabilité numérique de paramètre de succès, avec  $0 \le p \le 1$ .

Nous assumons que les dispersions suivent un certain nombre de lois autre que la normale, et ceci dans le but de permettre au modèle de refléter les vrais états des dispersions aussi étroitement que possible. Le choix des lois de distributions n'est vraiment pas justifié, mais les différentes études menées par des chercheurs dans l'analyse des tolérances démontrent que les dispersions ne suivent pas toujours une loi normale. Les valeurs approximatives de ces dispersions sont déterminées en consultant des tables ou des recherches par expériences.

Comme exemple de table, considérons la table établie par Bjorke, [27] pour les tolérances de position.

## **Tableau** 4.1:

Tolérances de position et paramètres de distributions pour le processus de l'alésage.

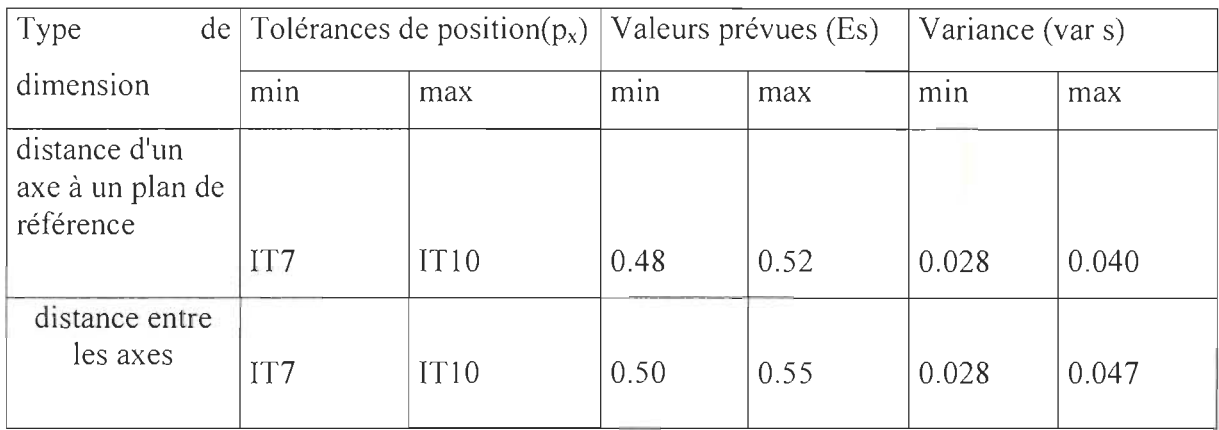

Les données ci-dessus sont appliquées à des tolérances de position situées entre 5 et 500 mm; pour des pièces inférieures à 100kg.

Cette table illustre la façon dont on détermine approximativement les dispersions.

A chaque itération une valeur de chaque variable transformée est obtenue. Donc à chaque itération nous obtenons toutes les variables transformées de chaque équation et par conséquent on détermine une valeur d'une dispersion de la condition fonctionnelle.

Par exemple à chaque itération, on détermine les valeurs de  $\delta z_2$ ,  $\delta \phi z_5$ ,  $\delta z_8$ ,  $\delta \phi z_{11}$ ,  $\delta z_{14}$ ,  $\delta z_{20}$  $\delta z_{26}$  de l'équation (4.19).  $D_{12}^{13}$  est un bras de levier donc une constante et ainsi on peut calculer la valeur de  $\delta x_{30}$ 

$$
\delta x_{30} = \delta z_2 + \delta \phi z_5 \ D_{12}^{13} + \delta z_8 + \delta \phi z_{11} \ D_{12}^{13} + \delta z_{14} + \delta z_{20} + \delta z_{26} \tag{4.19}
$$

Au début du programme, une boucle nous permet d'appeler ces fonctions autant de fois que le concepteur le juge nécessaire.

Cette boucle permet de répéter l'expérience jusqu'à l'obtention d'un nombre nécessaire et suffisant pour mener à bien l'analyse. L'analyse de ces données conduit à la construction des histogrammes et à l'application des tests pour déterminer la validité et l'efficacité des résultats.

## CHAPITRE V

## SIMULATION STATISTIQUE DES ÉQUATIONS D' ANALYSE

### 5.1 Définition

L'analyse est une technique qui permet de calculer les dispersions des conditions fonctionnelles connaissant les dispersions des paires d'éléments fonctionnels.

A partir des équations (3.17) à (3.22) nous assignerons des valeurs aléatoires aux dispersions des éléments fonctionnels pour enfin calculer les dispersions de la condition fonctionnelle. C'est donc dire que les dispersions de la condition fonctionnelle sont fonction des variables aléatoires.

Pour une meilleure compréhension, récapitulons les paires d'éléments impliquées dans les équations sous forme de tableau:

#### Tableau 5.1:

Récapitulation des paires d'éléments impliquées dans les équations

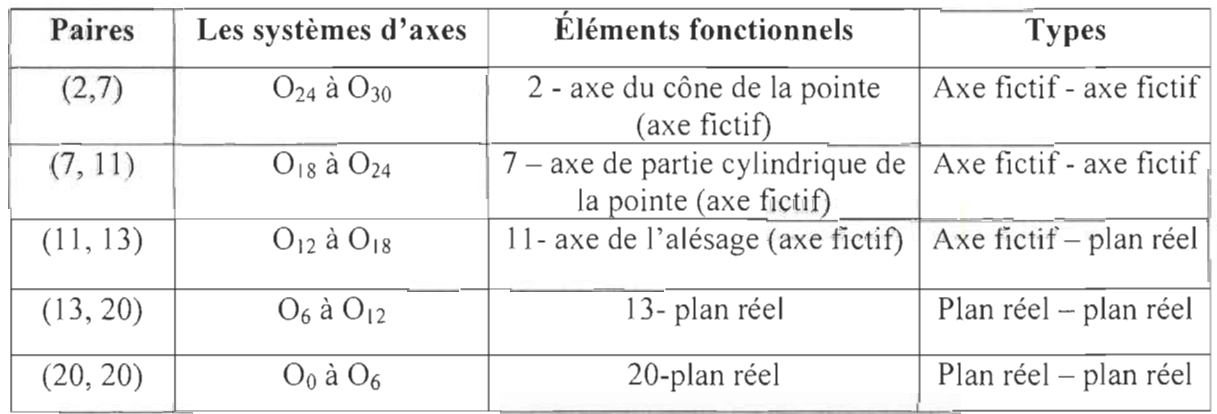

Comme nous l'avons mentionné au chapitre 3, nous associons des systèmes d'axes aux paires pour déterminer le modèle qui se présente sous forme de 6 équations à 30 inconnues. Les trois premières représentent des dispersions provoquées par des translations et les trois dernières sont par des rotations.

### **5.2 Illustration de simulation par un exemple**

Prenons l'équation suivante pour illustrer la démarche:

$$
\delta z_{30} = \delta z_0 + \delta \phi z_5 \ D_{26}^{27} + \delta z_6 + \delta \phi z_{11} \ D_{26}^{27} + \delta z_{12} + \delta \phi z_{17} \ D_{26}^{27} + \delta z_{18} + \delta \phi z_{23} \ D_{26}^{27} + \delta z_{24} \tag{5.1}
$$

Dans cette équation nous attribuerons des lois de distributions avec des caractéristiques aux dispersions des éléments fonctionnels soit les delta( $\delta$ ).  $D_{26}^{27}$  constitue un bras de levier donc une constante. Prenons donc chaque terme un à un pour y associer des distributions.

$$
\delta z_0 = 0 + 0.0005 \cdot \text{rannor}(0); \tag{5.2}
$$

Où:

 $\delta z_0$  : est une translation suivant l'axe  $Z_0$ 

On considère que  $\delta z_0$  suit une loi normale de moyenne 0 et d'écart type 0.0005 et 5000 valeurs sont générées. La figure 5.1 donne la signification physique des caractéristiques de la distribution de cette dispersion.

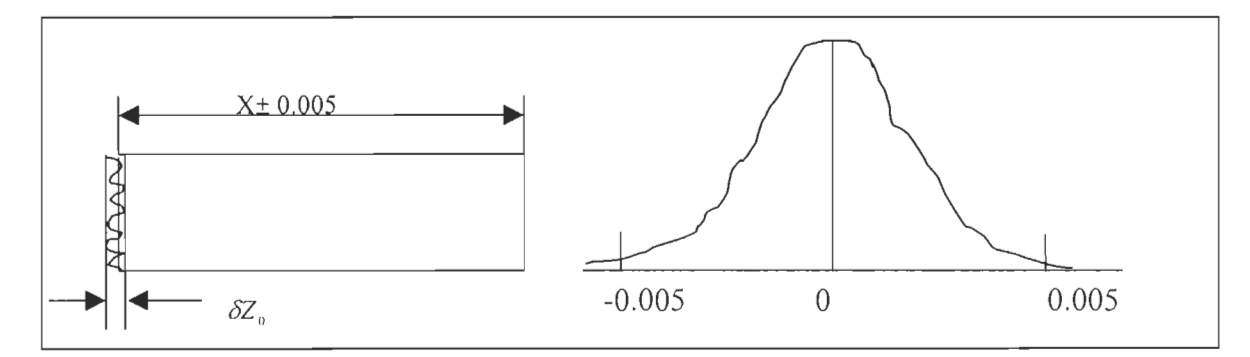

**Figure 5.1** :Illustration de la distribution de la dispersion 8zo.

Les 5000 valeurs sont utilisées pour construire un histogramme qui se présente sous la forme suivante :

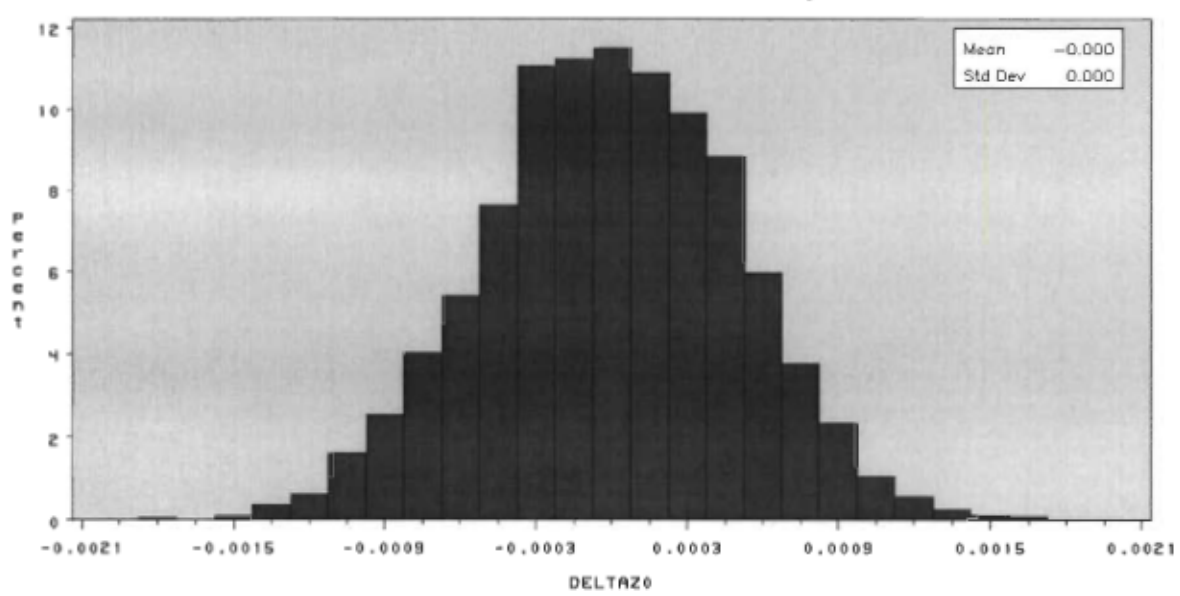

Process Capability Analysis of Plating Dispersion

Figure 5.2 : Histogramme de  $\delta z_0$ 

Les caractéristiques de cette dispersions sont les suivantes :

Process Capability Analysis of Plating Dispersion

Univariate Procedure

Variable=DELTAZ0

#### Moments

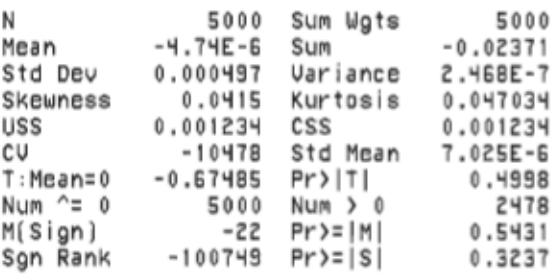

#### Quantiles(Def=5)

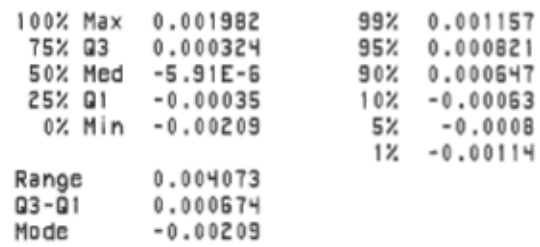

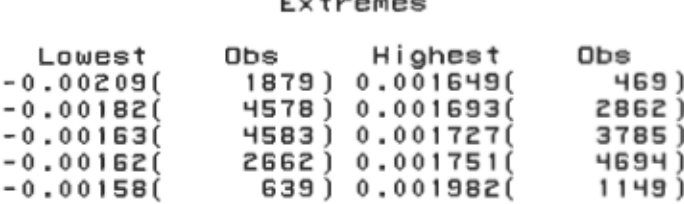

La figure suivante représente l'effet de la dispersion  $\delta z_0$  sur la condition fonctionnelle. Chaque dispersion des éléments fonctionnels affecte directement celle de la condition fonctionnelle.

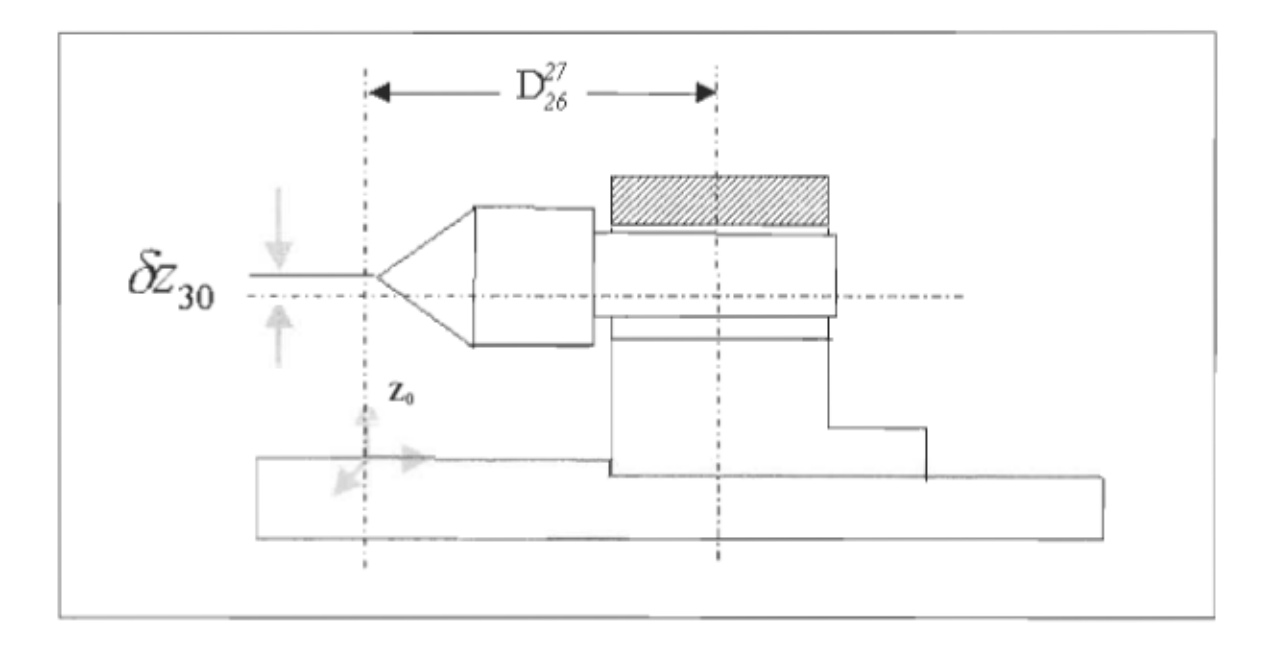

Figure 5.3: Représentation de l'influence de  $\delta z_0$  sur la condition fonctionnelle.

 $\delta z_0$  est la différence de hauteur du plan par rapport à un repère fixe. Toutes les autres dispersions restent bloquées et le plan relié à 8z<sub>0</sub> bouge.

$$
\delta \phi z_5 = 0 + 0.00001 * NORMAL(0)
$$
\n(5.3)

Où

 $\delta \phi z_5$  est une rotation autour de l'axe Z<sub>5</sub>.

Dans l'équation, cette dispersion est multipliée par  $D_{26}^{27}$  qui constitue un bras de levier, ce qui a pour conséquence d'amplifier la valeur de la dispersion de la condition fonctionnelle en fonction de la longueur du bras de levier.  $\delta \phi z_5$  suit une distribution normale avec une moyenne de 0 et un écart type de 0.0001, 5000 valeurs sont ainsi générées et l'histogramme suivant est construit:

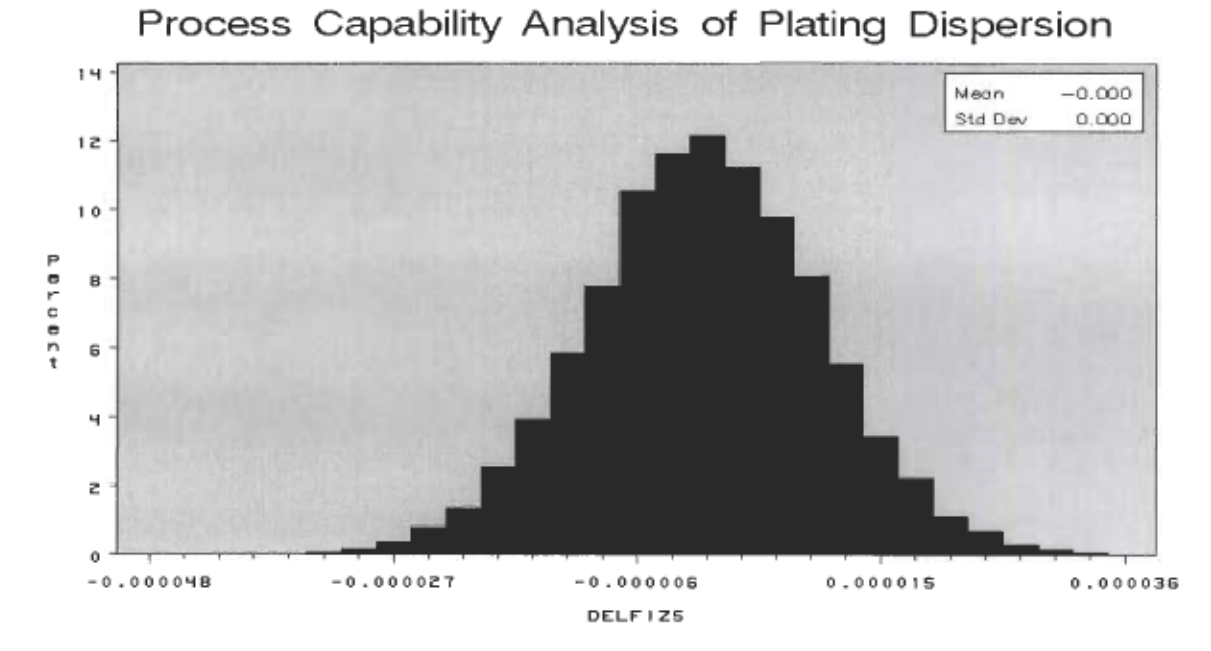

Figure 5.4 : Histogramme de  $\delta \phi z_5$ 

Les caractéristiques de cette dispersion sont :

#### Process Capability Analysis of Plating Dispersion

#### Univariate Procedure

Variable=DELFIZ5

 $\epsilon$ 

#### Moments

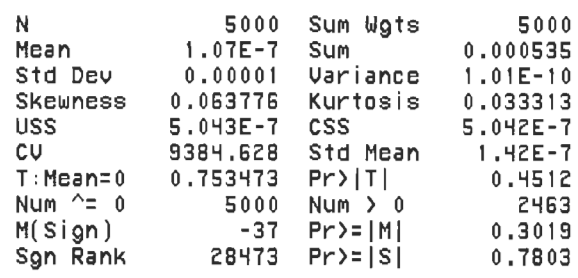

#### Quantiles(Def=5)

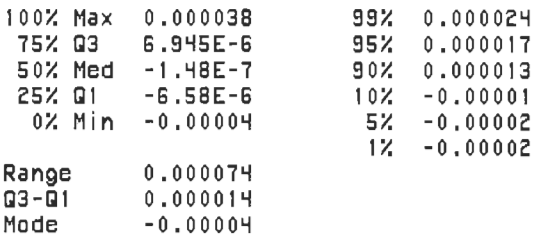

Extremes

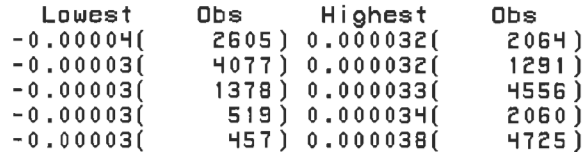

Physiquement nous pouvons représenter l'effet de cette dispersion sur la condition fonctionnelle par la figure 5.5

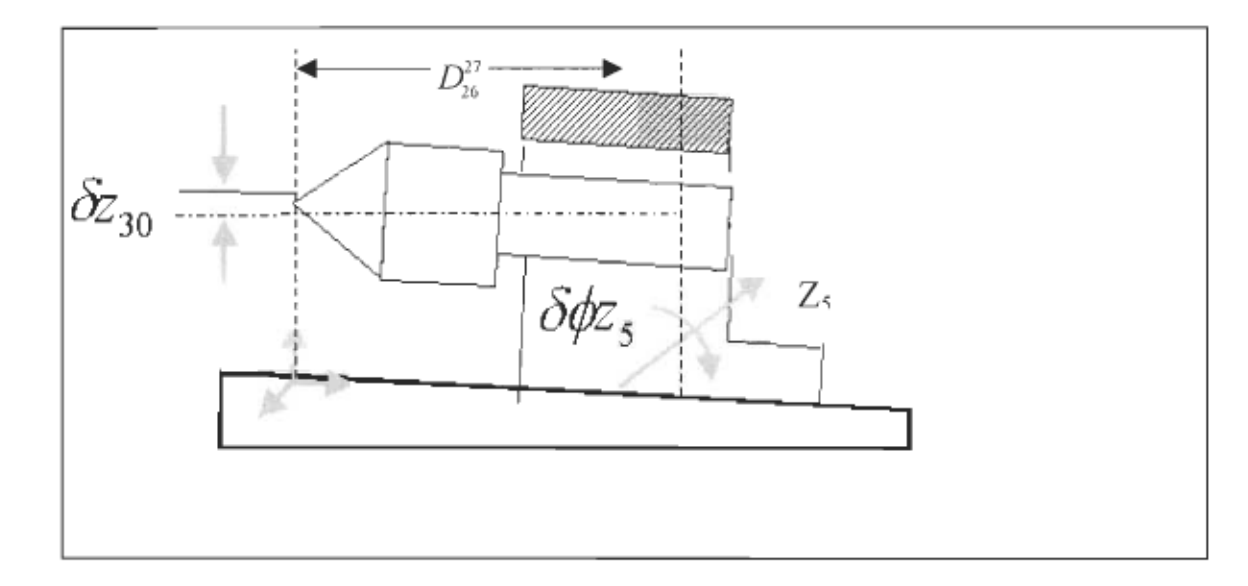

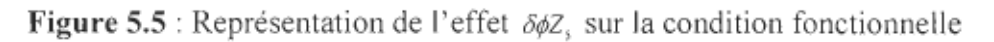

Les formules, les caractéristiques et les histogrammes des autres dispersions de l'équation (5.1) sont présentées en annexe.

#### 5.3 Résultats de la simulation de δz30

Au bout de 5000 itérations, nous obtenons 5000 valeurs de chaque dispersion impliquée dans la formule (5.1). Ces valeurs nous permettent de calculer 5000 valeurs de la dispersion fonctionnelle  $\delta z_{30}$ . Le regroupement de ces valeurs nous fournit l'histogramme suivant :

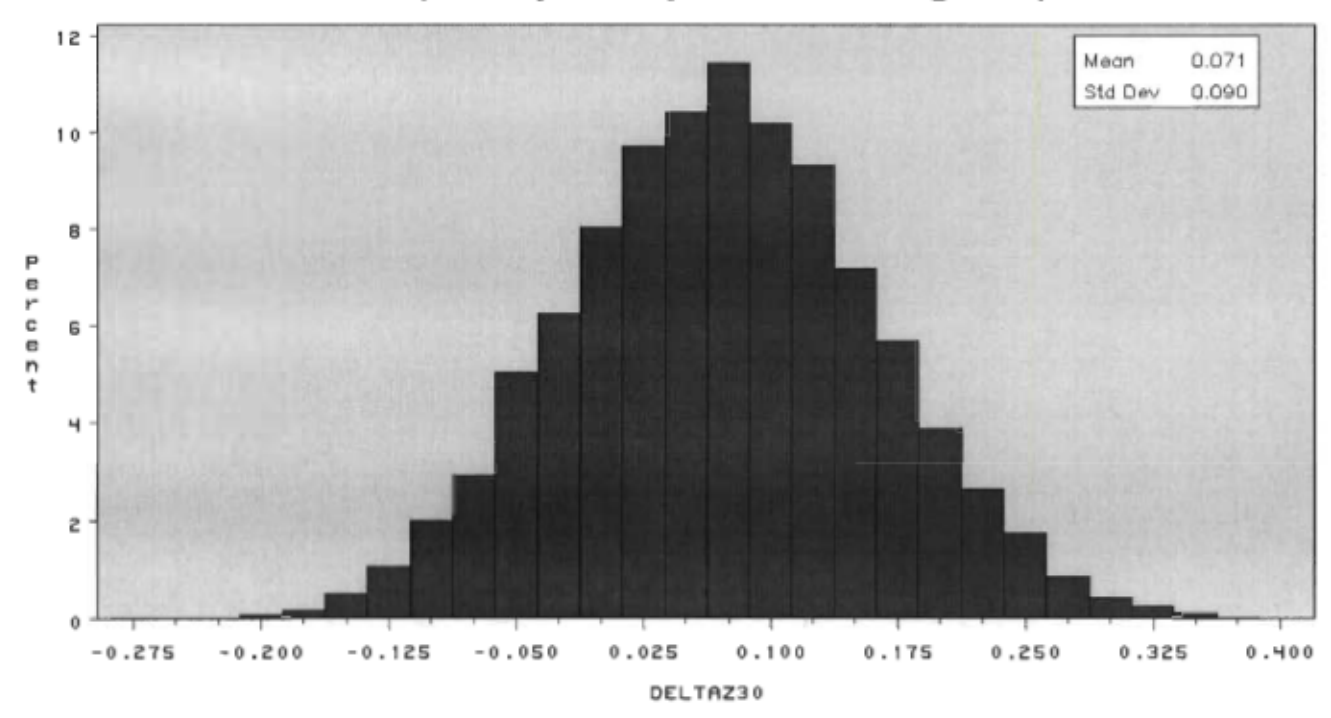

Process Capability Analysis of Plating Dispersion

Figure 5.6: Histogramme de δz<sub>30</sub>

Après avoir construit l'histogramme de la condition fonctionnelle, nous obtenons les caractéristiques suivantes :

Sampling Distribution: 5000 samples

Univariate Procedure

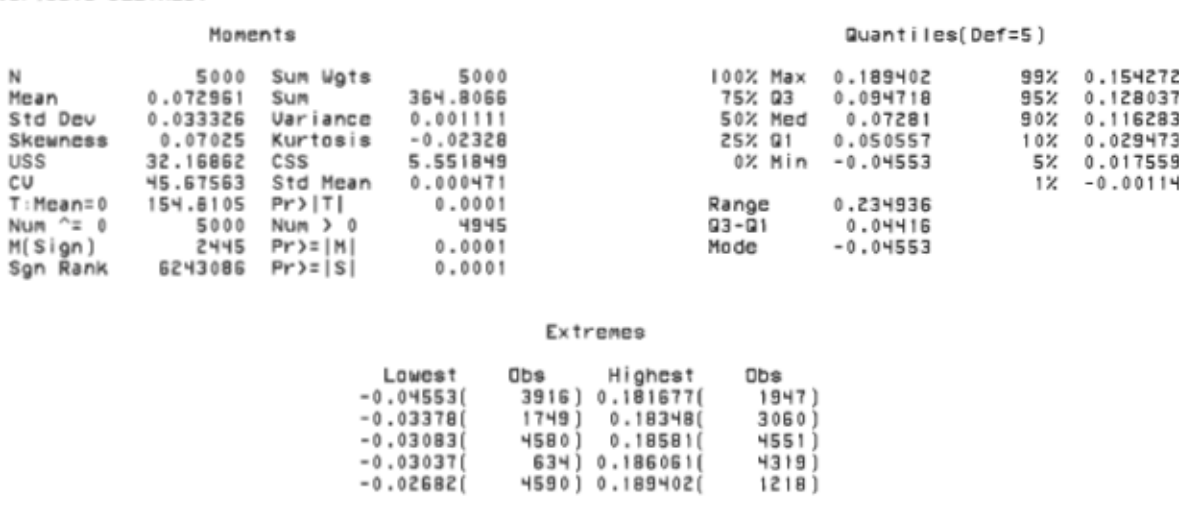

5.3.1 Test sur les valeurs des dispersions de la condition fonctionnelle.

Uariable=DELTAZ30

De ces valeurs, nous allons par des tests, déterminer la loi de distribution qui convient le mieux à la dispersion  $\delta z_{30}$ 

Le premier test que nous appliquerons sur ces valeurs est de vérifier si elles sont distribuées suivant une loi normale, à cause du théorème de la limite centrale :

Soit un grand nombre n de variables indépendantes  $X_1, X_2, \ldots, X_n$ . Alors, sous certaines conditions, leur somme  $X = X_1$ , + ... +  $X_n$  suit approximativement une loi normale, même si ces variables ne sont pas normales.

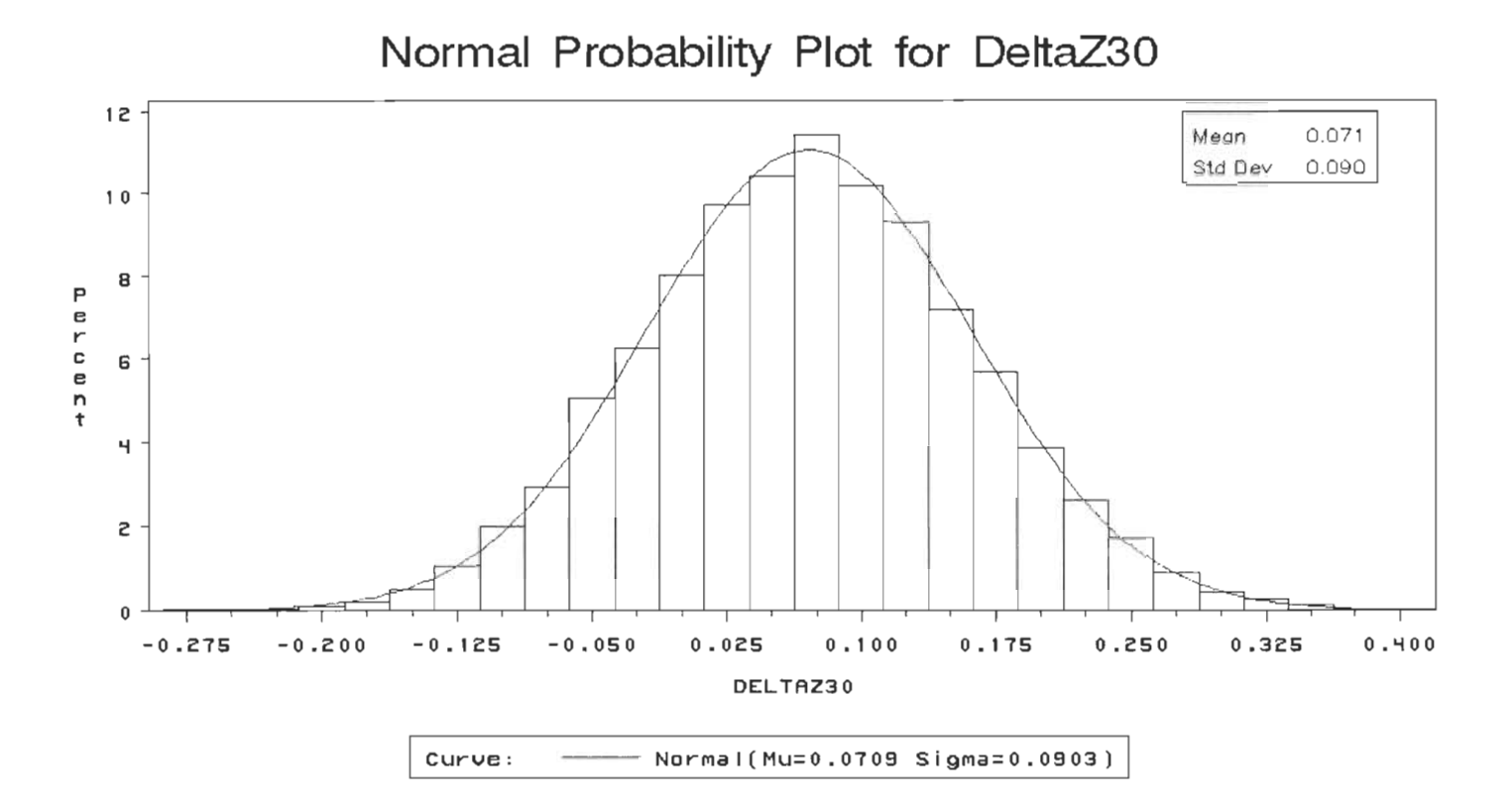

Figure 5.7: Test de la loi normale sur  $\delta z_{30}$ 

Après ce test nous obtenons les caractéristiques suivantes:

### Distribution of

#### Uariable=DELTAZ30

#### Fitted Distribution: Normal

EDf Goodness-of-fit

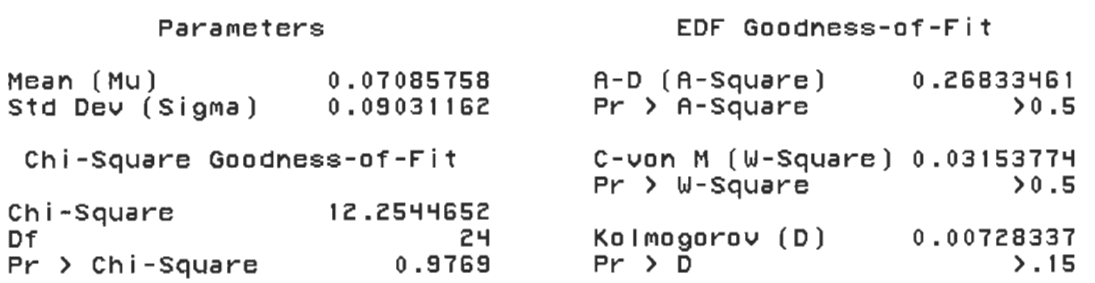

#### Specifications

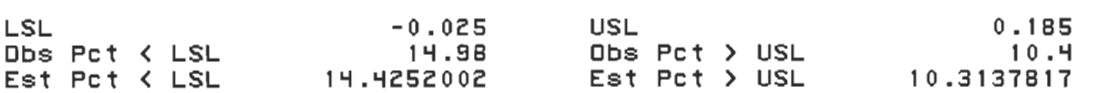

#### Normal Probability Plot for DeltaZ30

### **Quantiles**

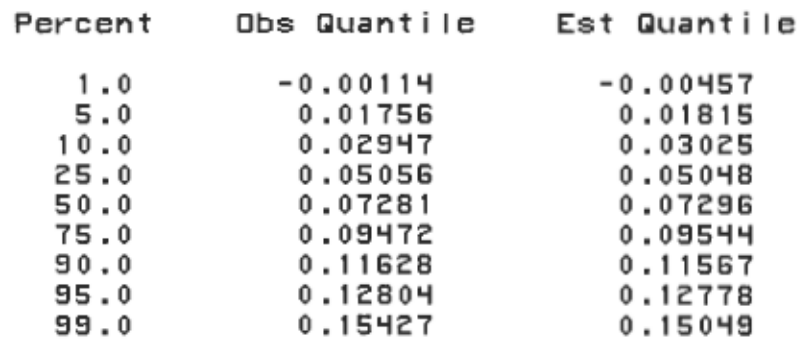

Les paramètres estimés de la loi normale  $\mu$  et  $\sigma$  sont : la moyenne ( $\mu$  = 0.072961); l'écart type ( $\sigma$  = 0.033326).

Le test « chi-square » permet d'effectuer une comparaison entre les valeurs observées (estimées) et les valeurs théoriques. Le test est représenté par la formule suivante :

$$
\chi^2 = \sum \frac{(O - T)}{T} \tag{5.4}
$$

où :

 $Q$ : les valeurs observées

 $T$ : Les valeurs théoriques

Ce test indique un écart très petit entre les valeurs estimées et théoriques et par conséquent on peut conclure que les dispersions sont normalement distribuées.

Les tests d'Anderson-Darling, de Cramer-von Mises, et Kolmogorov-Smirnov nous mènent à la même conclusion, à savoir que la distribution de la condition fonctionnelle  $\delta z_{30}$  suit une loi normale. Les quantiles des valeurs observées et estimées en fonction du pourcentage nous le confirment.

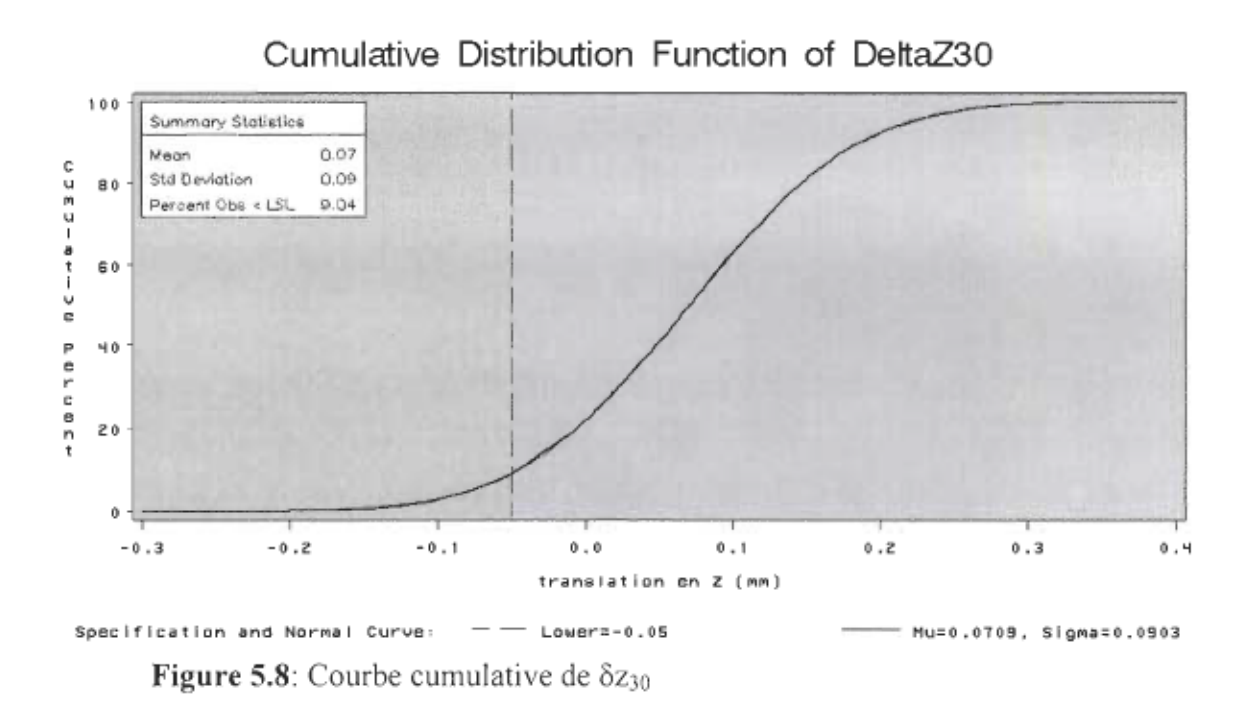

Maintenant que nous savons que ces valeurs suivent approximativement une loi normale, nous pouvons calculer le nombre d'assemblages qui ne respecteront pas les spécifications de la condition fonctionnelle suivant  $\delta z_{30}$ . Nous pouvons ainsi calculer la probabilité qu'un assemblage soit rejeté.

#### $5.3.2$ détermination des pourcentages de rejets

Après avoir déterminer la loi de distribution de la condition fonctionnelle et ayant les spécifications sur cette dernière, on peut déterminer le pourcentage de rejet par la figure 5.9.

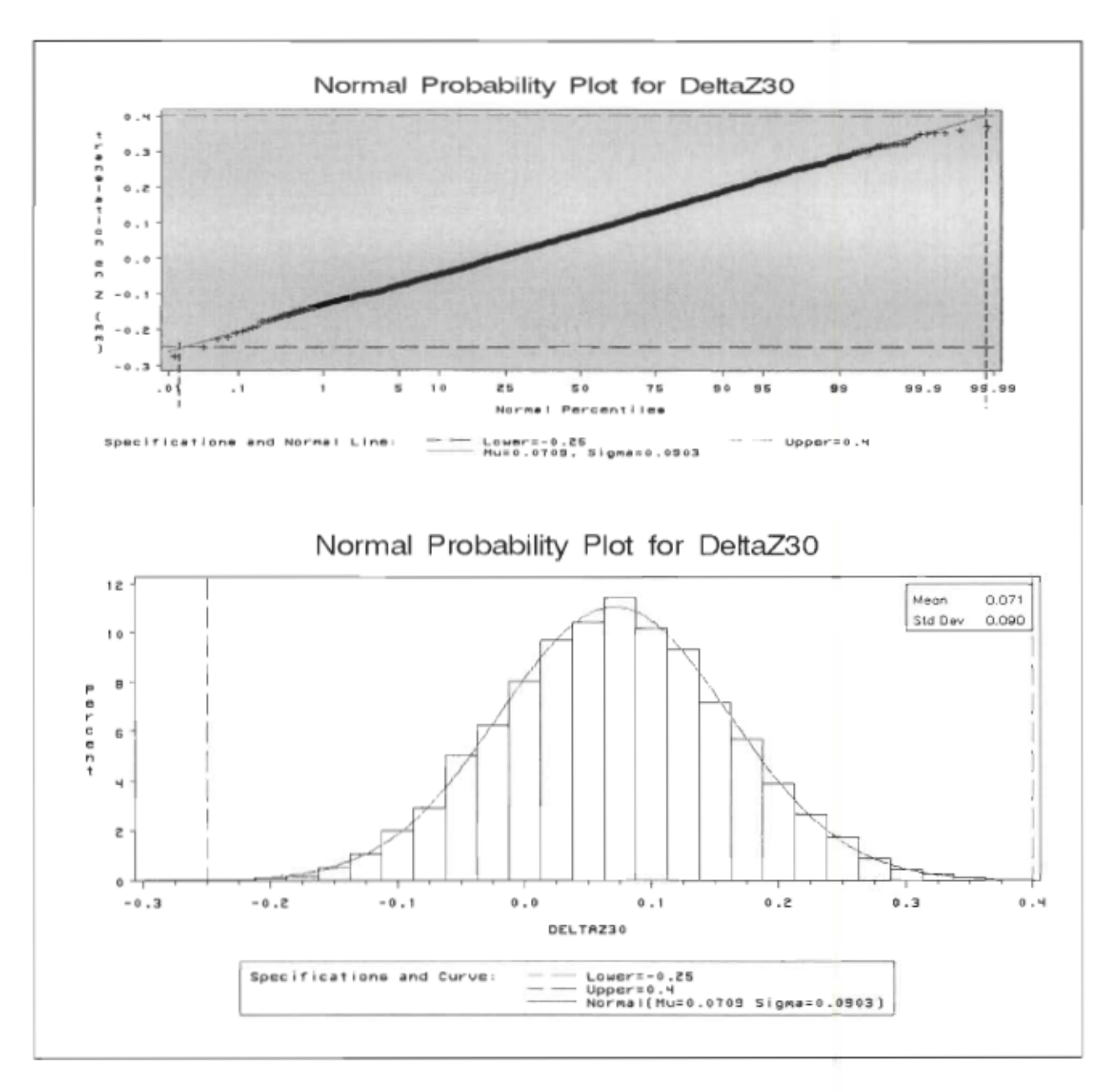

Figure 5.9: Probabilité de rejet pour une spécification (-0.25 et 0.40).

Prenons des spécifications quelconques pour la condition fonctionnelle en  $\delta z_{30}$ , soient:

- limite supérieure 0.4 mm;
- limite inférieure -0.25 mm

Alors nous constatons sur la figure 5.9 que 99.8 % des assemblages respecteront ces spécifications et seulement 0.2% des assemblages sont rejeté.

Si nous prenons un autre exemple, à supposer que les spécifications en  $\delta z_{30}$  sont:

- limite supérieure 0.3 mm;
- limite inférieure -0.3 mm

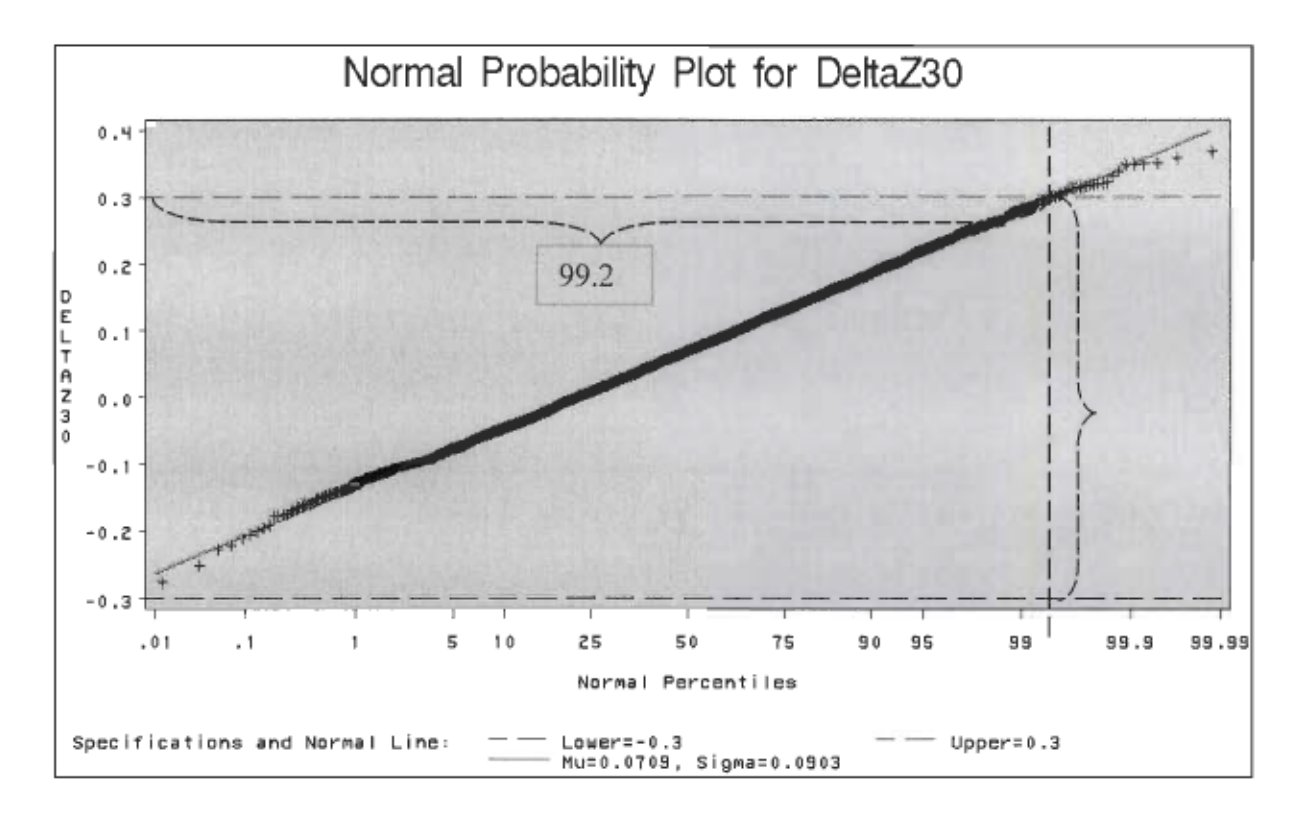

Figure 5.10: Probabilité de rejet pour une spécification (-0.30 et 0.30)

Nous constatons que 0.8% des assemblages ne respecteront pas les spécifications et que 99.2% les respecteront.

Nous procédons de la même façon avec toutes les équations pour obtenir les histogrammes des dispersions de la condition fonctionnelle.

Commençons par les translations  $\delta Z_{3n}$ ,  $\delta X_{3n}$  et  $\delta Y_{3n}$ .

Comparative Analysis of dispersions

0 12 group Size = 5000 p Mean 0.005 e e 10 Stock by Dev 0.085 Std Dev 0.085 Std Dev 0.085 Std Dev 0.085 Std Dev 0.085 Std Dev 0.085 Std Dev 0.085 St r 8 c 1 t l: e 6  $\cdot$ l. ا "  $\frac{1}{2}$ group Size = 5000 p Mean  $\frac{1}{2}$ 0 D e e 10 std Dev 0.089 e t a y e 6  $\overline{a}$  $\overline{\phantom{a}}$ ا ۲ 0 0 group  $s$ i ze = 5000 1 p 12 Mean 0.021 0 e  $\begin{array}{|c|c|c|c|c|}\n\hline\n\text{6} & \text{6} & \text{6} & \text{6} & \text{6} \\
\hline\n\text{7} & \text{8} & \text{7} & \text{8} & \text{7} & \text{8} \\
\hline\n\text{8} & \text{9} & \text{10} & \text{8} & \text{9} & \text{10} \\
\hline\n\end{array}$ 1 t il e 6 e  $\ddot{\phantom{a}}$ li, t Z  $\ddot{\phantom{a}}$ -0.5815 5 -0.3815 -0.2815 -0.1815 -0.0875 0.0125 0.1125 0.2125 0.3125 5 Effective dispersions Length (mm)

Figure 5.11: Histogramme illustrant la répartition des dispersions( $\delta Z_{\text{10}}$ ,  $\delta X_{\text{10}}$  et  $\delta Y_{\rm w}$ ) en translation

#### 5.3.3 Représentation des zones de dispersions

Nous pouvons dès lors représenter les zones de distribution (zones de tolérances). L'union des zones en translation et en rotation nous donne la zone finale de répartition des dispersions.

Pour visualiser les zones de dispersions sous formes de nuages de points, nous effectuerons trois projections et la vue isométrique.

### 5.3.3.1 Zones de dispersion en translation

Projection  $\delta X_{\rm m}$  et  $\delta Z_{\rm m}$ 

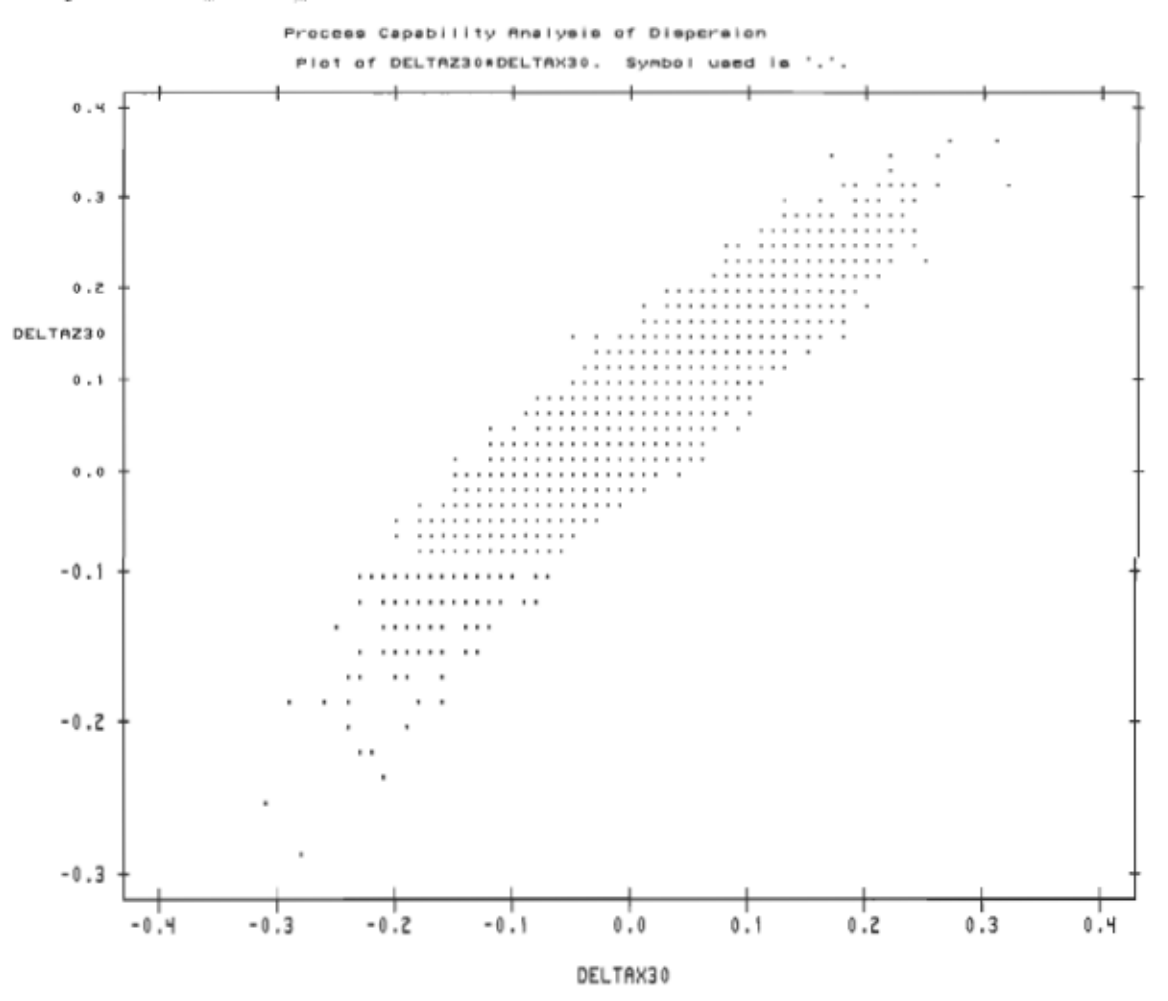

Figure 5.12: Représentation de zone de dispersion en projection  $\delta X_{30}$  et  $\delta Z_{30}$ 

Projection en  $\delta Y_{30}$  et  $\delta Z_{30}$ 

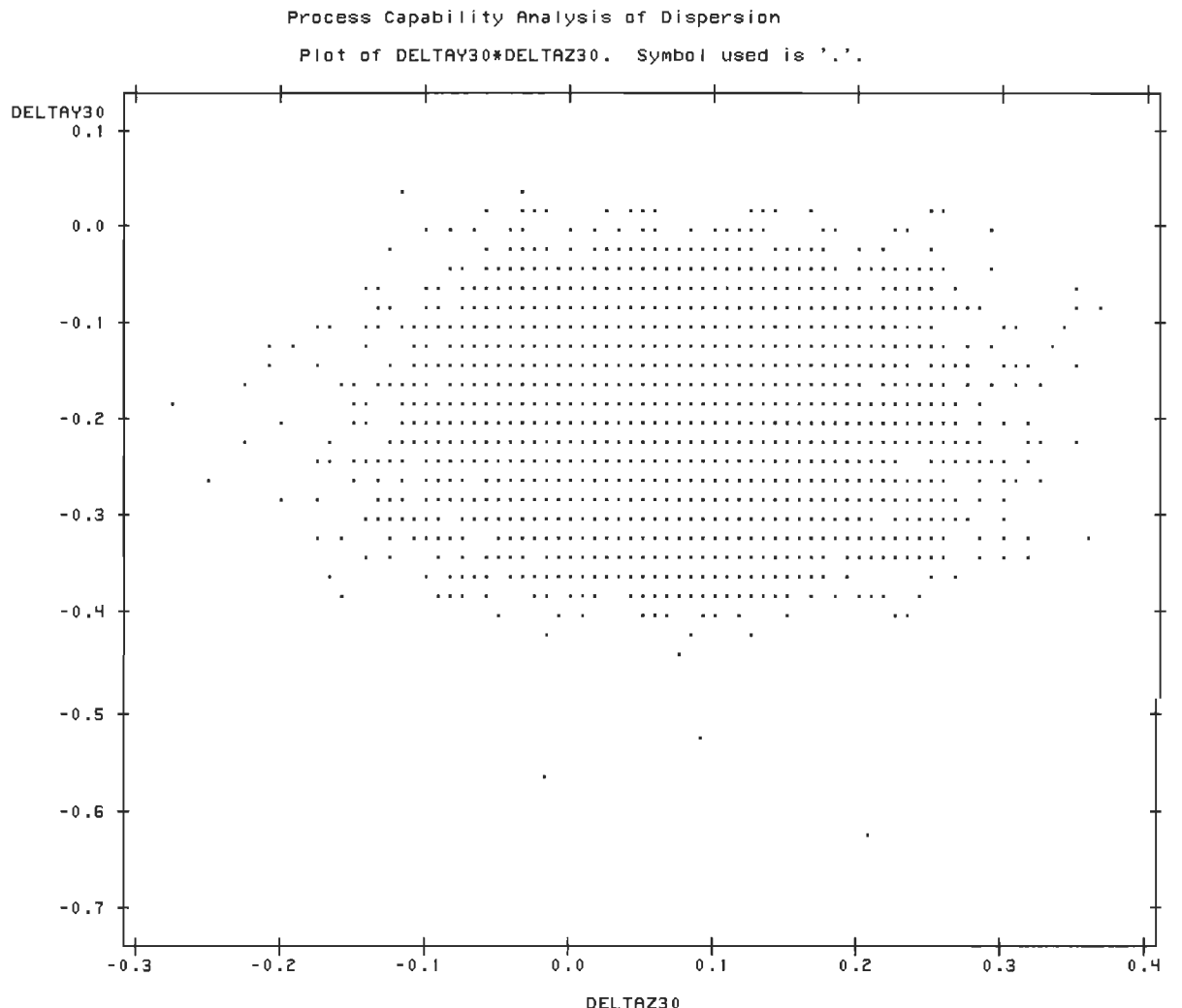

**Figure 5.13**: Représentation de zone de dispersion en projection  $\delta Y_{30}$  et  $\delta Z_{30}$ 

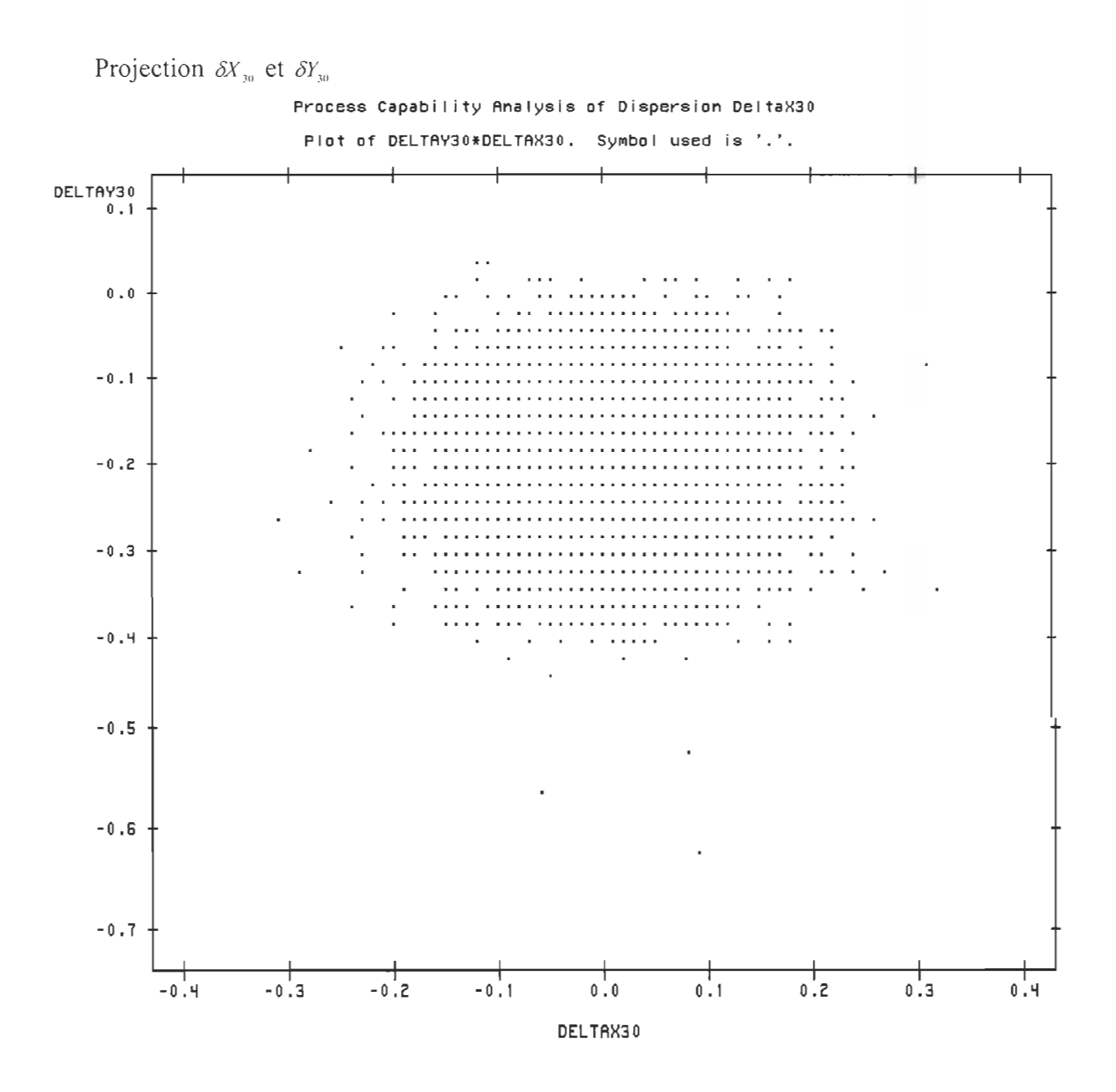

Figure 5.14: Représentation de zone de dispersion en projection  $\delta X$ , et  $\delta Y_{30}$ 

En vue isométrique les dispersions associées aux 3 translations donnent l'allure de la figure 5.14.

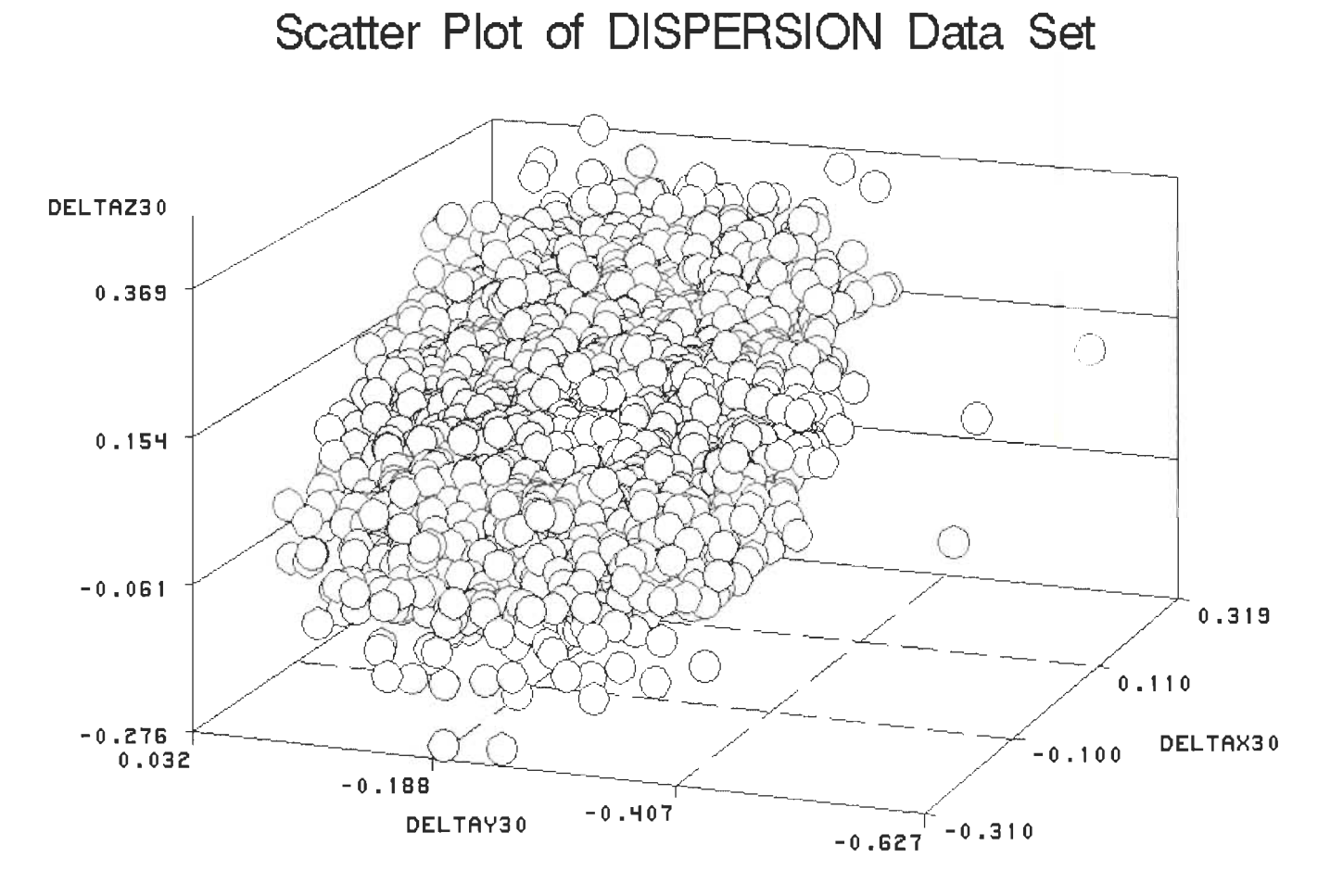

**Figure 5.15:** Représentation de zone de dispersion en vue isométrique  $(\delta X_{30}, \delta Y_{30})$ et  $\delta Z_{30}$ )

### 5.3.32 Zones de dispersion en rotation

Le même exercice est répété pour les rotations( $\delta \phi Z_{\omega}$ ,  $\delta \phi X_{\omega}$ ,  $\delta \phi Y_{\omega}$ ).

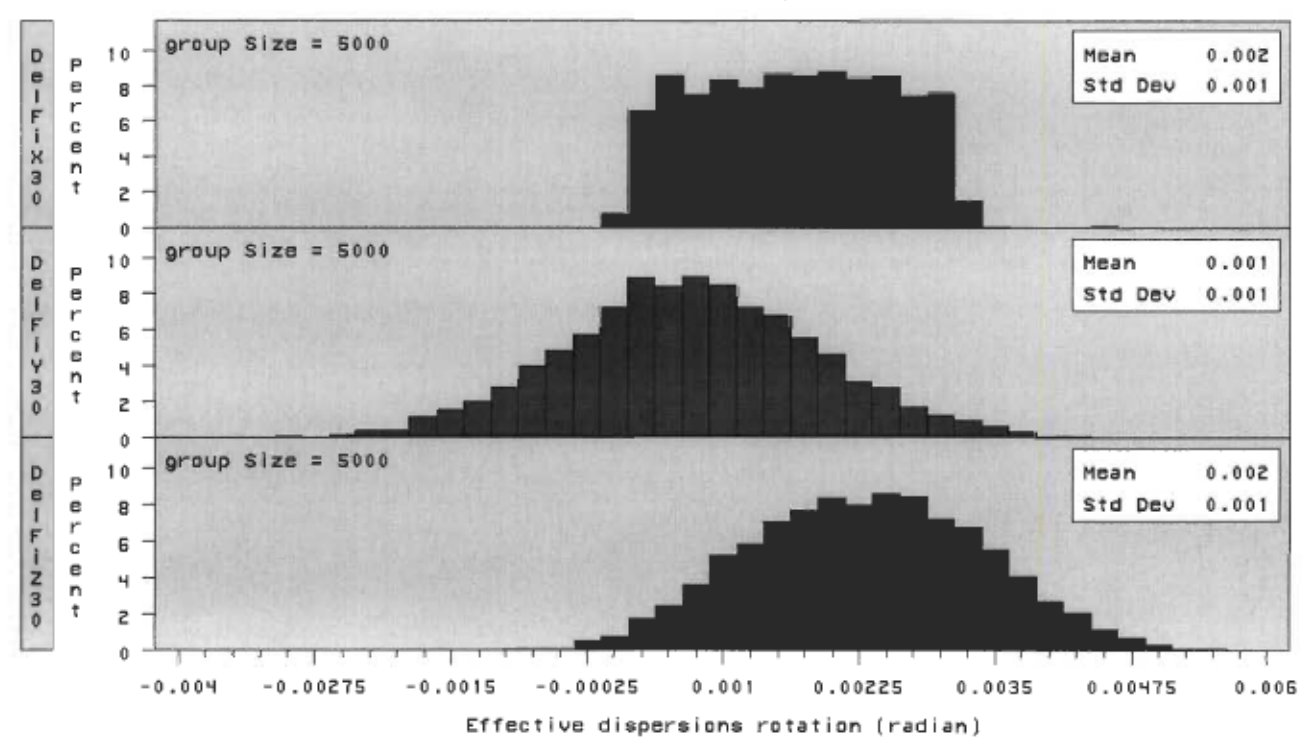

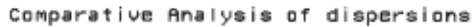

Figure 5.16: Histogramme de  $\delta \phi X_{m}$ ,  $\delta \phi Y_{m}$  et  $\delta \phi Z_{m}$ 

Les projections obtenues sont sur les figures suivantes:

Projection  $\delta \phi Z$  et  $\delta \phi X$  ...

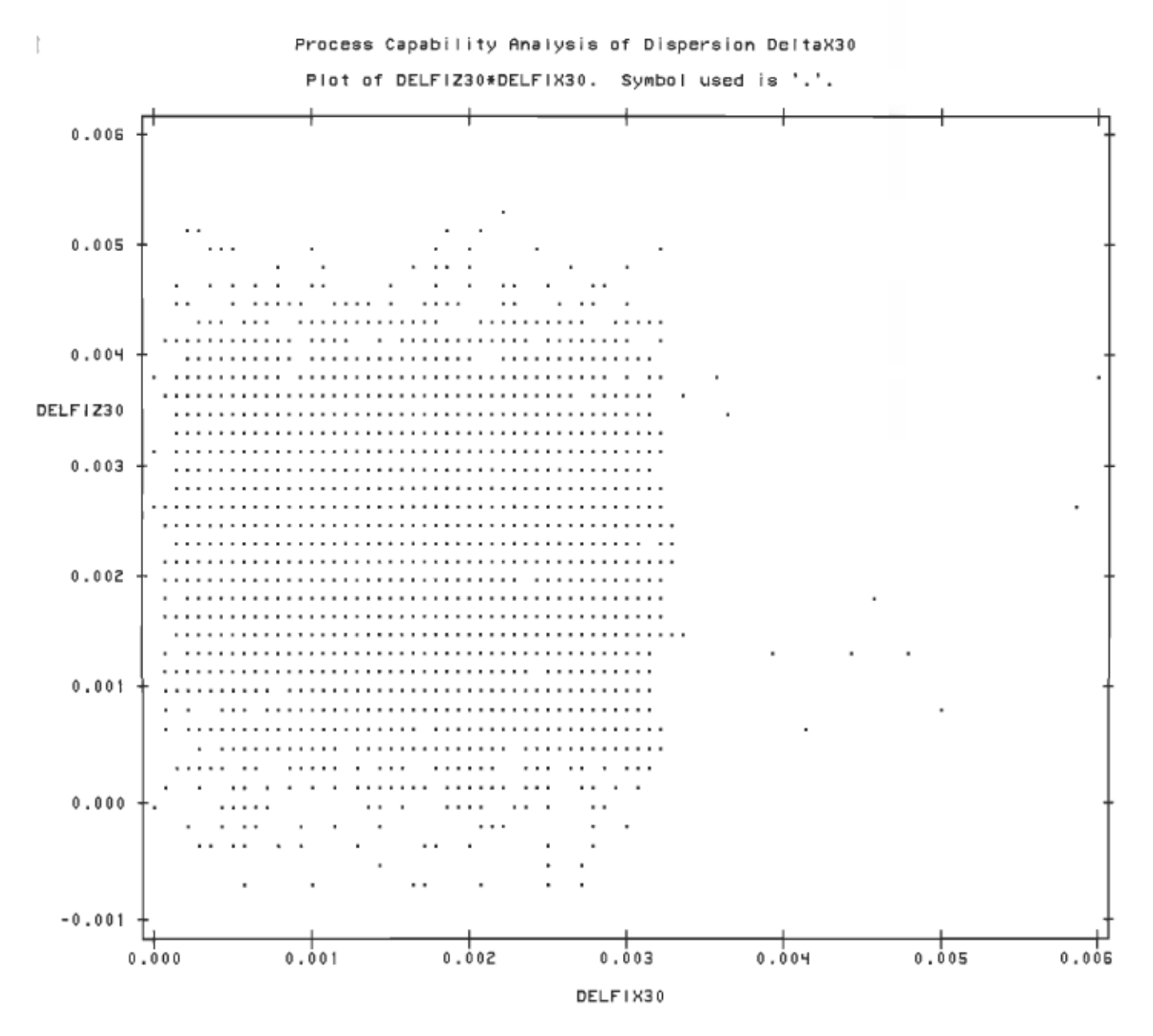

Figure 5.17: Représentation de la zone de dispersion  $\delta \phi Z_{\text{m}}$  et  $\delta \phi X_{\text{m}}$ 

Projection  $\delta \phi Z_{30}$  et  $\delta \phi Y_{30}$ 

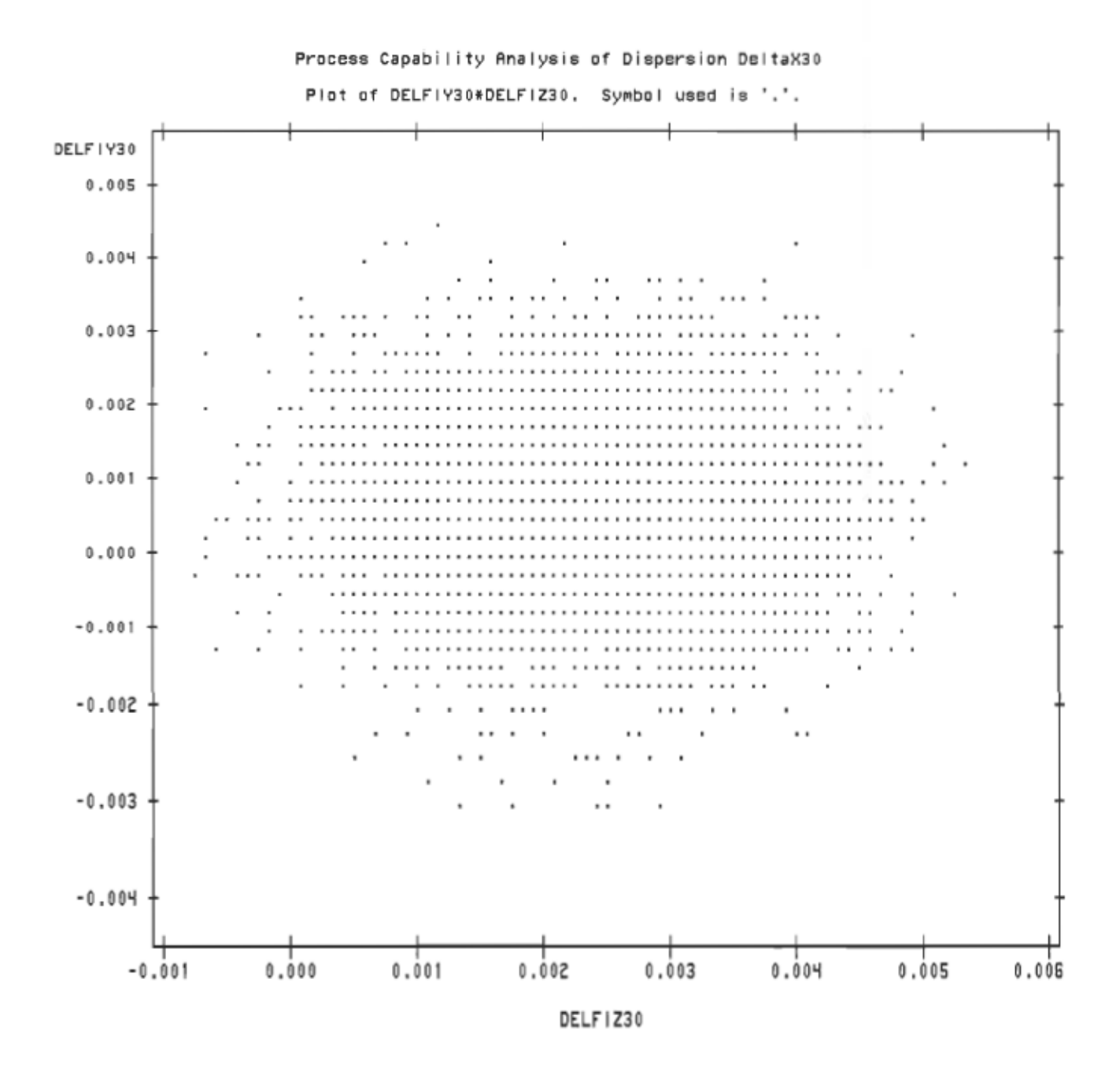

Figure 5.18: Représentation de la zone de dispersion  $\delta \phi Z_w$  et  $\delta \phi Y_w$ 

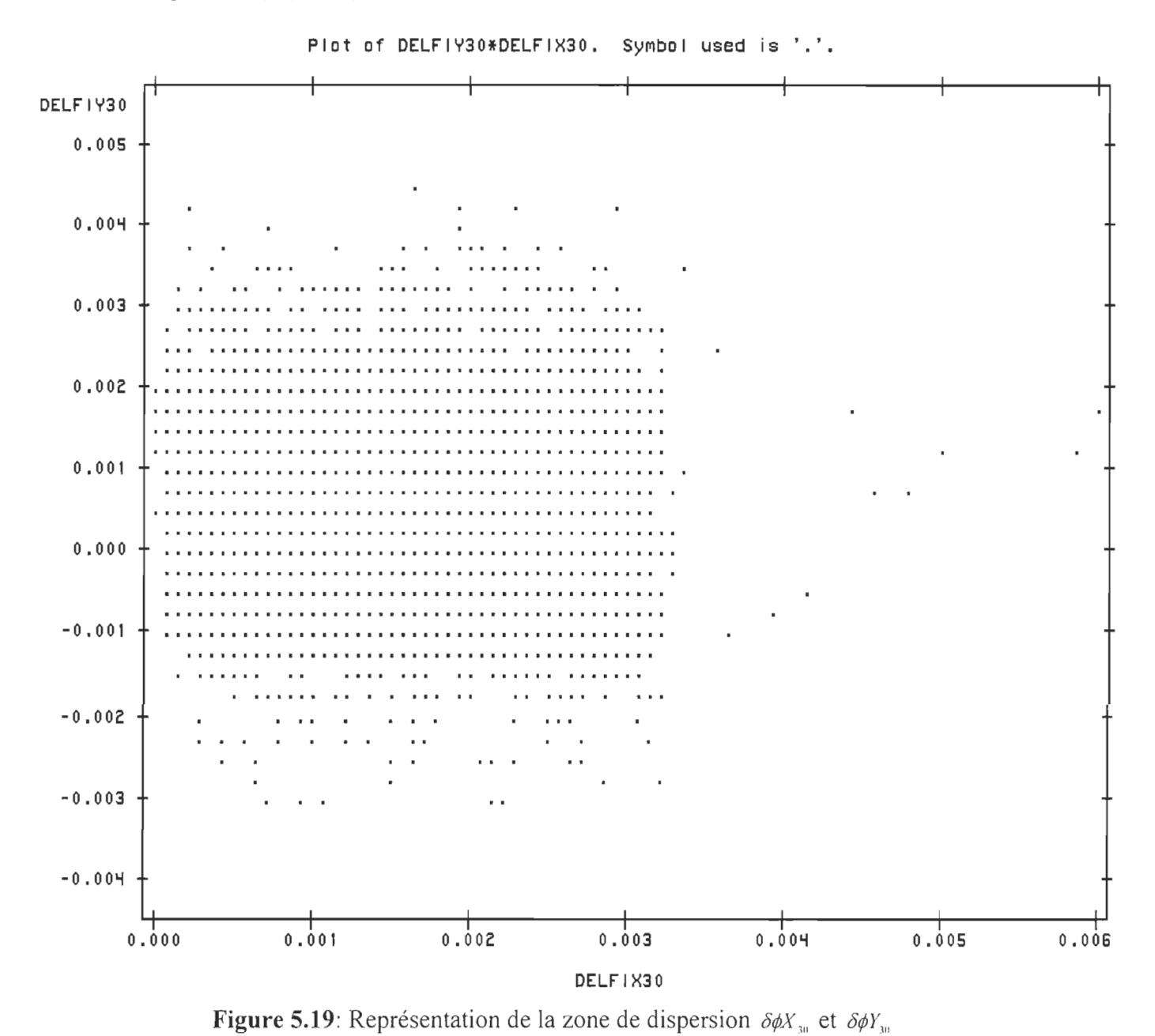

Projection  $\delta \phi Y_{w}$  et  $\delta \phi X_{w}$ 

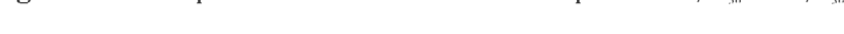

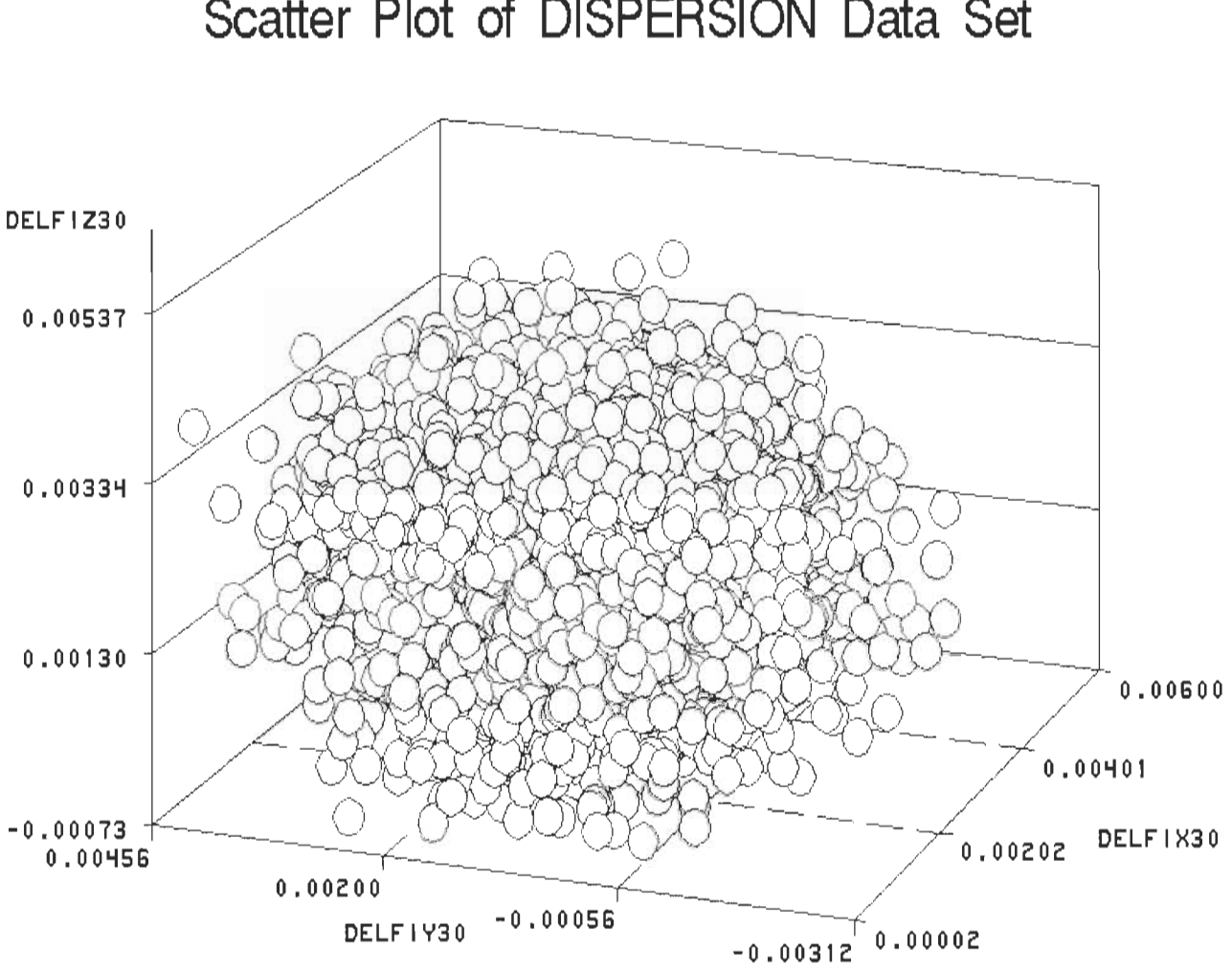

**Scatter Plot of DISPERSION Data Set** 

 $\delta \phi Z_{\omega}$ ) **Figure 5.20:** Représentation isométrique des zones de dispersion  $(\delta \phi X_{30}, \delta \phi Y_{30})$  et

Comme nous l'avons souligné plus haut la zone de tolérance constitue une combinaison des zones de dispersion en translation et en rotation. Cette combinaison pourrait permettre de mettre en évidence des spécifications potentielles pour les conditions fonctionnelles. Cette combinaison n'a pas été envisagée dans note étude car le logiciel utilisé ne permet pas de faire une union (combinaison) deux zones tridimensionnelles.

# CHAPITRE VI

# SIMULATION STATISTIQUE DES ÉQUATIONS DE SYNTHÈSE

### 6.1 Définition de la synthèse

La synthèse permet aux concepteurs de déterminer les dispersions des éléments fonctionnels à partir de la spécification des dispersions de la condition fonctionnelle.

### 6.2 Regroupement des équations

Si nous observons les équations obtenues avec la cinématique inverse (pseudo-inverse) nous constatons que dans les 30 équations plusieurs sont identiques. Selon leur ressemblance on peut les classer par groupes suivants:

- $(3.34)$ ,  $(3.40)$ ,  $(3.46)$ ,  $(3.52)$ ,  $(3.58)$
- $\bullet$  (3.35), (3.41), (3.47), (3.53), (3.59)
- $\bullet$  (3.36), (3.42), (3.48), (3.54), (3.60)
- $\bullet$  (3.37), (3.43)
- $(3.38), (3.44)$
- $•$  (3.39), (3.45)
- $\bullet$  (3.49), (3.55), (3.61)

Si nous revoyons le calcul de la matrice jacobienne, ces équations se ressemblent parce qu' elles ont pratiquement les mêmes matrices de transformation, surtout au niveau de la troisième et de la quatrième colonnes.

Les équations (3.50), (3.56) et (3.62) n'ont pas de ressemblance, ainsi que les équations  $(3.51)$   $(3.57)$  et  $(3.63)$ . En plus de ce constat, nous pouvons aussi remarquer que les deux premiers groupes de six équations sont identiques. Ces remarques nous permettent de réduire le nombres d'équations à simuler.

Nous suivons ici le même cheminement qu'en analyse, seulement les équations changent. Les lois et leurs paramètres obtenus en analyse sont utilisés pour générer les nombres aléatoires pour la synthèse. Les équations sont rassemblées par groupe de 6 soit 3 rotations et 3 translations tout comme dans le cadre de l'analyse.

Comme les simulations (analyses et synthèse) présentent beaucoup de similitudes, nous présenterons ici brièvement les résultats des dispersions relatives:

- Au plan de la plaque, équations (3.32), (3.33), (3.34), (3.35), (3.36) et (3.37);
- À l'axe du cylindre, équations (3.50), (3.51), (3.52), (3.53), (3.54), et (3.55).

Considérons que les dispersions de la condition fonctionnelle suivent toutes des distributions normales avec les caractéristiques suivantes:

$$
\delta x_{10} = 0.005 + 0.085 * \text{rannor} \quad (\text{seed 1}) \tag{6.1}
$$

$$
\delta y_{30} = -0.194 + 0.089 * \text{rannor} \ (\text{seed 1}) \tag{6.2}
$$

$$
\delta z_{30} = 0.075 + 0.092 * rannor (seed 3)
$$
 (6.3)

$$
\delta \phi x_{30} = 0.02 + 0.001 * \text{rannor} \left( \text{seed 2} \right) \tag{6.4}
$$

$$
\delta \phi y_{y_0} = 0.001 + 0.001 * \text{rannor} \ (\text{seed 3}) \tag{6.5}
$$

$$
\delta \phi z_{10} = 0.002 + 0.001 * \text{rannor} \ (\text{seed 2}) \tag{6.6}
$$

Après avoir générer les valeurs de toutes les variables, on construit les histogrammes des dispersions des éléments fonctionnels.

### 6.3 Les résultats de la simulation des dispersions du plan de la plaque

Les histogrammes obtenus pour les dispersions du plan de la plaque sont représentés sur les figures 6.1 pour les translations et 6.6 pour les rotations.

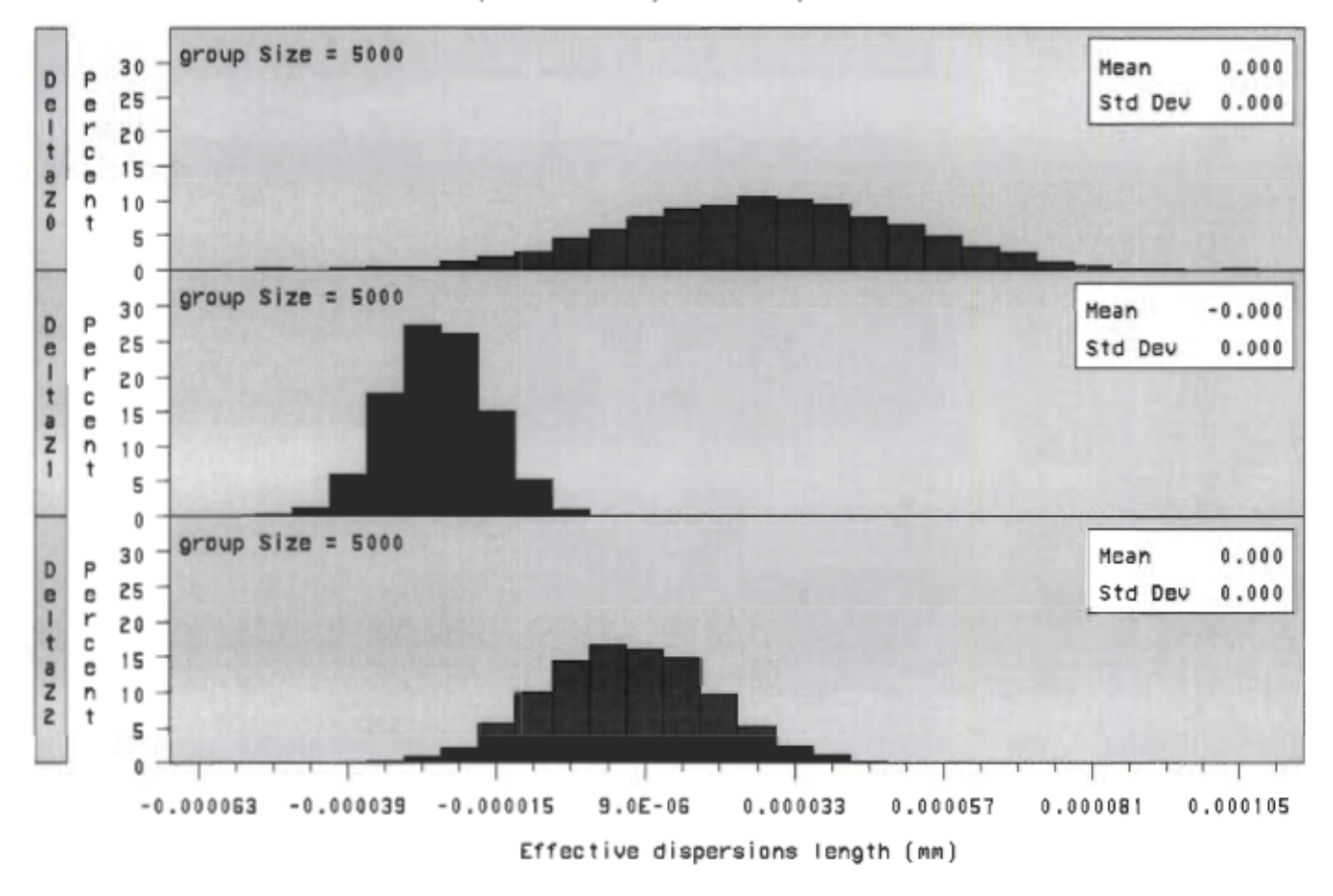

COMparative Analysis of dispersions

Figure 6.1: Histogramme de  $\delta Z_{\text{u}}$ ,  $\delta Z_{\text{u}}$  et  $\delta Z_{\text{u}}$ 

Après les tests, nous choisissons la loi de distribution qui répond le mieux aux différentes dispersions et nous déterminons le nombres de rejets en fonction de cette loi. Pour ces trois distributions nous obtenons les figures suivantes:

Projection  $\delta Z$ <sub>o</sub> et  $\delta Z$ ,

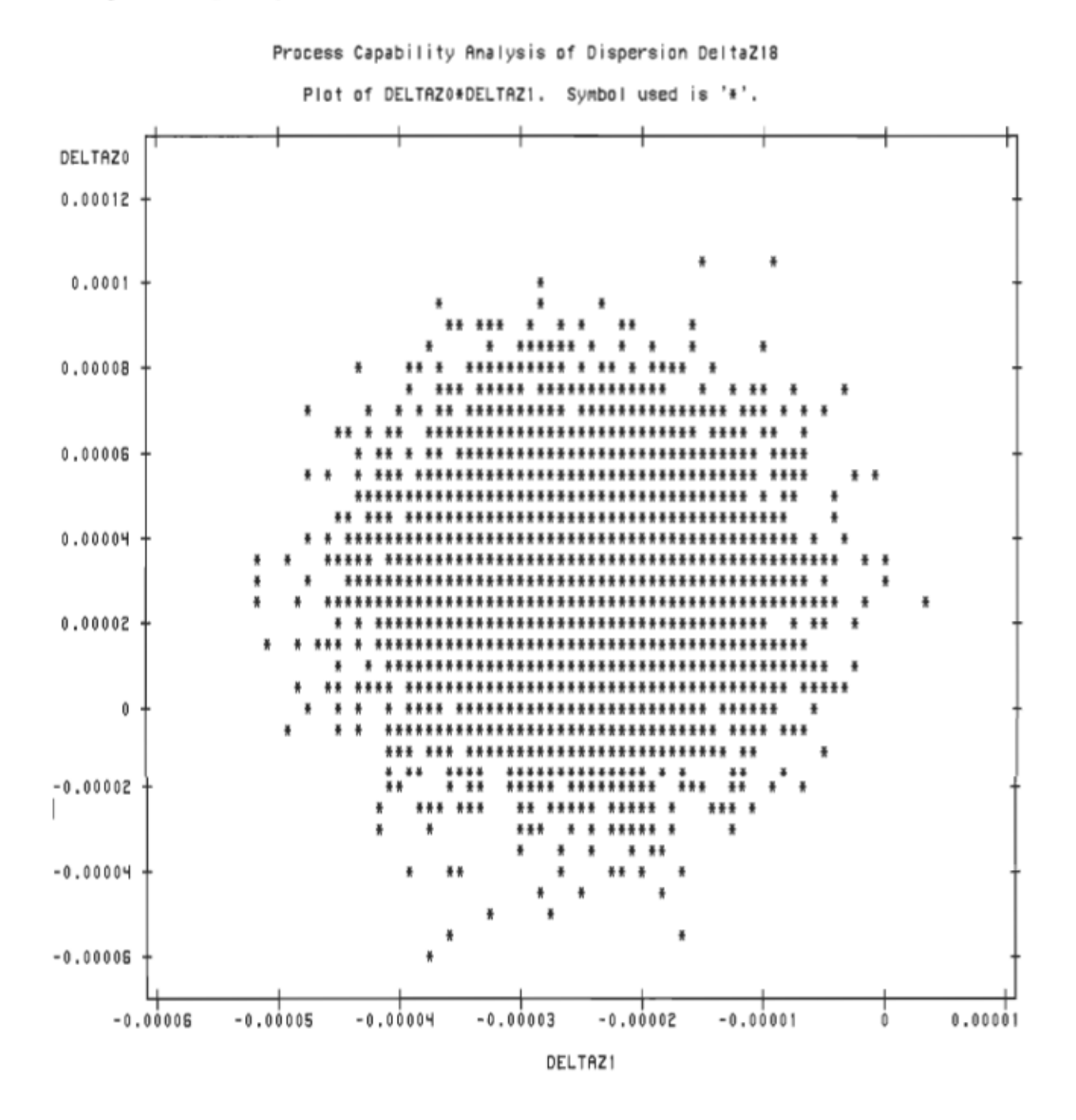

Figure 6.2: Représentation de la zone de dispersion  $\delta z$  et  $\delta z$ ,

95

Projection  $\delta Z$ , et  $\delta Z$ ,

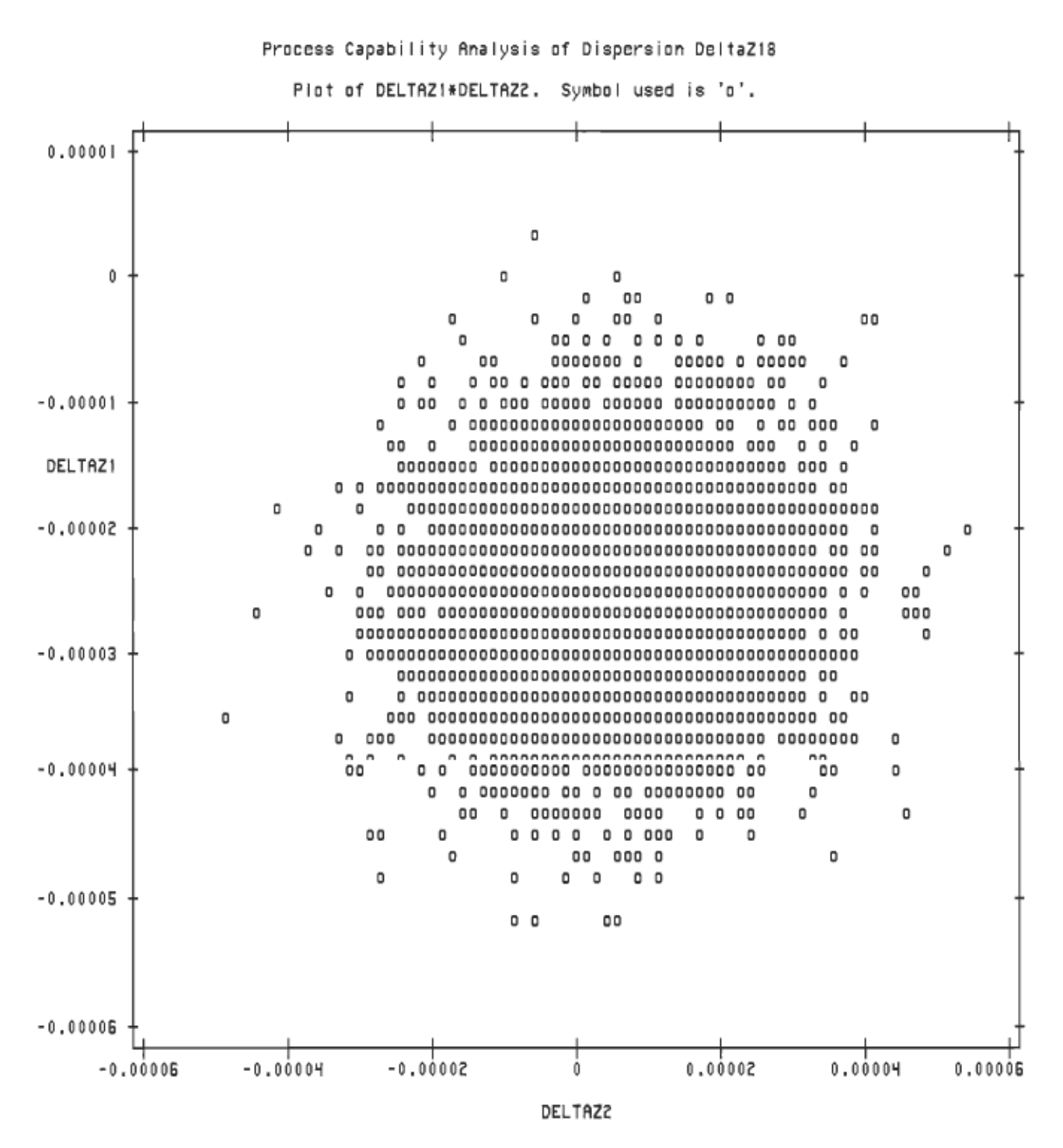

Figure 6.3: Représentation de la zone de dispersion  $\delta z$ , et  $\delta z$ ,
Projection  $\delta Z_0$  et  $\delta Z_2$ 

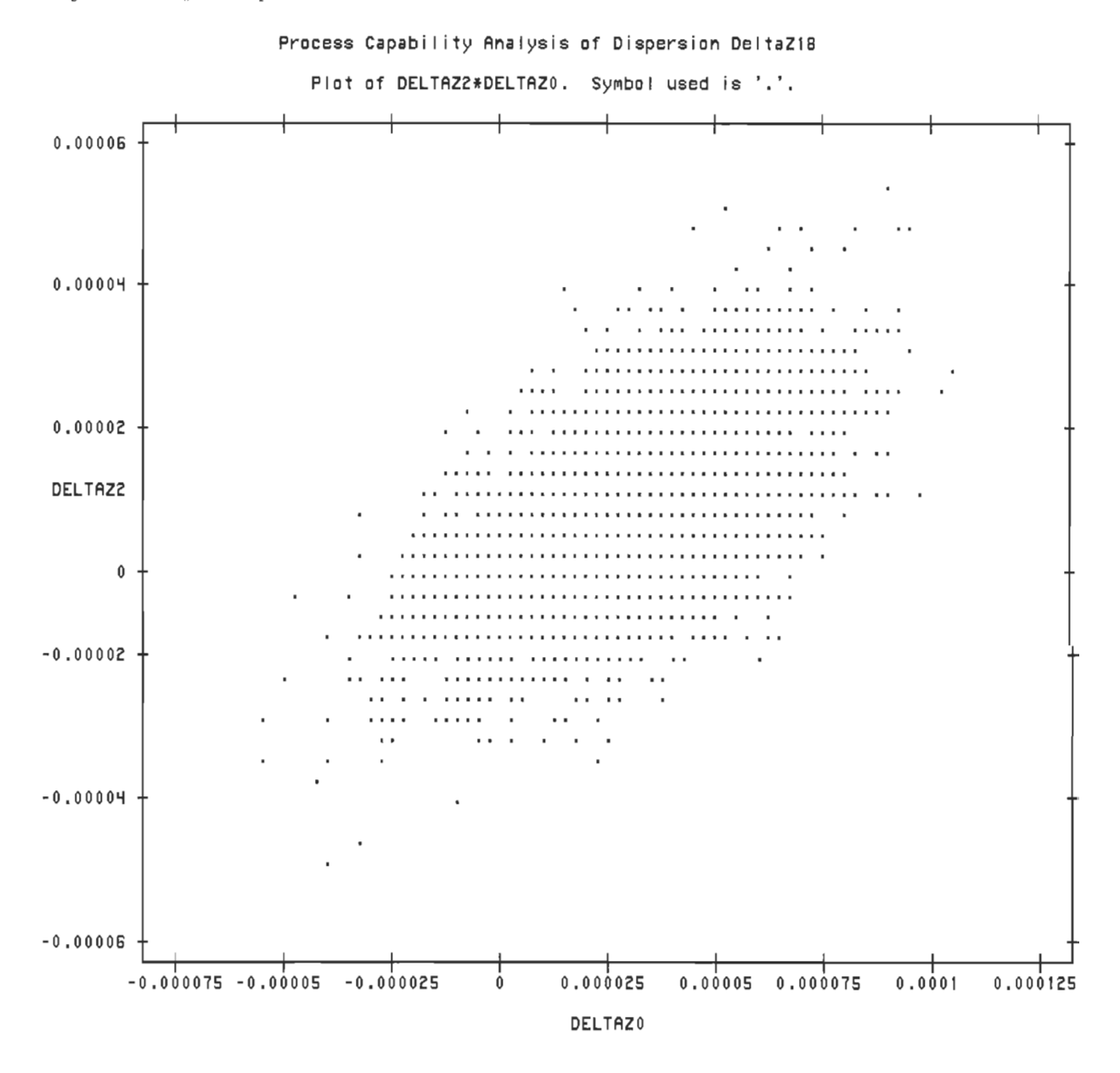

Figure 6.4: Représentation de la zone de dispersion  $\delta z_a$  et  $\delta z_a$ 

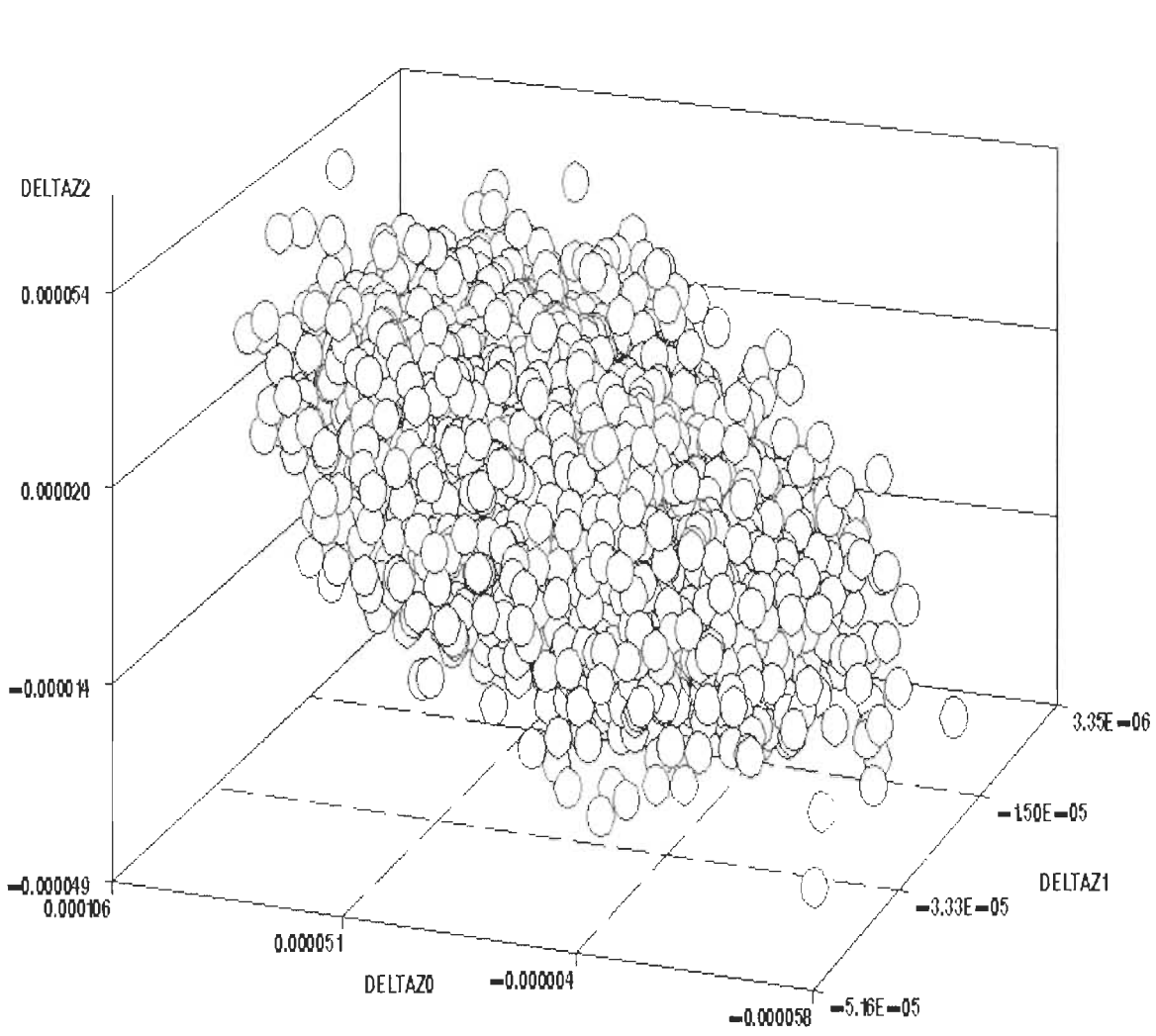

Scatter Plot of DISPERSION Data Set

Figure 6.5: Représentation de la zone de dispersion  $\delta Z_{\nu} \delta Z_1$  et  $\delta Z_{\nu}$ 

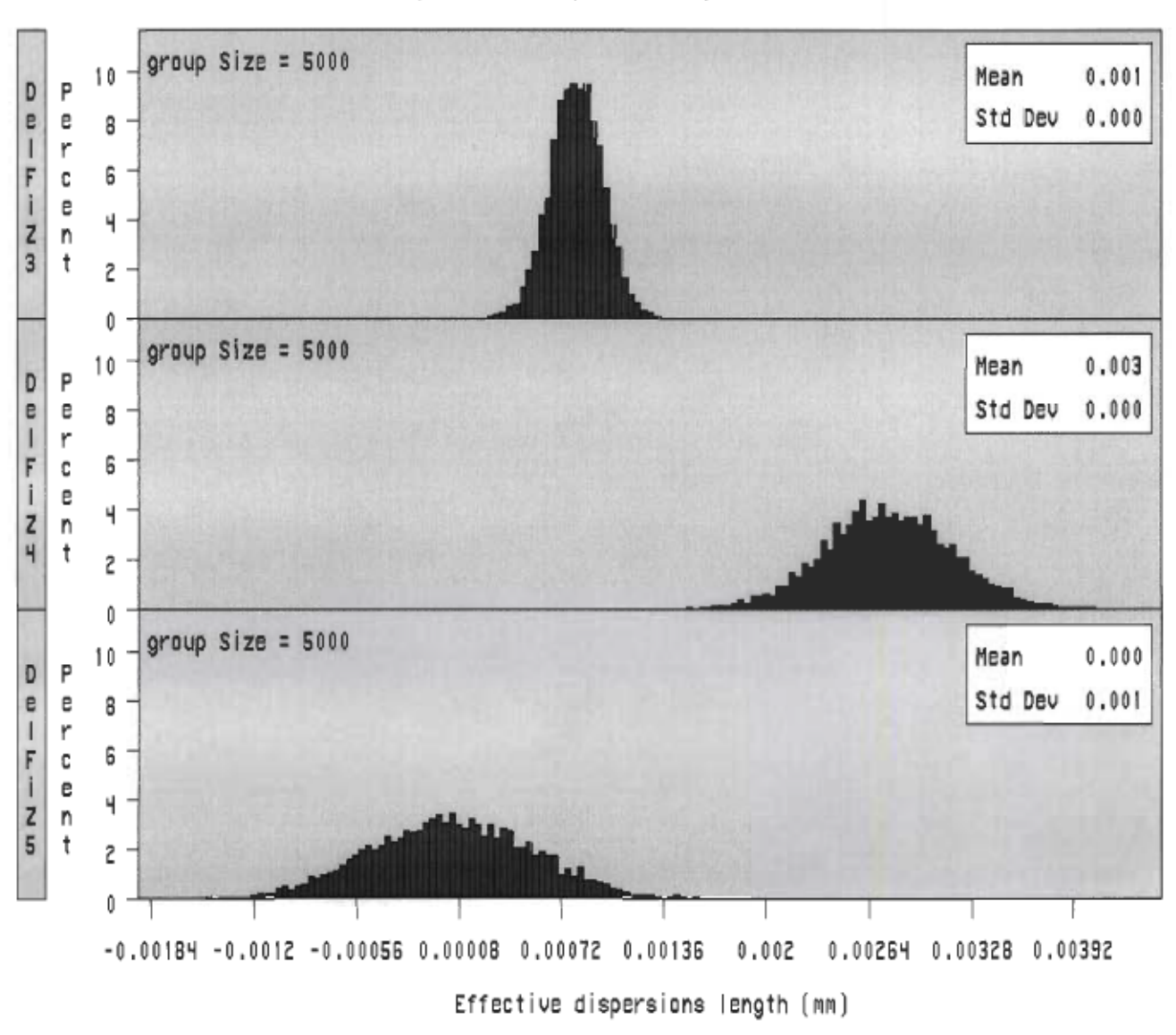

## Comparative Analysis of dispersions

Figure 6.6 : Histogramme de  $\delta \phi Z$ ,  $\delta \phi Z$ , et  $\delta \phi Z$ ,

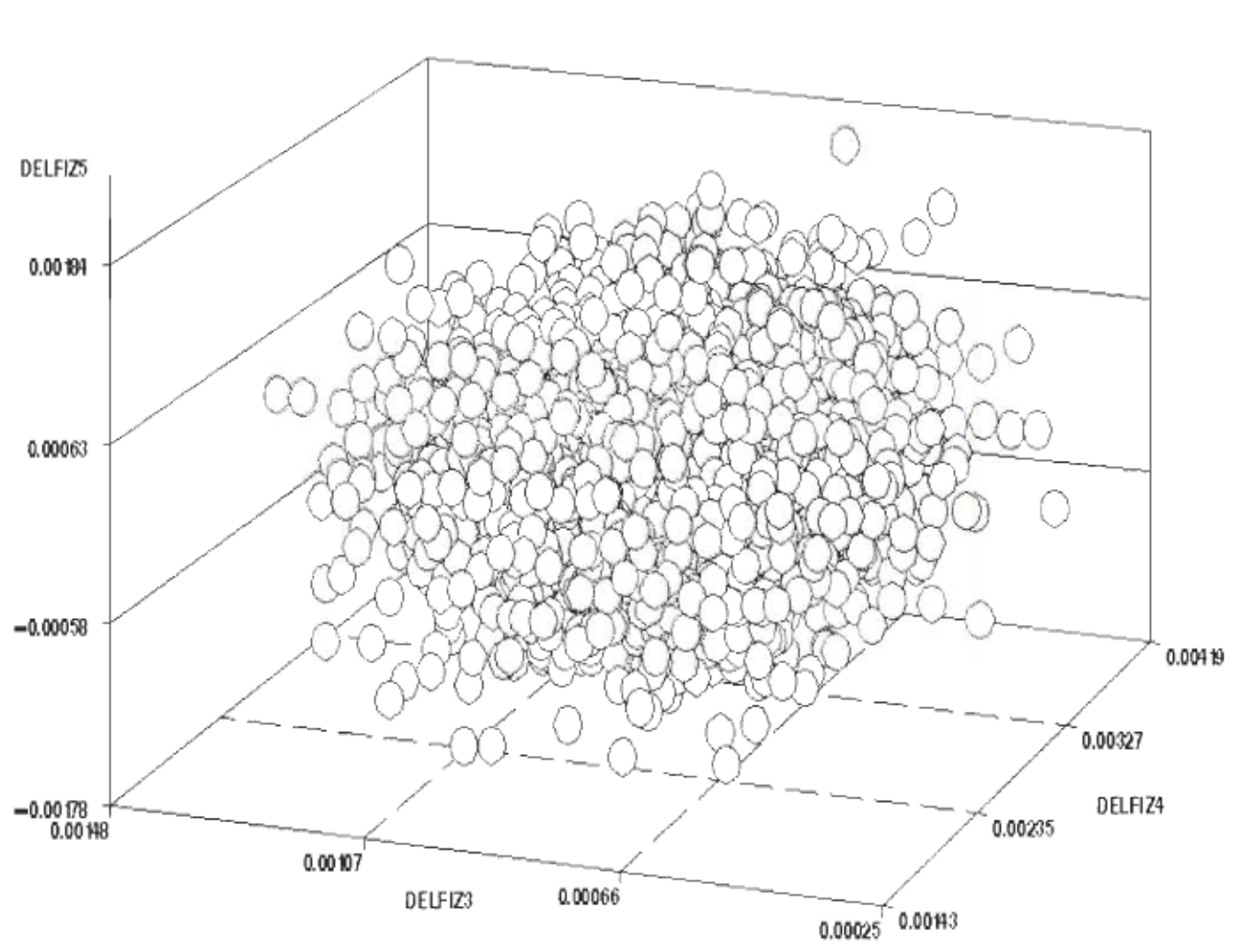

Scatter Plot of DISPERSION Data Set

Figure 6.7 : Représentation de la zone des dispersions  $\delta \phi Z$ ,  $\delta \phi Z$ , et  $\delta \phi Z$ ,

Pour l'axe du cylindre, les zones de dispersions obtenues sont illustrées par les figures suivantes :6.8 pour les translations et 6.9 pour les rotations.

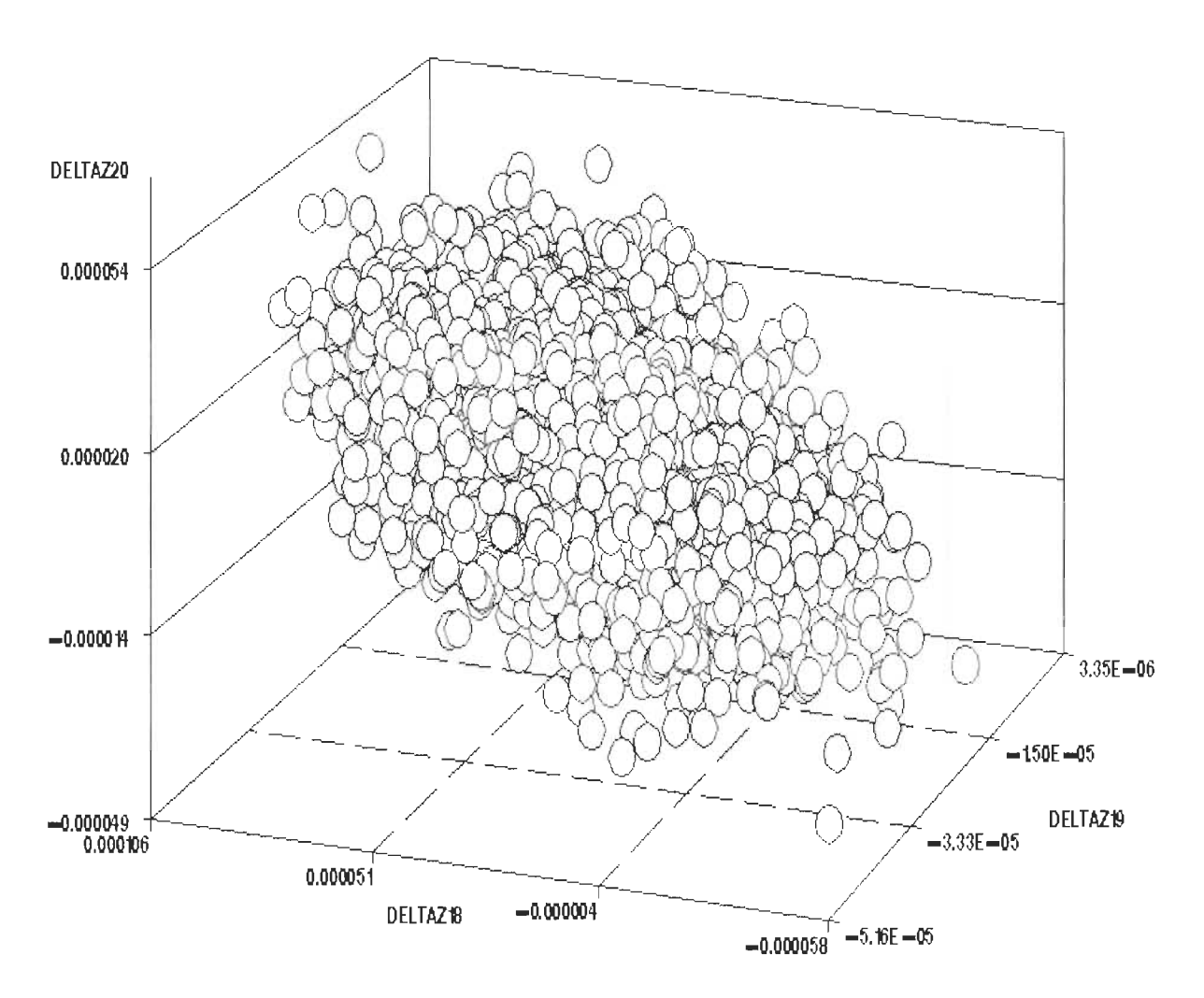

# **Surface Plot of DISPERSIONS Data Set**

**Figure 6.8** : Représentation de la zone des dispersions  $\delta Z_{18}$   $\delta Z_{19}$  et  $\delta Z_{20}$ 

Rotation  $\delta \phi Z_{22}$ ,  $\delta \phi Z_{22}$  et  $\delta \phi Z_{21}$ 

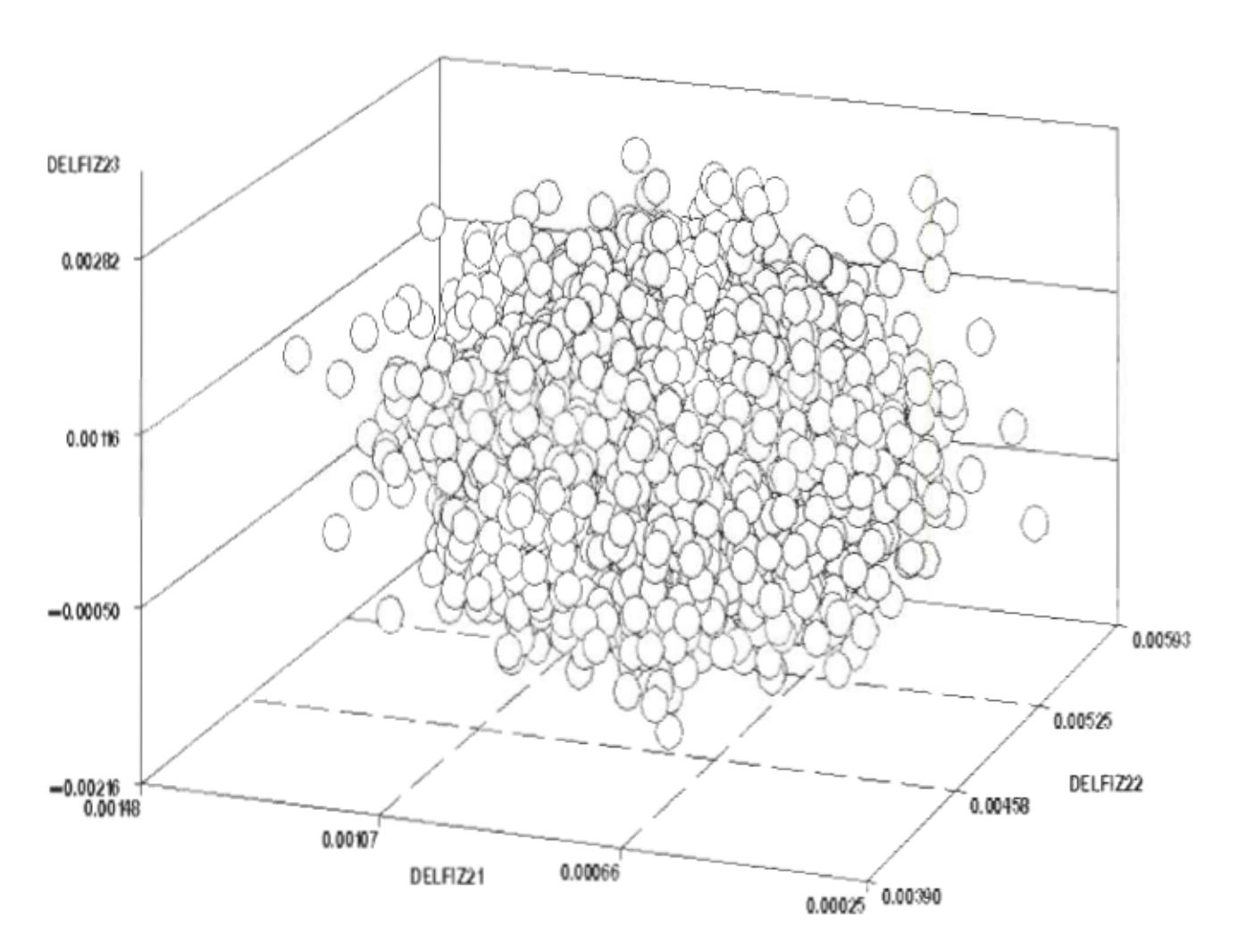

Surface Plot of DISPERSIONS Data Set

Figure 6.9: Représentation de la zone des dispersions  $\delta \phi Z_{2}$ ,  $\delta \phi Z_{2}$  et  $\delta \phi Z_{2}$ 

Si nous considérons que les distributions suivent toutes des lois normales dans l'analyse et que nous utilisons les résultats obtenus dans la synthèse, nous obtenons des résultats très intéressants. De l'analyse à la synthèse et de la synthèse à l'analyse, on retrouve approximativement les même lois et les mêmes caractéristiques. Nous pouvons représenter ce processus par la figure 6.10.

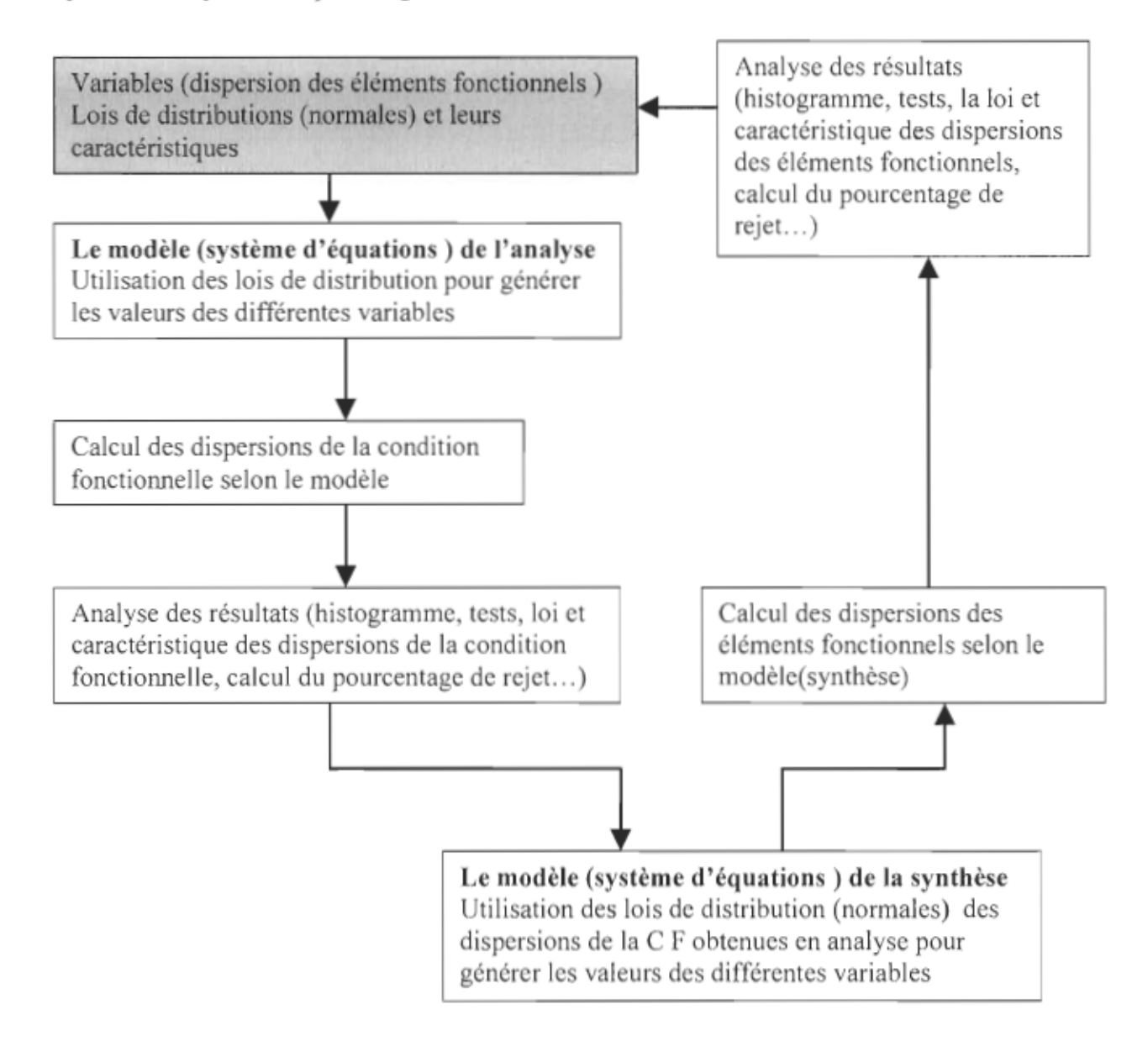

Figure 6.10: Représentation de l'analyse versus synthèse avec des lois de distributions normales

Si l'on utilise une loi normale avec des caractéristiques pour une variable dans le cadre de l'analyse et qu'on utilise les résultats obtenus dans la synthèse, on obtiendra approximativement une loi normale avec les mêmes caractéristiques, ce qui illustre la validité de la méthode. L'analyse et la synthèse constituent les deux faces d'une même médaille.

## **6.4 Utilisation des lois normales sur toutes les variables**

En statistique, toute combinaison linéaire de normales indépendantes est une normale. Les propriétés d'une telle combinaison sont décrites par les trois énoncés suivants :

• Si X est de loi normale  $N(\mu, \sigma^2)$ , alors  $a + bX$  est une normale de loi

$$
N(a+b\mu, b^2\sigma^2) \tag{6.7}
$$

• si  $X_1...X_n$  sont des variables normales indépendants de lois respectives

 $N(\mu_1, \sigma_1^2) \dots N(\mu_n, \sigma_n^2)$  alors leur somme  $X_1 + \dots + X_n$  est une normale de loi  $N(\mu_1 + ... + \mu_n, \sigma_1^2 + ... + \sigma_n^2)$ 

- Toute somme ou différence de deux variables normales indépendantes est normale
- $X + Y$  est  $N(\mu_{x} + \mu_{y}, \sigma_{y}^{2} + \sigma_{y}^{2})$ (6.9)

$$
X - Y \text{ est } N(\mu_x - \mu_y, \sigma_x^2 + \sigma_y^2) \tag{6.10}
$$

Prenons un exemple simple pour illustrer cela. Soit l'équation suivante :

$$
\begin{Bmatrix} y_1 \\ y_2 \\ y_3 \end{Bmatrix} = \begin{bmatrix} 1 & -1 & 2 \\ 1 & 1 & 1 \\ 1 & -2 & 1 \end{bmatrix} * \begin{Bmatrix} x_1 \\ x_2 \\ x_3 \end{Bmatrix}
$$
 (6.11)

représentons cette équation matricielle sous forme de système suivant:

$$
y_1 = x_1 - x_2 + 2x_3 \tag{6.12}
$$

$$
y_2 = x_1 + x_2 + x_3 \tag{6.13}
$$

(6.8)

$$
y_3 = x_1 - 2x_2 + x_3 \tag{6.14}
$$

Considérons que les variances des variables x sont données.

Selon les propriétés énoncées si dessus

$$
V(y1) = \sigma_1^2 + \sigma_2^2 + 4\sigma_3^2 \tag{6.15}
$$

$$
V(y_2) = \sigma_1^2 + \sigma_2^2 + \sigma_3^2 \tag{6.16}
$$

$$
V(y_3) = \sigma_1^2 + 4\sigma_2^2 + \sigma_3^2 \tag{6.17}
$$

L'inverse de la matrice est la suivante:

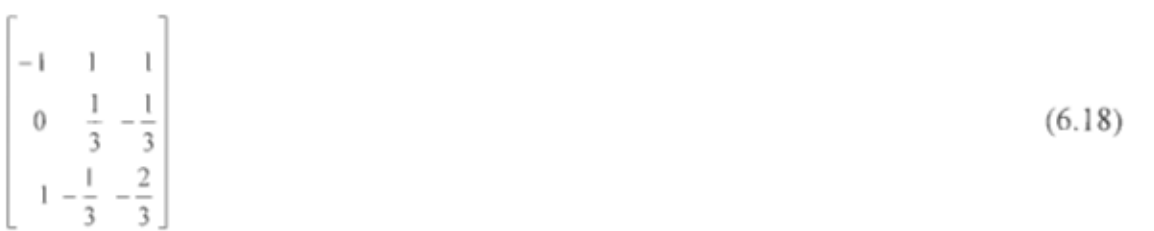

donc

$$
x_1 = -y_1 + y_2 + y_3 \tag{6.19}
$$

$$
x_2 = \frac{1}{3}y_2 - \frac{1}{3}y_3 \tag{6.20}
$$

$$
x_1 = y_1 - \frac{1}{3}y_2 - \frac{2}{3}y_3 \tag{6.21}
$$

Considérons les équation (6.12) à 6.14

$$
V(x_1) = V(y_1) + V(y_2) + V(y_3)
$$
  
-2cov(y<sub>1</sub>, y<sub>2</sub>) - 2cov(y<sub>1</sub>, y<sub>2</sub>) + 2cov(y<sub>2</sub>, y<sub>3</sub>) (6.22)

$$
cov(y_1, y_2) = Ey_1y_2 - Ey_1Ey_2 = \sigma_1^2 - \sigma_2^2 + 2\sigma_3^2
$$
\n(6.23)

$$
\text{cov}\left(y_1, y_3\right) = E y_1 y_3 - E y_1 E_3 = \sigma_1^2 + 2\sigma_2^2 + 2\sigma_3^2 \tag{6.24}
$$

$$
cov(y_2, y_3) = Ey_2y_3 - Ey_2Ey_3 = \sigma_1^2 - 2\sigma_2^2 + \sigma_3^2
$$
\n(6.25)

Exemple:

$$
y_1 = x_1 - x_2 + 2x_3
$$

 $y_2 = x_1 + x_2 + x_3$ 

Vue que les variables sont indépendantes

$$
cov(y_1, y_2) = Ey_1y_2 - Ey_1Ey_2 = \sigma_1^2 - \sigma_2^2 + 2\sigma_3^2
$$

remplaçons les variances et les covariances par leur valeur. Nous obtenons:

$$
V(x_1) = \sigma_1^2 + \sigma_2^2 + 4\sigma_3^2 + \sigma_1^2 + \sigma_2^2 + \sigma_3^2 + \sigma_1^2 + 4\sigma_2^2 + \sigma_3^2 - 2\sigma_1^2
$$
  
+2\sigma\_2^2 - 4\sigma\_3^2 - 2\sigma\_1^2 - 4\sigma\_2^2 - 4\sigma\_3^2 + 2\sigma\_1^2 - 4\sigma\_2^2 + 2\sigma\_3^2 = \sigma\_1^2 (6.26)

Nous arrivons à la conclusion illustrée par la figure 6.11

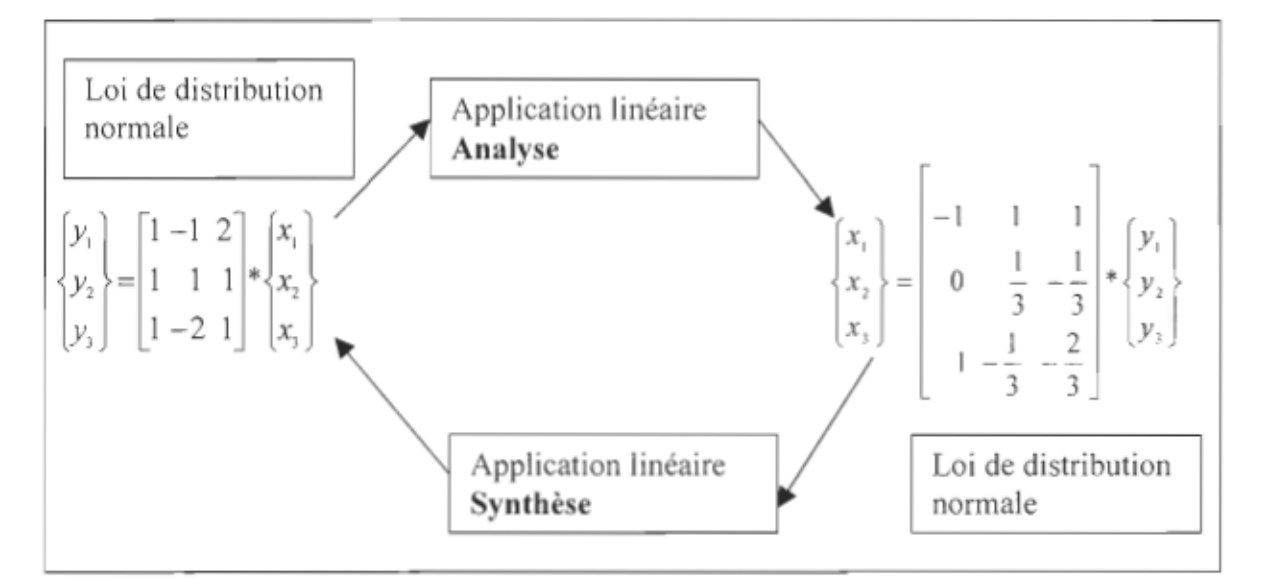

Figure 6.11 : Représentation de la simulation avec des lois normales

Pour arriver à de tels résultats, les conditions suivantes doivent être réunies:

- Toutes les variables doivent être indépendantes;
- Le générateur doit très performant;
- Les tests doivent être effectuer pour déterminer les caractéristiques des variables obtenues.

#### Application numérique 6.5

Considérons que les variables  $x$  suivent des lois normales avec les paramètres suivantes :

$$
x_i \approx N(0.0.5)
$$

$$
x_2 \approx N(0,0.6)
$$

$$
x, \approx N(0,0.8)
$$

Utilisons ces caractéristiques pour générer 5000 valeurs pour chaque variable x. A partir de ces valeurs, calculons les valeurs de chaque variable y et construisons les histogrammes suivants :

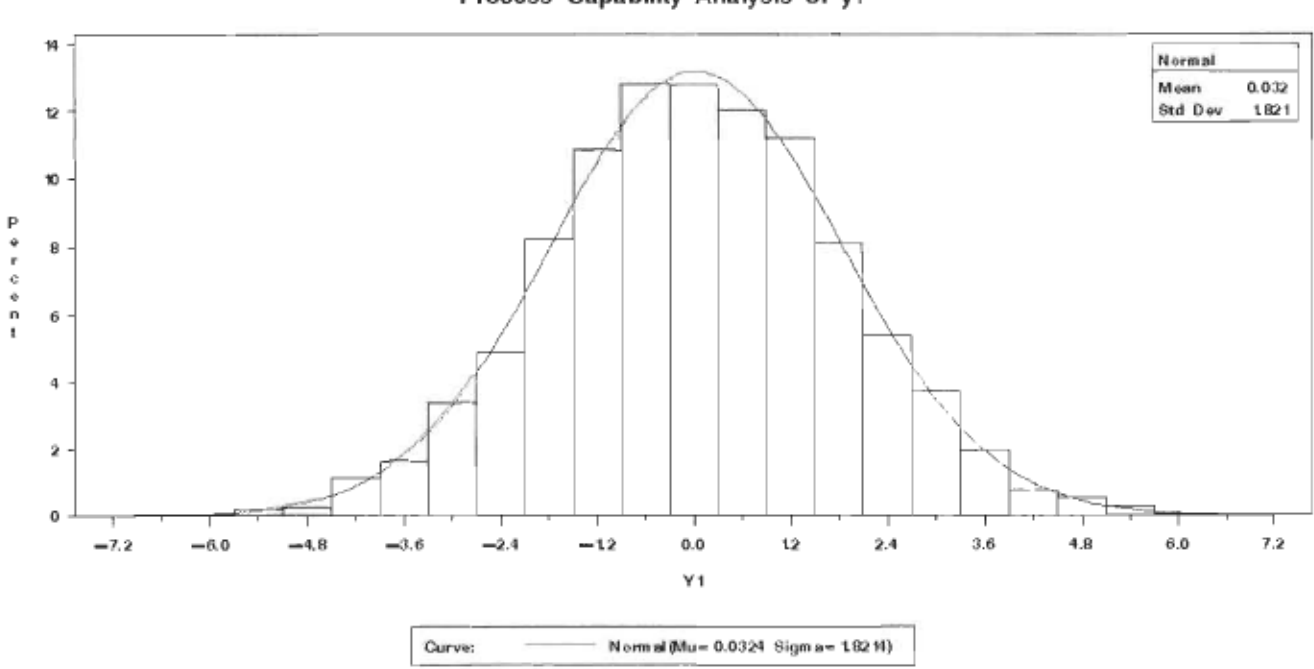

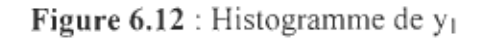

# Process Capability Analysis of y1

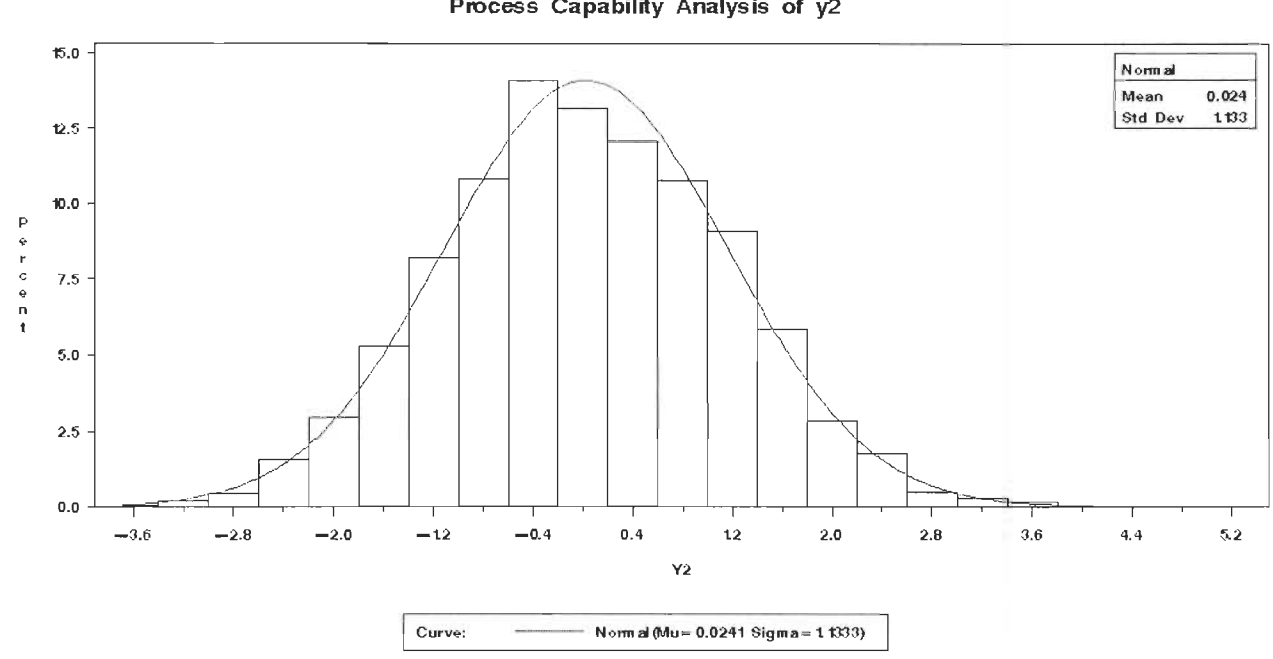

Process Capability Analysis of y2

Figure 6.13 : Histogramme de  $y_2$ 

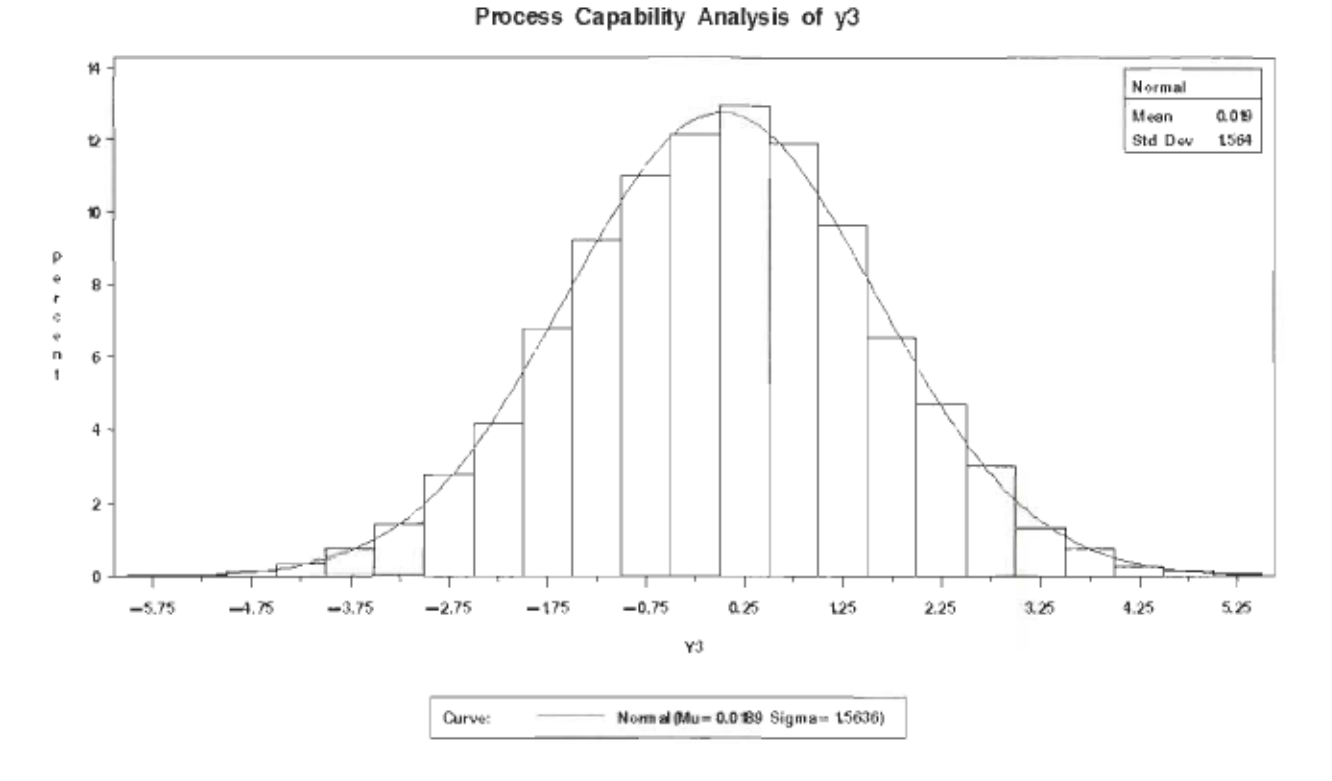

Figure 6.14 : Histogramme de y3

Si nous utilisons les valeurs des variables y obtenues en analyse dans les équations obtenues dans la matrice inverse, nous obtenons approximativement les mêmes lois et les mêmes caractéristiques qu'au départ. Ces résultats sont présentés sur les figures 6.15, 6.16 et 6.17.

109

Simulation de l'impact des dispersions d'éléments fonctionnels sur une condition fonctionnelle d'un assemblage mécanique

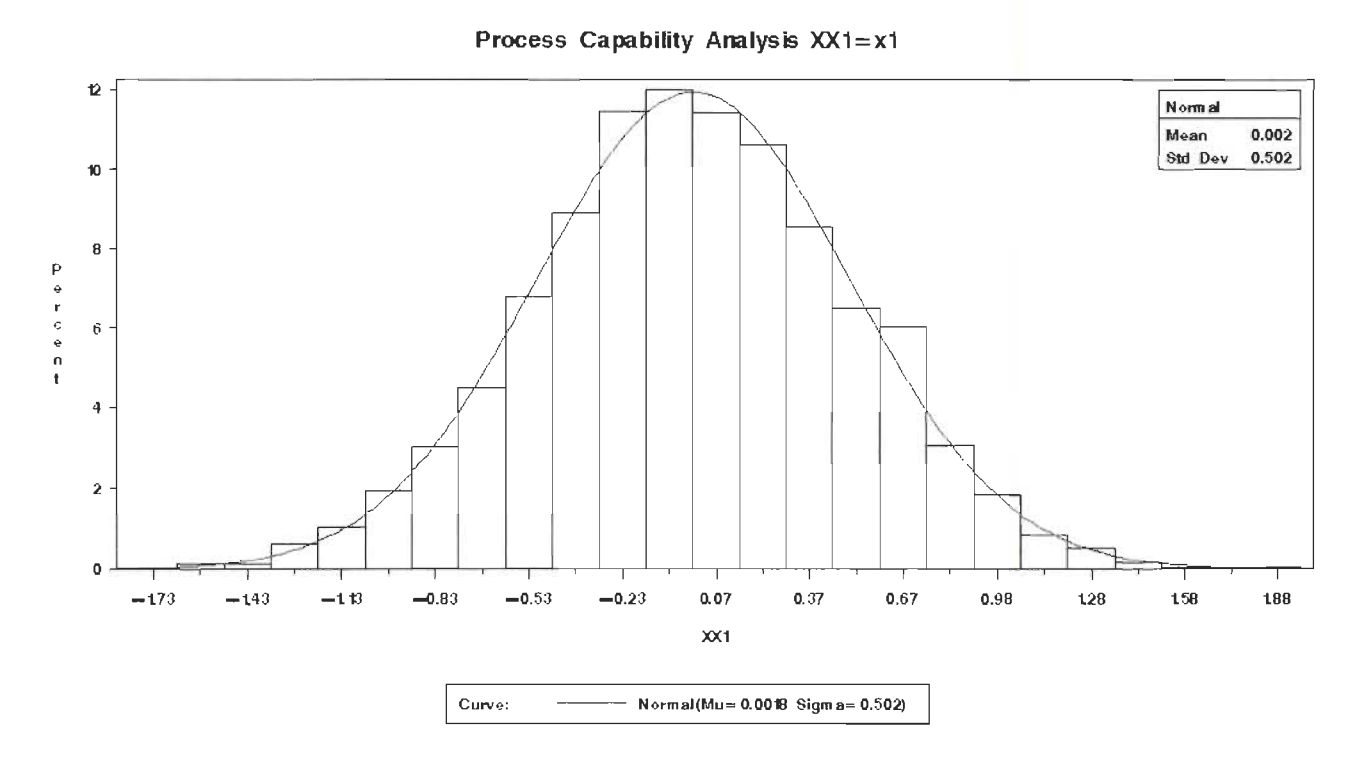

**Figure 6.15** : Histogramme de  $X_1$ 

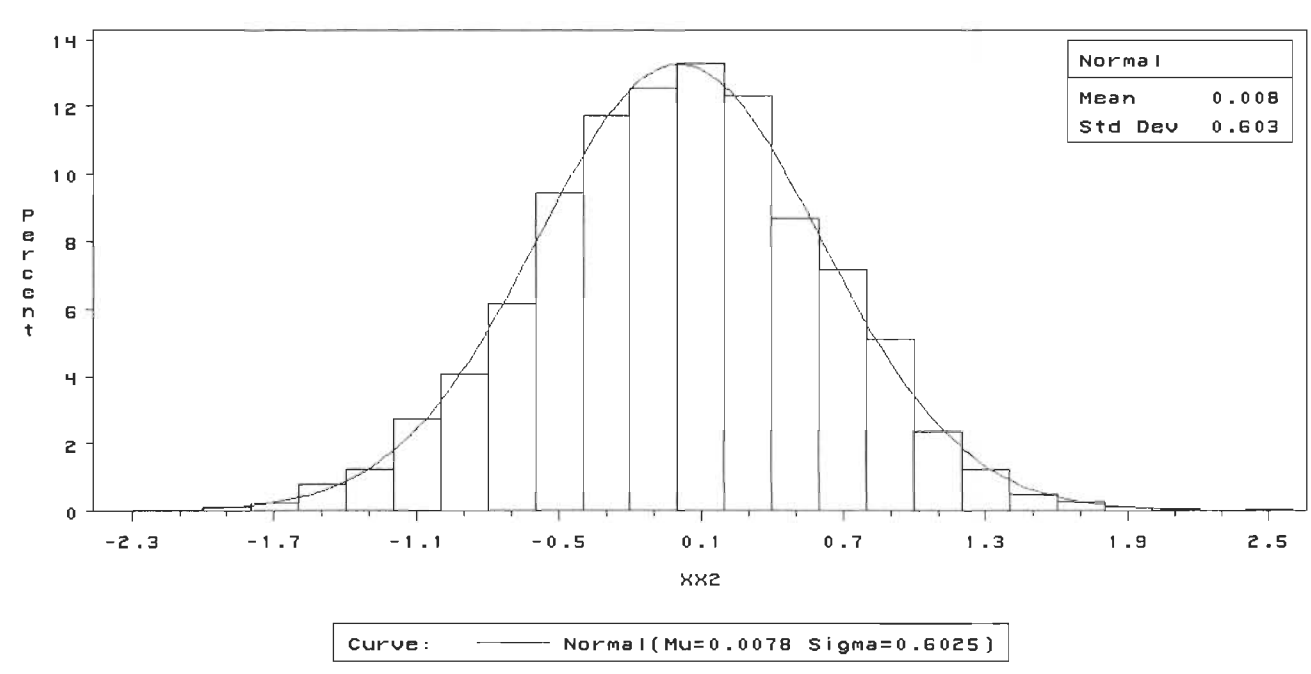

Process Capability Analysis of XX2=x2

Figure  $6.16$ : Histogramme de  $X_2$ 

Simulation de l'impact des dispersions d'éléments fonctionnels sur une condition fonctionnelle d'un assemblage mécanique

Process Capability Analysis of XX3=x3 Ħ Normal Mean  $0.010$ t2 **Std Dev**  $0.794$ 10 P e r c e n t  $\,$  8  $_{\rm 6}$ 4  $\bar{\bf 2}$  $\mathbf 0$  $0.5$  $15$  $3.0$  $-15$  $-10$  $-0.5$  $10$  $2.0\,$ 25  $-3.0$  $-2.5$  $-2.0$  $_{0.0}$  $\chi$   $\chi$ <sub>3</sub> Curve: - - N ormal(Mu= 0.0097 Sigma= 0. 7937)

Figure 6.17: Histogramme de  $X_3$ 

Nous obtenons:

$$
x_1 \approx N(0.0020.502)
$$
  
\n
$$
x_2 \approx N(0.0080.603)
$$
  
\n
$$
x_3 \approx N(0.01, 0.794)
$$

Nous constatons que les écarts entre les caractéristiques obtenues et celles de départ sont négligeables. En utilisant une pseudo-inverse, nous constatons que ces écarts sont un peu plus élevés mais nous pensons qu'il est toujours possible de les « négliger ».

# **CHAPITRE VII**

# **CONCLUSION ET RECOMMANDATIONS**

## **7.1 Conclusion**

La méthodologie proposée constitue une nouvelle approche pour quantifier les dispersions tant au niveau de l'analyse qu'au niveau de la synthèse.

## *7. 1.1 Analyse*

L' approche développée par Laperrière et Lafond [16] pour l'analyse constitue un atout très important pour l'allocation des tolérances. Cette approche nous permet d'obtenir les dispersions affectant les conditions fonctionnelles sous forme de 6 équations à n inconnues, où n est le nombre de dispersions à quantifier.

La quantification de ces dispersions, à l' aide de la simulation de Monté Carlo exige une bonne connaissance de la distribution de ces dispersions et une bonne maîtrise du générateur de nombre aléatoire. Le générateur de nombre aléatoires joue un rôle important dans la quantification car de ce dernier dépend la précision des résultats.

Dans cette partie de la simulation, le concepteur détermine les zones de dispersions des conditions fonctionnelles en fonction des dispersions des éléments fonctionnels. Cette partie de la simulation peut être représentée par la figure 7.1 .

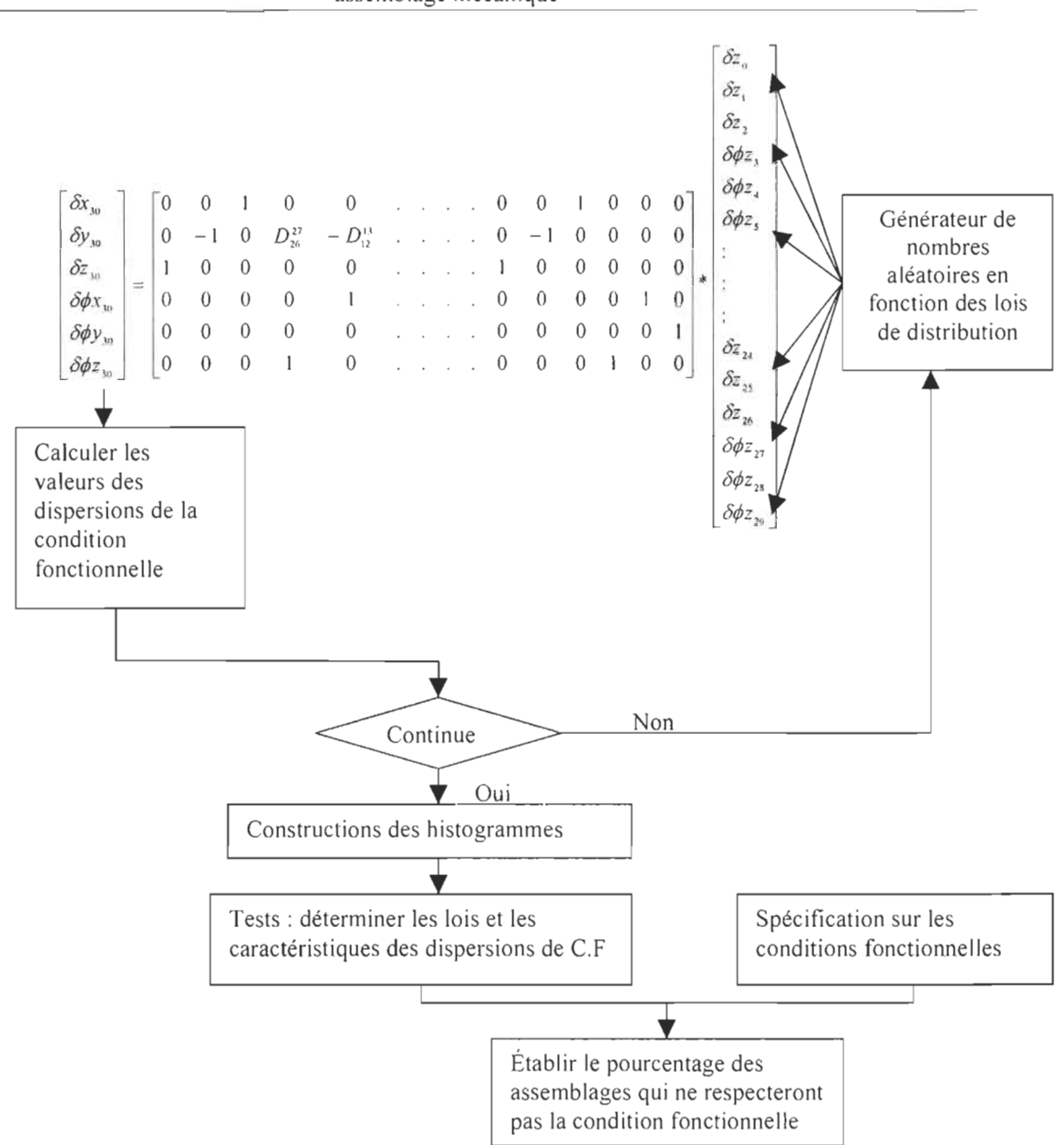

**Figure 7.1** : Représentation de la simulation en analyse.

## *7. 1.2 Synthèse*

Sur la base des travaux de Laperrière et Lafond [16], nous avons développé une approche pour la synthèse des tolérances. Il s'agit d'une approche qui permet d' établir une relation entre les dispersions des conditions fonctionnelles et celles des éléments fonctionnels, grâce à la pseudo-inverse de la matrice jacobienne. Cette technique permet aux concepteurs de déterminer les zones de dispersion des éléments fonctionnels en fonction de celles des conditions fonctionnelles. Le modèle est constitué de n équations à 6 inconnues. La simulation de ces équations est représentée par la figure:

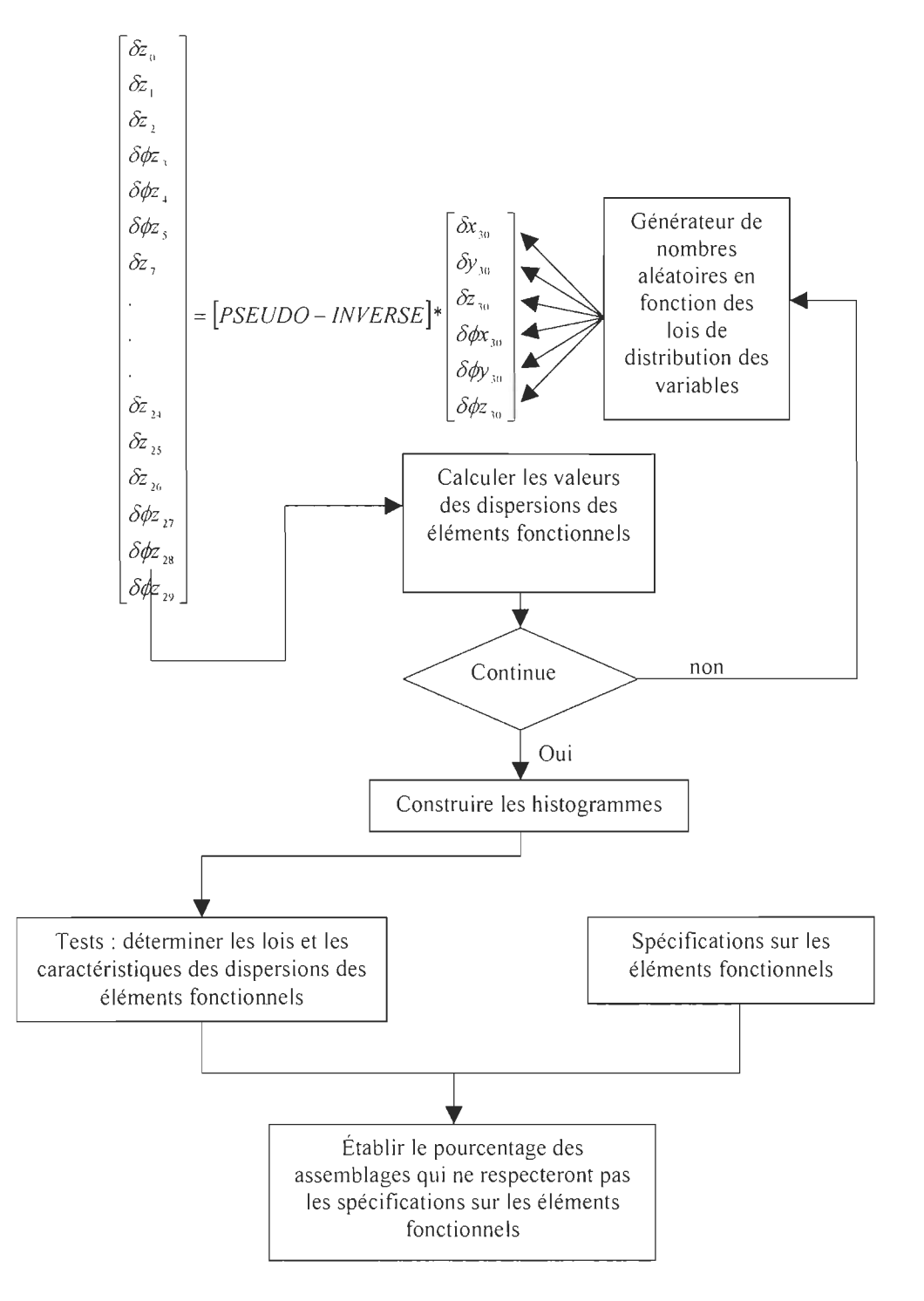

**Figure 7.2** : Représentation de la simulation en synthèse

Le fait de pouvoir exprimer les modèles sous forme d'équations explicites constitue un avantage très important. Dans la plupart des méthodes d' analyse, il s'avère très difficiles d' exprimer un modèle (équations) qui reflète l'état réel de l'assemblage.

 $\hat{A}$  travers la méthode de quantification des dispersions, nous pouvons constater qu'il est à chaque fois possible de représenter les zones des différentes dispersions. De ces zones, nous pouvons déterminer les pièces critiques de l'assemblage et par conséquent nous pouvons choisir le mode de fabrication. Cela nous permet d'augmenter la qualité des assemblages tout en diminuant les coûts de fabrication.

Un des inconvénient majeur de la méthode est que le nombre d'équations est fonction du nombre de paires impliquées dans la chaîne. Plus le nombre de paires augmente, plus le nombre de variables s'accroît et plus la simulation devient difficile. La capacité de mémoire de nos jours ne constitue pas un problème majeur mais il n'en demeure pas moins que les calculs matriciels impliquant un nombre élevé de paires peuvent se révéler très difficile à réaliser.

Finalement, les méthodes d'identification des dispersions dans le cadre de l'analyse et de la synthèse intégrées à la simulation de Monté Carlo, nous permettent de mieux comprendre l'interaction entre les différents éléments fonctionnels et leur impact sur la condition fonctionnelle.

## 7.2 **Recommandations**

Une suite logique de cette recherche serait de poursuivre l'étude de l'impact des dispersions d'éléments fonctionnels sur celles de la condition fonctionnelle tout en utilisant les valeurs réelles des dispersions. La méthode utilisée demande une bonne connaissance des lois de distributions qui régissent les dispersions. Une étude minutieuse au niveau des recherches par expérience et des tables permettra de constituer des bases de données dans le but de mieux caractériser les dispersions par différentes lois de distributions qui rendent compte de l'état réel de ces dernières.

Les zones de dispersions obtenues ne nous renseignent pas sur les types de tolérancement à appliquer. Il serait donc très intéressant d' envisager une étude qui permettrait de faire un lien entre les zones de dispersion et le type de tolérancement que nous avons énuméré dans le deuxième chapitre. La visualisation de ces zones de dispersions et leur influence possible sur le dessin de conception seraient peut-être aussi envisageable dans la mesure ou chaque modification serait perceptible par le concepteur.

De plus des études comparatives avec d'autres méthodes pourraient permettre de valider les résultats obtenus.

Le logiciel utilisé (SAS) est aussi limité, car **il** ne nous permet pas de créer une interface dans laquelle on pourrait directement sélectionner les différentes variables.

# **RÉFÉRENCES**

- [1] Yu K. M. and Yuen M. F.: "A review of automatic dimensionning and tolerancing" , *Engineering systems design and analysis,* volume 5,n 15, 1994.
- [2] Clément A. , Rivière A. et Termmerman M.: "Cotation tridimensionnelle des systèmes mécaniques" *-PYC édition -ISBN 2-85330-132-X 1994.*
- [3] Bourdet P. : "Introduction générale. La cotation un outil d' aide au tolérancement géométrique normalisé des pièces", colloque « *Tolérancement et chaînes de cotes»* ENS février 1995.
- [4] Srinivasan V. : "ISO Deliberates Statistical Tolerancing" 5th *CIRP international seminar on computer aided tolerancing,* Toronto, Ontario, Canada, pp25 -35 April 27-29 1997.
- [5] Requicha, A. A. G. : "Mathematical models of rigid solid objects", Technical *Memo* 28, *Production Automation Project,* University of Rochester, U.S.A.1977
- [6] Gardan Y., Gaiua H., Jung J. P. et Zakari A.: "Resolution and representation of contraints on geometric and evolutives objects" *computers in industrie*  $n^0$ 23,1993.
- [7] Gupta S. : "Variational solid modeling for tolerance analysis" *Master of Science,*  Resseler Polytechnic Institute, Troy, New York 1991.
- [8] Martino P. : "Analysis of complex geometric tolerances by linear programming" *computers in engineering-volume1 ASME 1992.*
- [9] Mathieu L.: "Virtual gauge with internai mobilities for the verification of functionnal specifications" 5 th *CIRP international seminar on computer aided tolerancing,* Toronto, Ontario, Canada, pp265-276 April 27-29 1997.
- [10] Gao J., Chase K. W. et Magleby S. P. "A new Monte Carlo simulation method for tolerance analysis of kinematically contrainted assemblies" *mechanical engineering department Brigam Young University.*
- [11] Gao J., Chase K. W. et Magleby S. P. : "Comparison of assembly tolerances analysis by the direct linearization and modified Monte Carlo simulation Methods" *Proceedings of the design engineering technical conferences* Volume 1 ASME Boston pp.353-360 sept 17-20 1995.
- [12] Chase K. W. et Magleby S. P. : "Tolerance Analysis of 2-D and 3-Dmechanical assemblies with kinematic adjustements" *Deparlment of Mechanical Engineering, Brigham Young University,* Provo, Utah.
- [13] Larsen D. V. : "An effiscient method for iterative tolerance design using Monte Carlo simulation" *Ms Thesis, mechanical engineering* department Brigham Young University 1989.
- [14] Glancy G. C. et Chase K. W. : "A second-order method for assembly tolerance analysis" *design engineering technical conferences* ASME Las Vegas, Nevada pp.266 sept 12-16 1999.
- [15] Bourdet P., Ballu A., Lartigue C. et Mathieu L. : "The concept of the small displacement torsor in metrology ".
- [16] Laperrière L et Lafond P. : "Tolerances Analysis and synthesis using virtuels ioints" 6<sup>th</sup> *CIRP international seminar on computer aided tolerancing*, Enschede, Netherland pp 405-414 March 22-24 1999.
- [17] Walid G. : "Algorithmes d'identifications des chaines de cote en tolérancement assisté par ordinateur" Thèse de maîtrise Université du Québec à Trois-Rivières 1999.
- [18] Lafond P. "Proposition d'une méthodologie pour l'évaluation relative des dispersions affectant une condition fonctionnelle en conception mécanique" Thèse de maîtrise Université du Québec à Trois-Rivières 1999.
- [19] Gogu G., Coiffet P. et Barraco A. : "Représentation des déplacements des robots" *Hermès,* Paris,1997.
- [20] Laperrière L et P.Lafond « Modeling Tolerances and Dispersions Of mechanical Assemblies using virtuels joints » *proceedings of the* 1999 *ASME Design Engineering Technical Conferences* September 12-15, 1999, Las Vegas, Nevada
- [21] Lallemand J. P. et Zeghloul S.: "Robotique: aspects fondamentaux" Masson 1994.
- [22] Sobol I. M.: "The Monte Carlo Method"The university of Chicago Press, Chicago, 1974.
- [23] Rubenstein R.Y. : "Simulation and Monte Carlo Method" John Wilson & Son, Inc, 1981.
- [24] Buslenko N.P., Golenko D.I., Shreider Y.A., Sobol I.M. et Sragovich V.G. : "The Monte Carlo Method" *Peramon Press LTD, 1966.*
- [25] Jung J-P. : "Un nouveau modèle pour la représentation des contraintes complexes en CAO/CFAO et infographie", volume  $9, n^{\circ}$ 1-2,1994.
- [26] Fowlkes W.Y. et Creveling C. M. : "Utiliser la démarche Taguchi pour concevoir des produits et des systèmes robustes" *Dunod,* Paris 1998.
- [27] Léonard E. F.: "Estimating position tolerance process capabilities" 6<sup>th</sup> CIRP *international seminar on computer aided tolerancing,* University of Twente Enschede, Netherlands, pp 63-72 March 22-24 1999.
- [28] Chase K.W., Magleby S.P., Gao 1. et Sorensen C.D. :"lnc1uding geometric fealure variations in tolerance analysis of Mechanical Assemblies", Department of mechanical Engineering Brigham Young University, Provo Utah,.

# **ANNEXE**

Cette partie, constitue une partie du chapitre V, qui présente les dispersions des éléments fonctionnels ainsi que les lois de distribution de ces derniers.

$$
\delta z_6 = 0.003 \cdot \text{ranuni}(\text{seed 1});\tag{A.1}
$$

Cette dispersion suit une loi uniforme de moyenne 0.003 5000 valeurs sont générées et 1 'histogramme suivant est construit.

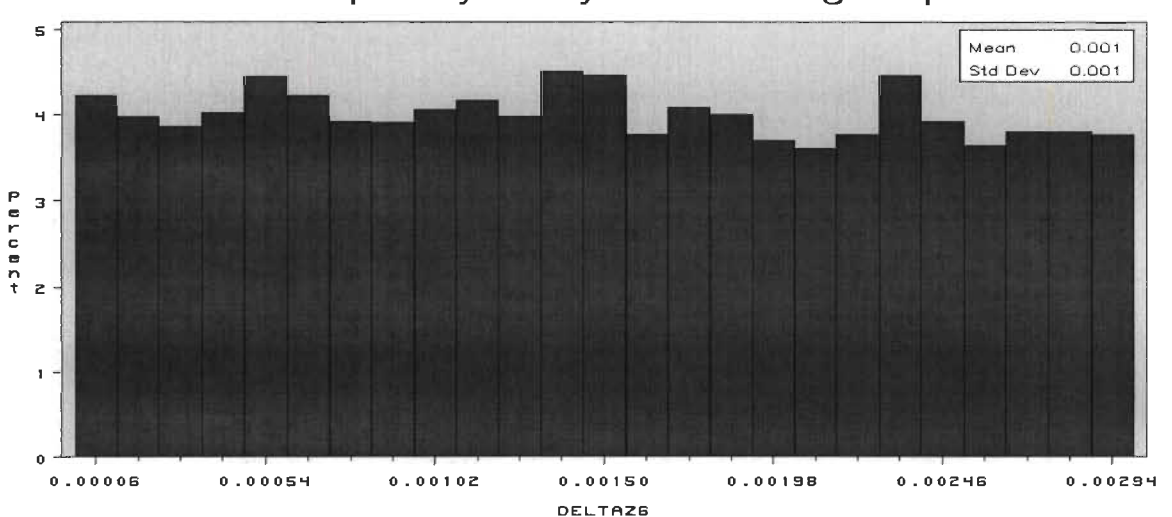

**Process Capability Analysis of Plating Dispersion** 

**Figure A.1** : Histogramme de  $\delta z_6$ 

Les caractéristiques de cette dispersion sont les suivantes:

## Process Capability Analysis of Plating Dispersion

Univariate Procedure

Variable=DELTAZ6

### Moments

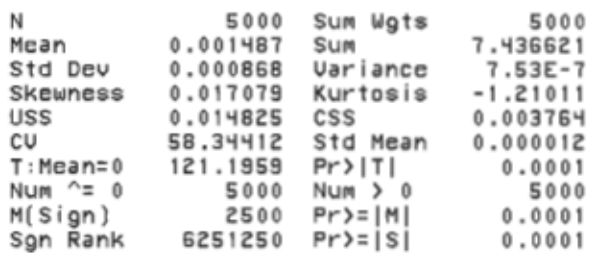

## Quantiles(Def=5)

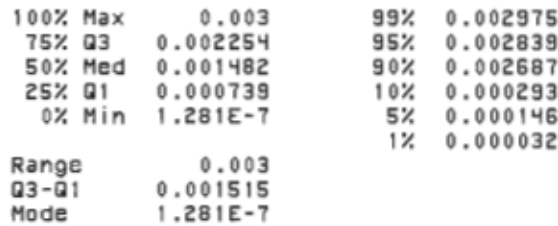

#### Extremes

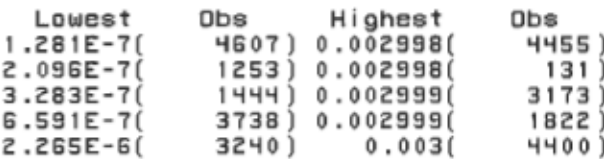

 $\delta\phi z_{11} = 0 + 0.00003*$ rannor(0)

 $(A.2)$ 

Cette dispersion suit une loi normale de moyenne 0 et d'écart type 0.00003, 5000 valeurs sont générées et un histogramme est construit.

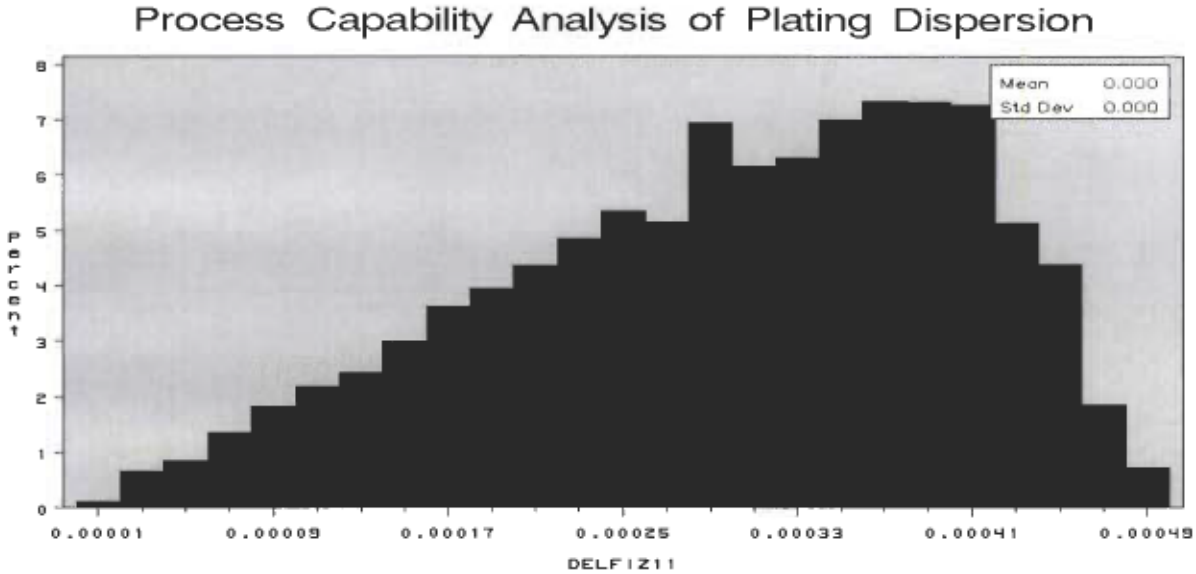

Figure A.2 : Histogramme de la dispersion δφz<sub>11</sub>

Les caractéristiques de cette dispersion sont les suivantes :

## Process Capability Analysis of Plating Dispersion

### Univariate Procedure

Variable=DELFIZ11

Moments

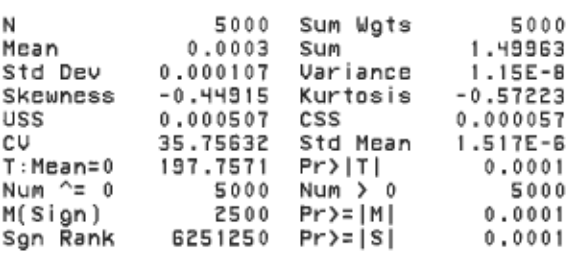

#### Quantiles(Def=5)

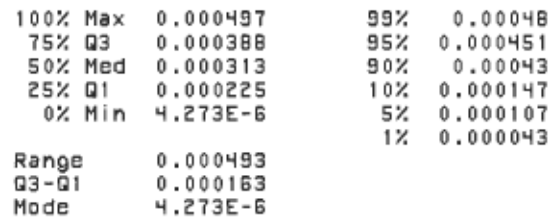

#### Extremes

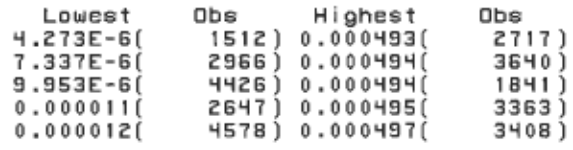

 $(A.3)$ 

 $\delta z_{12} = 0 + 0.0001*$ rannor(0)

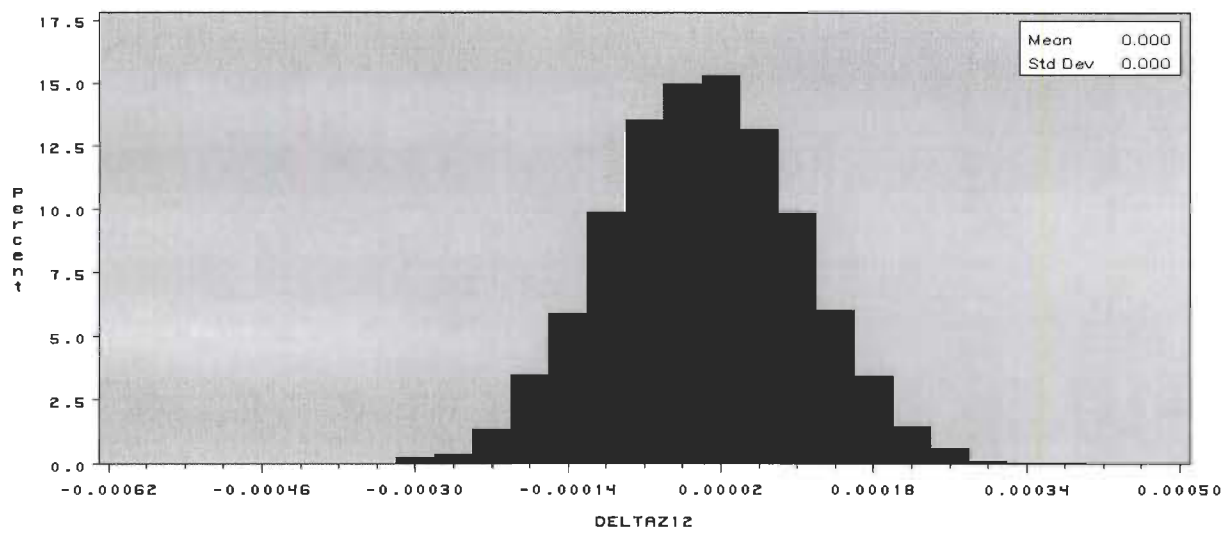

Process Capability Analysis of Plating Dispersion

Figure A.3: Histogramme de la dispersion  $\delta z_{12}$ 

Les caractéristiques de cette dispersions sont :

Process Capability Analysis of Plating Dispersion

Univariate Procedure

Variable=DELTAZ12

Moments

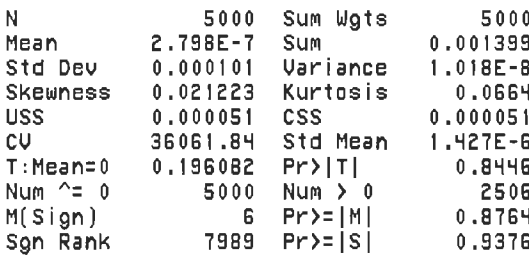

### Quantiles(Def=5)

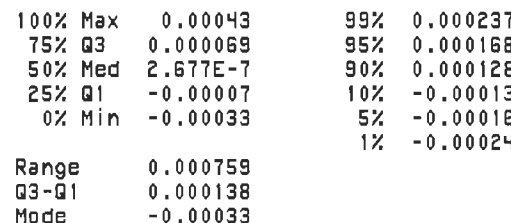

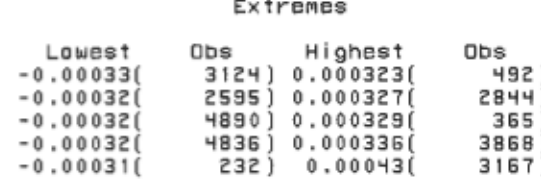

 $\delta\phi z_{17} = 0 + 0.00003 * NORMAL(0)$ 

 $(A.4)$ 

 $\delta\phi z_{17}$  suit une distribution normale de moyenne 0 et d'écart type 0.00003

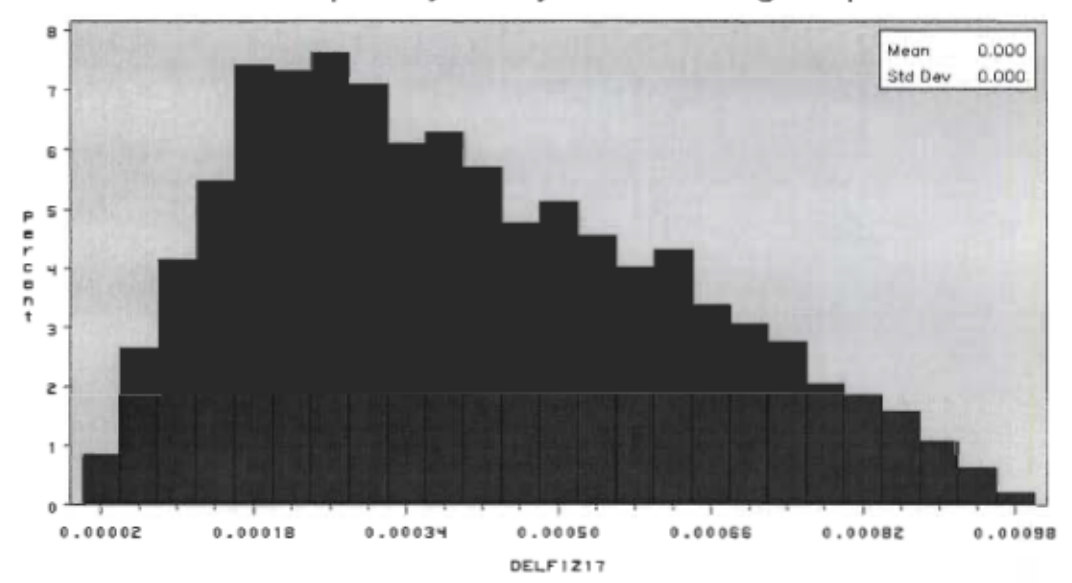

# Process Capability Analysis of Plating Dispersion

Figure A.4: Histogramme de dispersion δφz17

Les caractéristiques de la dispersion  $\delta\phi z_{17}$  sont :

 $\mathbb{L}$ 

## Process Capability Analysis of Plating Dispersion

## Univariate Procedure

Variable=DELFIZ17

## Moments

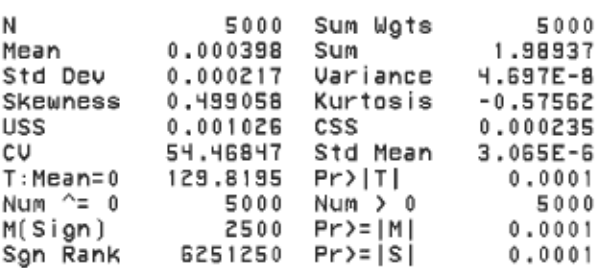

## Quantiles(Def=5)

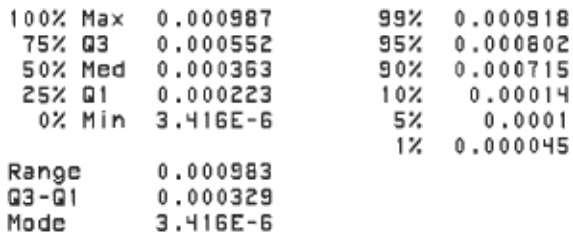

Extremes

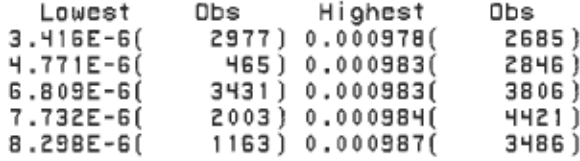

 $\delta z_{18} = 0.002*$ ranexp(seed1)

 $(A.5)$ 

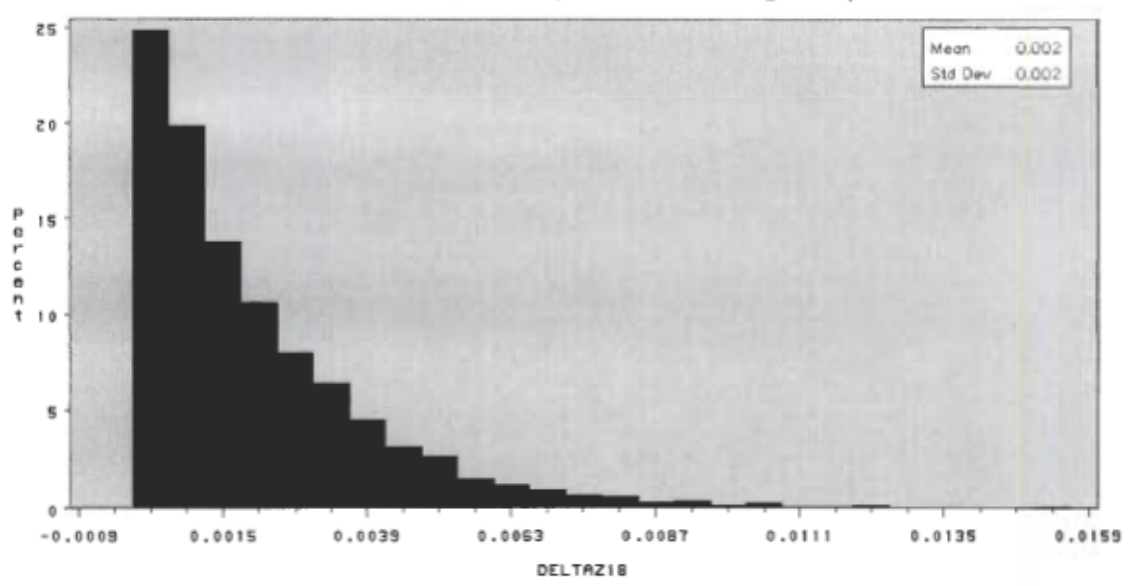

Process Capability Analysis of Plating Dispersion

Figure A.5: Histogramme de la dispersion  $\delta z_{18}$ 

Les caractéristiques de cette dispersion sont les suivantes :

Process Capability Analysis of Plating Dispersion

Univariate Procedure

Variable=DELTAZ18

### Moments

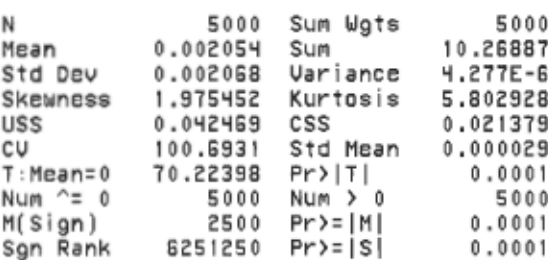

### Quantiles(Def=5)

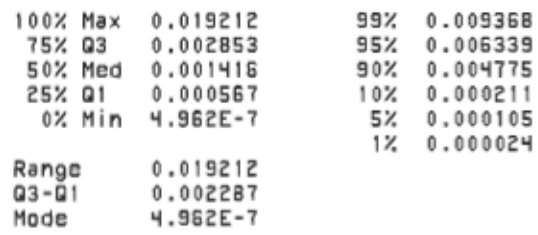

## Extremes

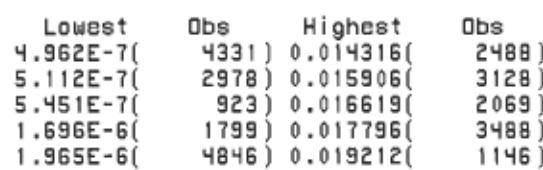

 $\delta \phi z_{23} = 0 + 0.0003 * NORMAL(0);$ 

 $(A.6)$ 

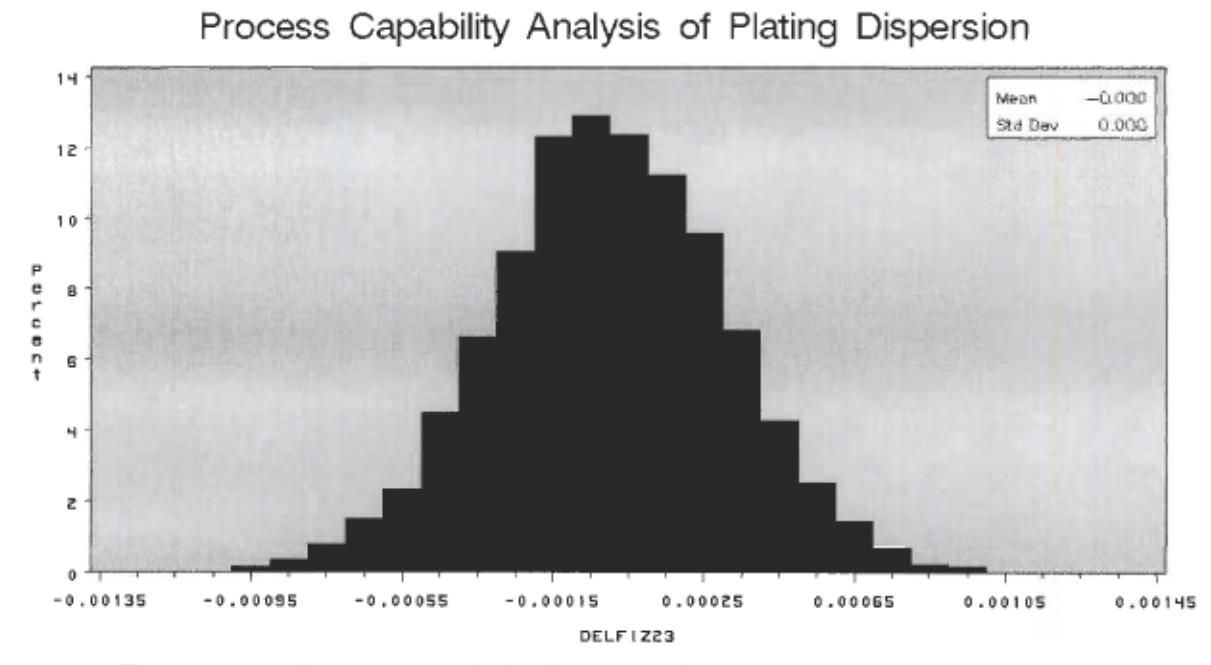

Figure A.6: Histogramme de la dispersion δφz<sub>23</sub>

Ces caractéristiques sont les suivantes :

## $\overline{\phantom{a}}$

## Process Capability Analysis of Plating Dispersion

Univariate Procedure

Variable=DELF1Z23

#### Moments

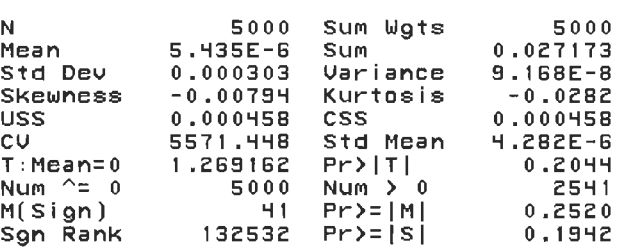

## Quantiles(Def=5)

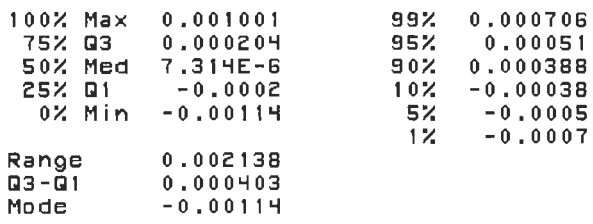

#### Extremes

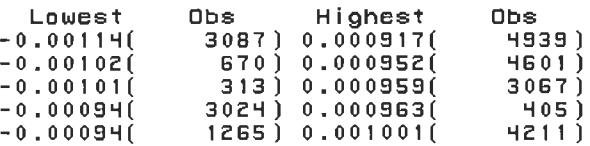

 $\delta z_{24} = 0.005*$ rangam(seed2,a2)

 $(A.7)$ 

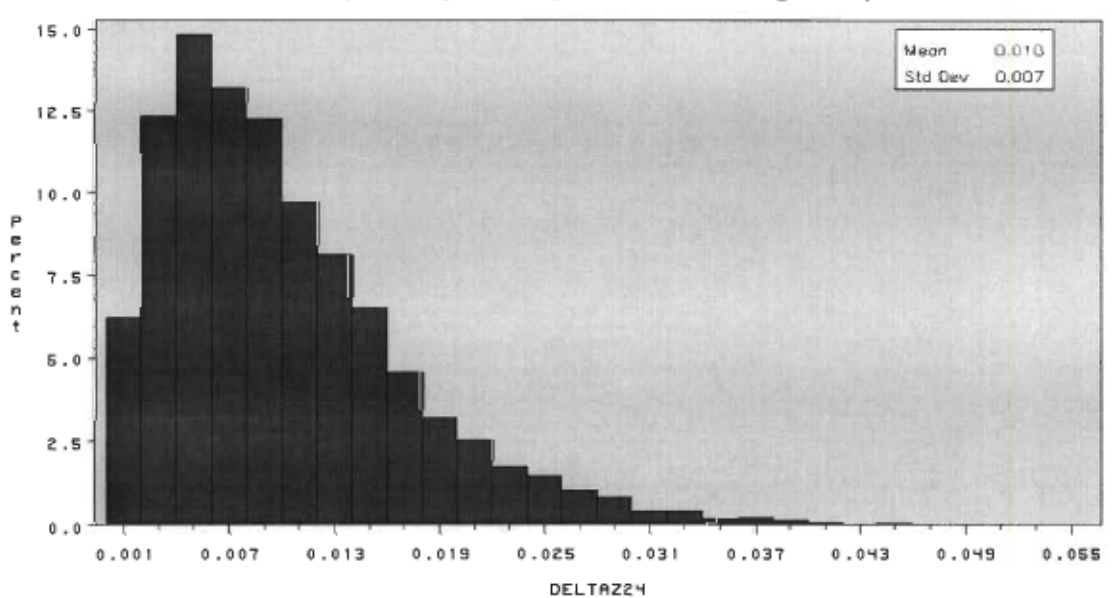

Process Capability Analysis of Plating Dispersion

Figure A.7: Histogramme de la dispersion  $\delta z_{24}$ 

Ces caractéristiques sont :

Univariate Procedure

Variable=DELTAZ24

Moments

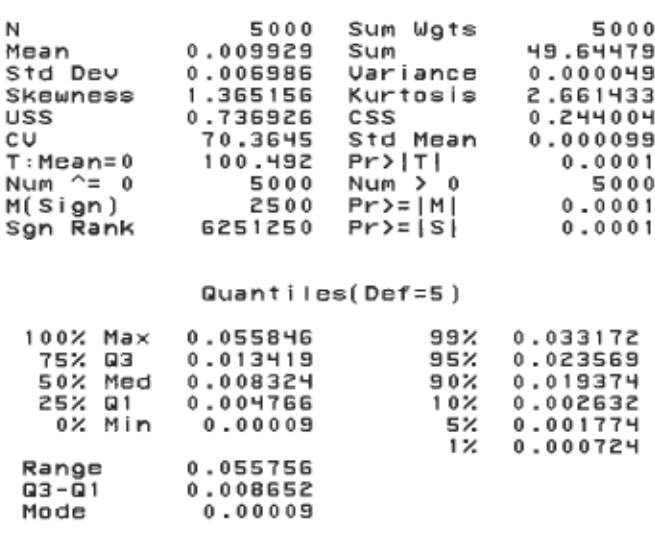

### Extremes

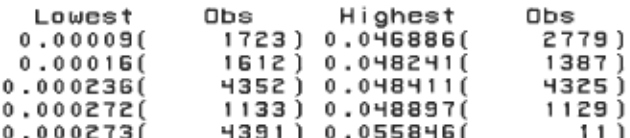